**REPUBLIQUE ALGERIENNE DEMOCRATIQUE ET POPULAIRE Ministère de l'Enseignement Supérieur et de la Recherche Scientifique**

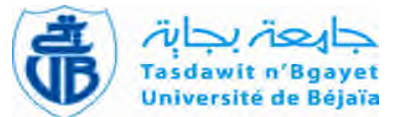

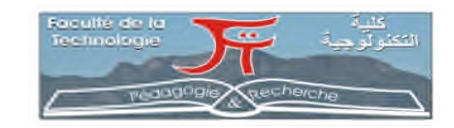

**Université Abderrahmane Mira de Bejaia Faculté de Technologie Département des Mines et géologie**

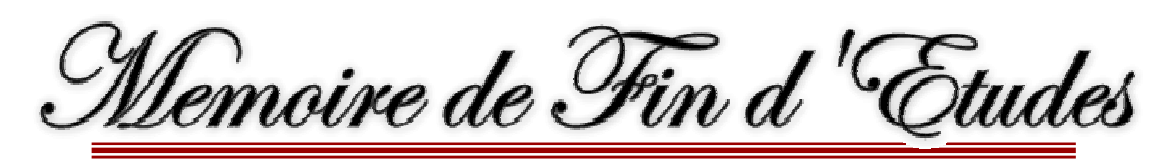

**En vue de l'obtention du Diplôme de Master en Mines**

**Option : Exploitation des mines**

**Présenté par**

**Mr. Meghellet Lounis**

**Mr. Belaid Mourad**

# **Thème**

**Etude géotechnique de la stabilité d'une mine souterraine cas de la mine Bou-caïd (Tissemssilt)**

Soutenu le 10 /07 /2019 devant le jury composé de:

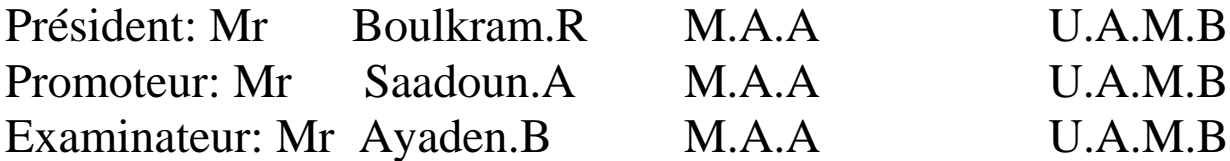

*Année Universitaire: 2018-2019*

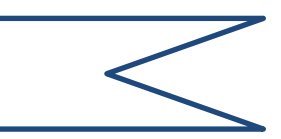

*'En premier lieu, nous tenons à remercier ALLAH, notre créateur de nous avoir donné la force et le courage pour accomplir ce travail''*

*''Au terme de ce travail nous tenons à remercier eu premier lieu Mr.Saadoun notre encadreur pour son aide précieuse''* 

*'*

*''Nous tenons à remercier également tous les membres du jury pour le l'honneur qu'ils nous ont fait d'avoir acceptés d'examiner notre travail''*

*''Un grand merci pour toute l'équipe de la mine de Bou-caïd, pour leur accueil et encadrement durant la période du stage pratique''*

*''Un grand merci pour tous les enseignants du département de Mines et géologie, qui ont contribué à notre formation''*

*Merci à tous ceux qui ont contribués de près ou de loin à l'élaboration de ce mémoire.*

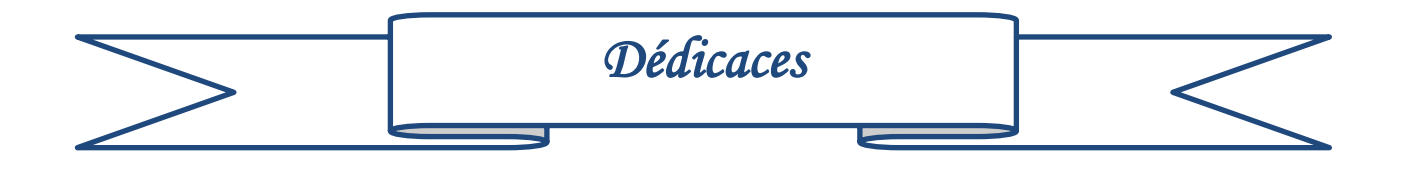

*Je dédie ce modeste travail :*

*Tout d'abord à mon cher père et à ma mère qui m'ont aidé et soutenu tout long de ma vie en m'accordant toute l'attention et l'affection qui m'ont guidé et permettent d'arriver à réaliser tous mes projets.*

*A mes chers frères, sœurs et toute la famille MEGHELLET*

*A mon binôme Mourad et à sa famille.*

*A mes ami(e)s et mes camarades*

*A toutes les personnes qui nous ont apportés de l'aide*

 *Lounis* 

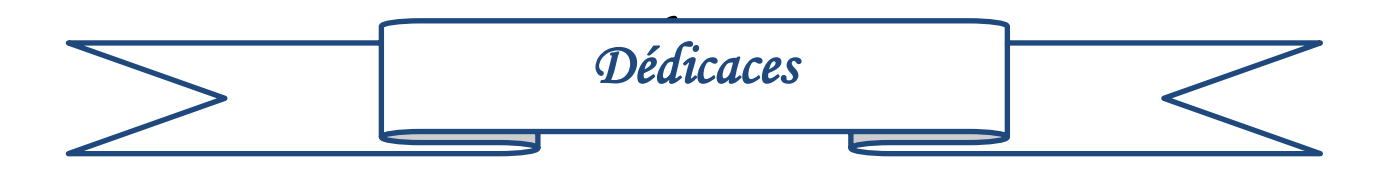

*Je dédie ce modeste travail :*

*Tout d'abord à mon cher père et à ma mère qui m'ont aidé et soutenu tout long de ma vie en m'accordant toute l'attention et l'affection qui m'ont guidé et permettent d'arriver à réaliser tous mes projets.*

*A mes chers frères, sœurs et toute la famille BELAID*

*A mon binôme Lounis et à sa famille.*

*A mes ami(e)s et mes camarades*

*A toutes les personnes qui nous ont apportés de l'aide*

 *Mourad* 

#### **Sommaire**

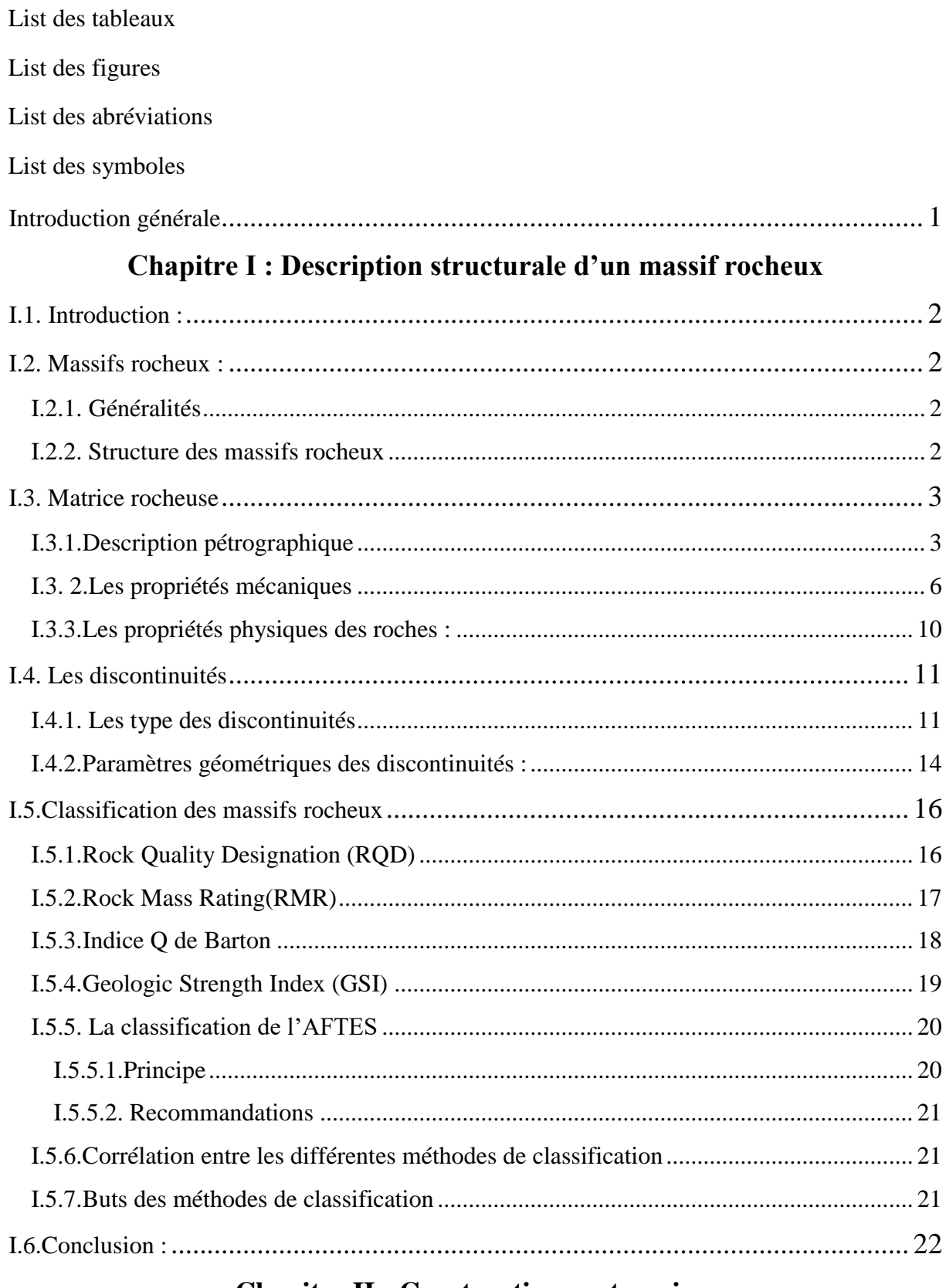

# **Chapitre II : Construction souterraine**

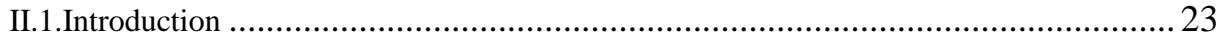

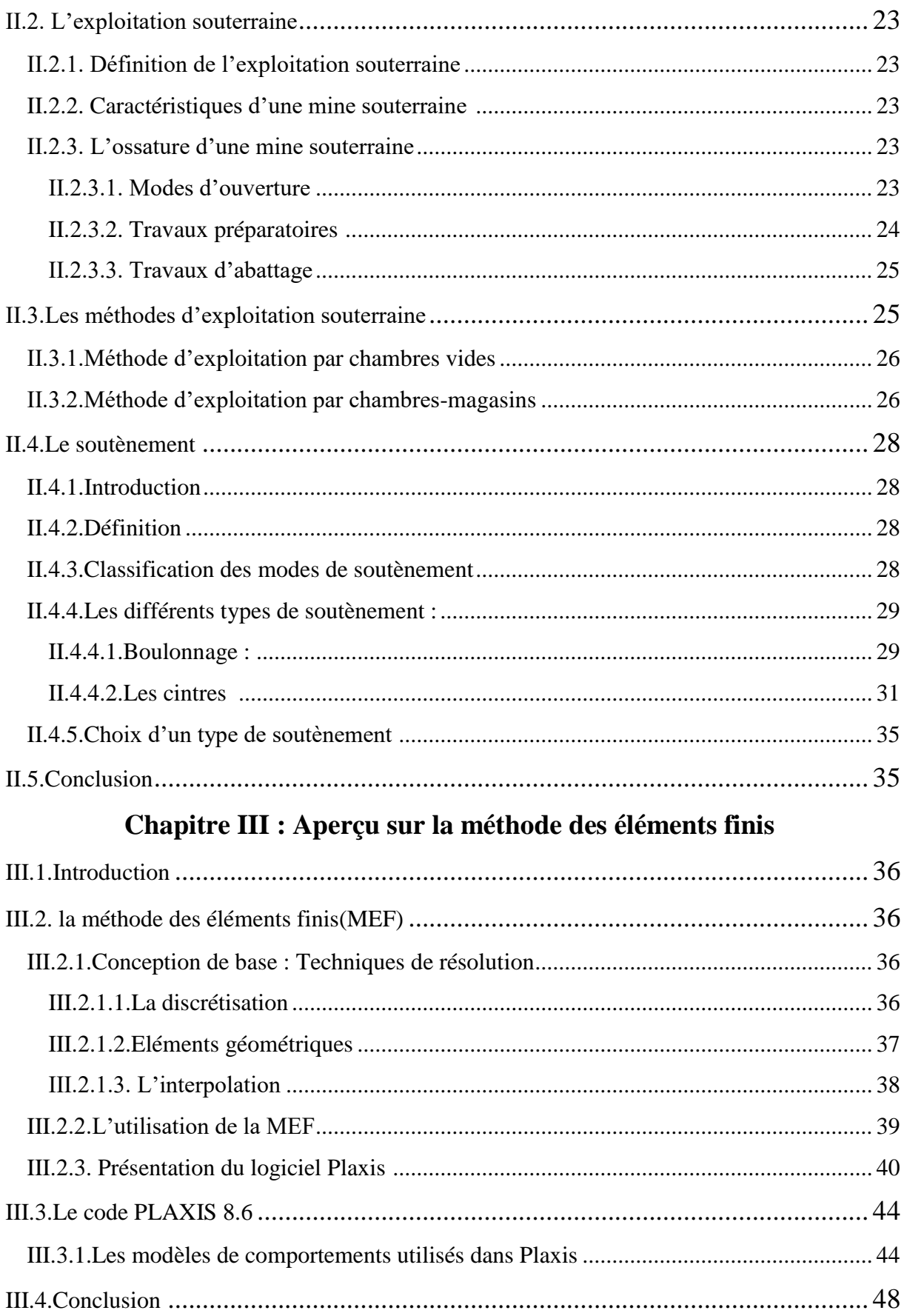

# **Chapitre IV : Classification du massif Bou-caïd gisement Nord avec une modélisation du tronçon du la galerie avec Plaxis 2D 8.6** IV.1. Introduction [....................................................................................................](#page-69-0) 49

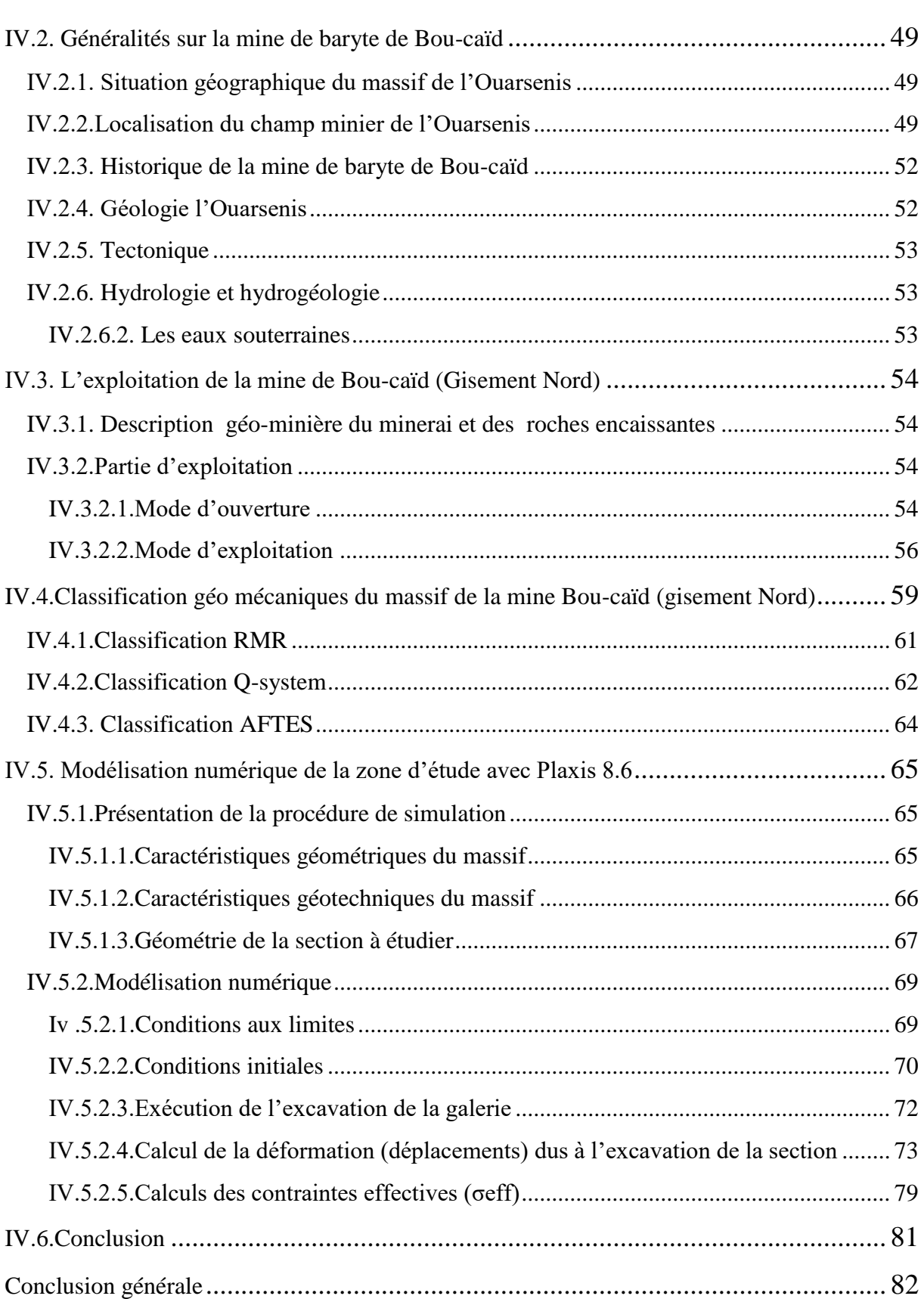

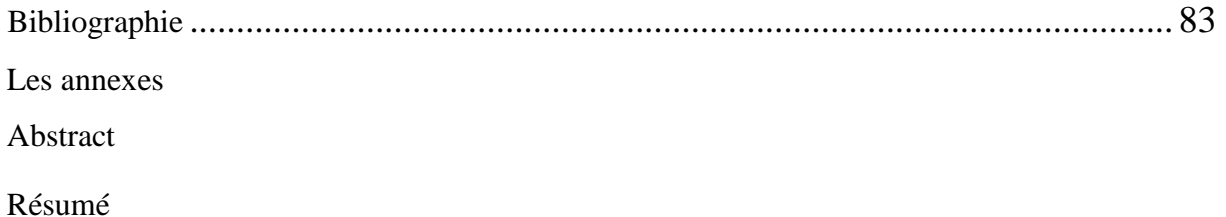

# **Liste des tableaux**

# **Chapitre I**

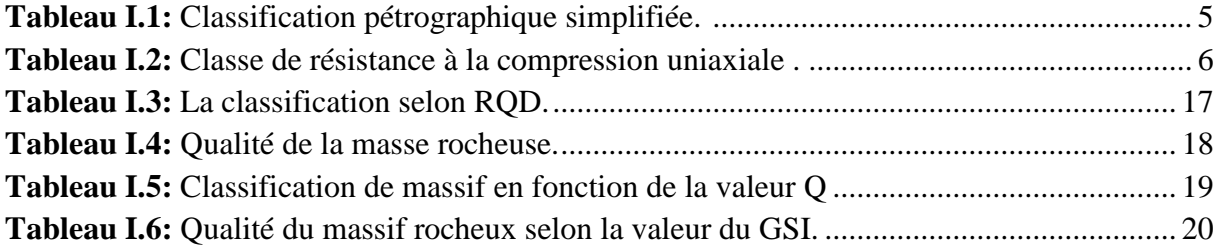

# **Chapitre II**

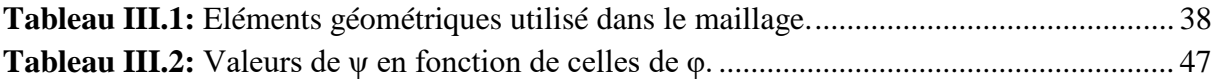

# **Chapitre IV**

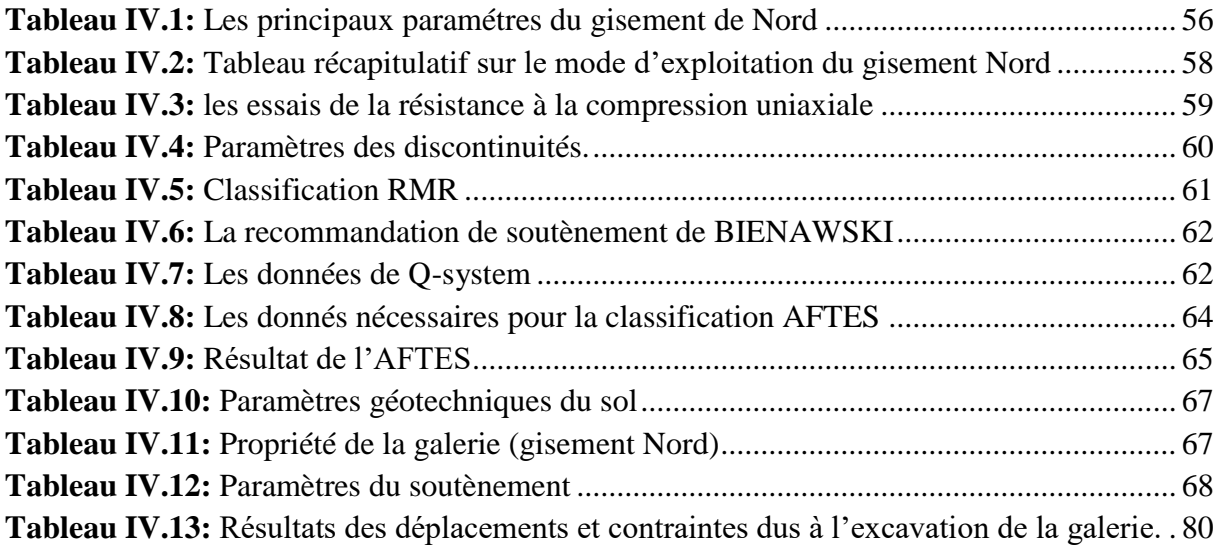

# **Liste des figures**

### **Chapitre I**

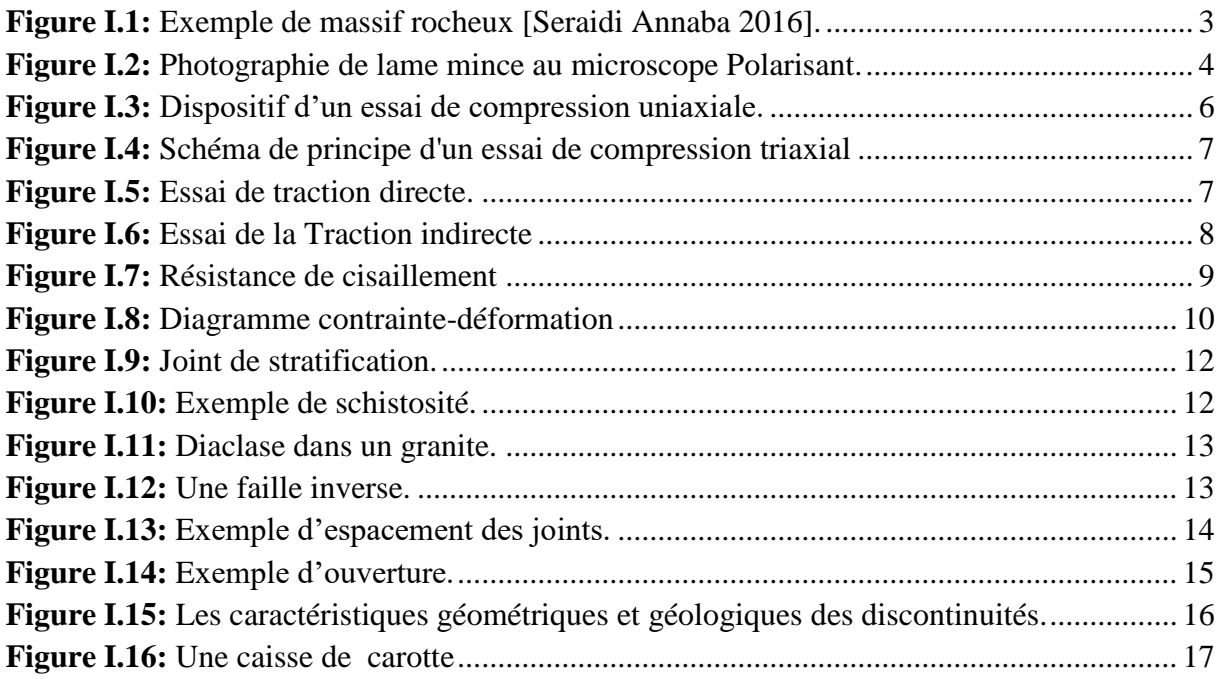

#### **Chapitre II**

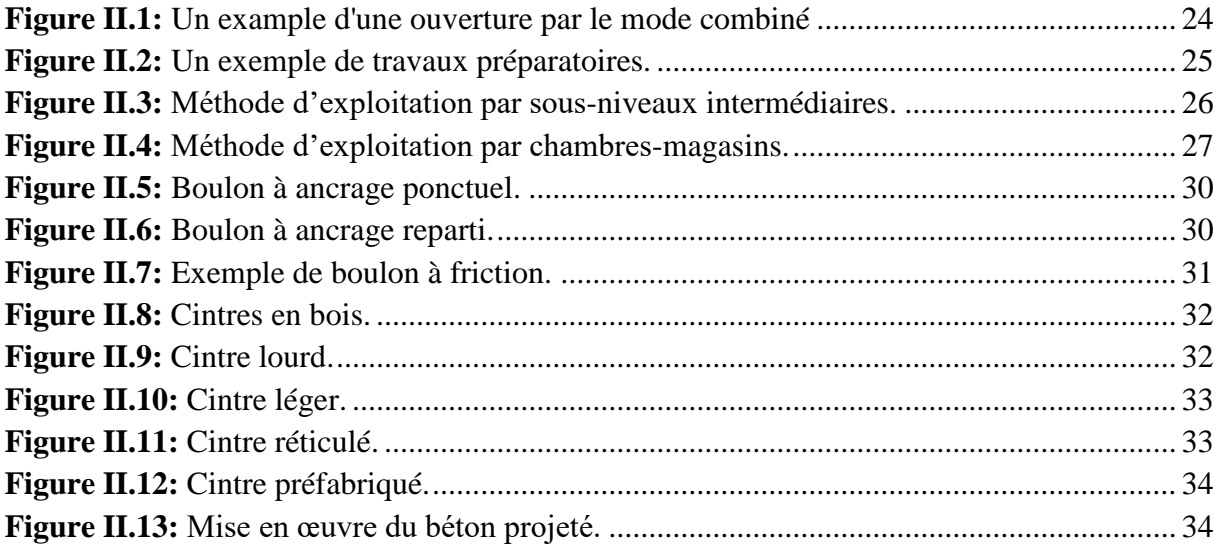

#### **Chapitre III**

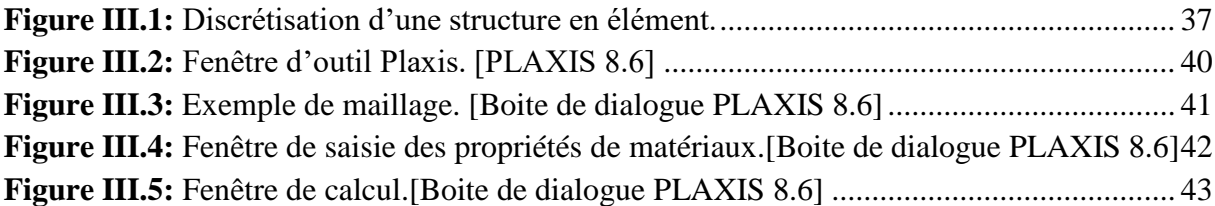

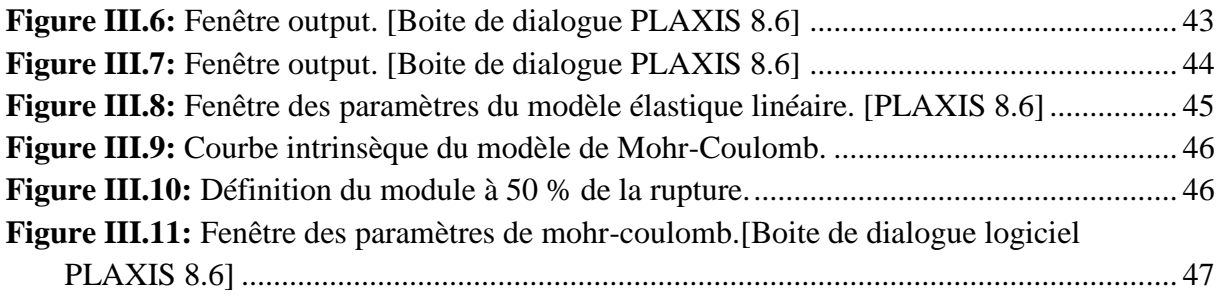

# **Chapitre IV**

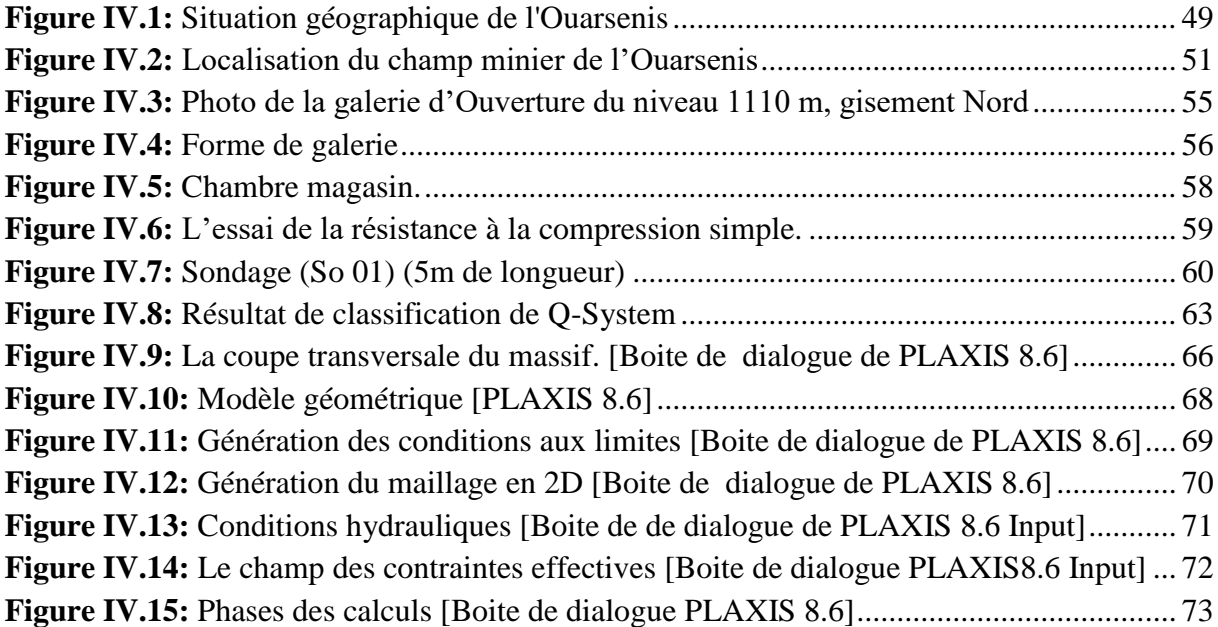

#### **Abréviations**

**NF :** Norme Française. **JRC :** Coefficient de rugosité du joint. **RQD :** Rock Quality Designation. **RMR :** Rock Mass Rating. **ISRM:** International Society of Rock Mechanics **AFTES :** Association Française des Tunnel et de l'Espace Souterrain. **Jn:** Joint number. **Jr:** Joint roughness. **Ja:** Joint alteration. **Jw:** Joint water. **SRF:** Stress Reduction Factor. **GSI:** Geological Strength Index. **VER :** Volume Elémentaire Représentatif. **MEF :** Méthode des Eléments Finis. **MMC :** Mécanique des Milieux Continus. **ENOF :** L'Entreprise Nationale de produits non Ferreux.

# **Symboles**

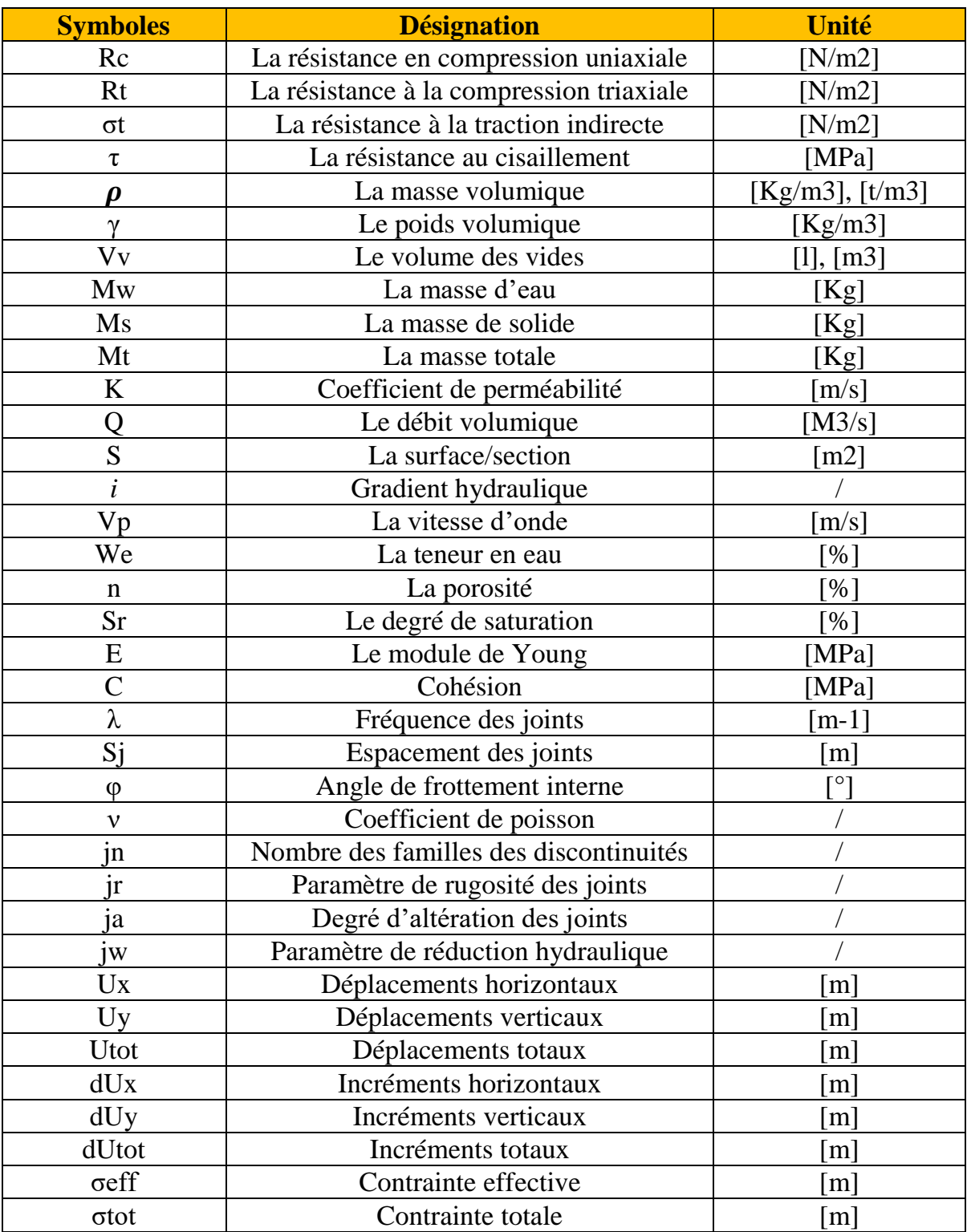

# Introduction générale

**Chapitre I Description** structurale d'un massif rocheux

# **Chapitre II Construction Souterraine**

**Chapitre III** Aperçu sur la méthode des éléments finis

**Chapitre IV Classification du** massif Bou-caïd gisement Nord avec une modélisation du tronçon du la galerie avec **Plaxis 2D 8.6** 

# **Conclusion générale**

# Bibliographie

# Les annexes

#### **Introduction générale**

<span id="page-21-0"></span> La sécurité est un facteur primordial à prendre en considération lors de la réalisation de tout type d'ouvrage souterrains, afin d'assurer la sécurité des travaux lors et après la réalisation d'une excavation ou ouvrage souterrain (tunnel, galerie etc..), les ingénieurs font recours à certaines études qui déterminent la stabilité d'un massif rocheux.

 Le creusement d'un ouvrage souterrain (galerie, tunnel,…) dans un massif rocheux entraîne des modifications de l'état de contraintes et de déformation du terrain pouvant aller jusqu'à mettre en cause la stabilité de l'excavation réalisée, ou à provoquer des désordres intolérables dans le massif et l'environnement de l'ouvrage lui-même.

 Dans ce cas-là, des méthodes et des outils ont été développés pour étudier les différents aspects des phénomènes d'interaction sol-structure associés au creusement. Ces méthodes ont pour objet l'évaluation des caractéristiques de soutènement et de dimensionnement des excavations souterraines, passant du stade purement empirique à celui où l'on fait appel à des modèles numériques très développés permettant la prise en compte de la complexité du problème traité.

 Le présent travail a pour objectif de classifier empiriquement le massif rocheux traversé par la galerie de la mine de Bou-caïd au gisement Nord assurant l'extraction et la transportation de la baryte et de prévenir le comportement de l'ensemble galerie-terrain.

 Donc, l'aspect de notre étude consiste à prévoir les déformations et les déplacements du terrain traversant la galerie à partir d'une analyse numérique en utilisant un modèle d'éléments finis à l'aide du logiciel Plaxis. A partir de là on cherche à justifier l'efficacité du soutènement prévu avant l'exécution des travaux.

 Pour cela, nous avons opté à étudier numériquement la stabilité d'une galerie minière et à calculer l'état des contraintes ainsi que les déplacements du sol et leurs influences sur l'ouvrage.

Pour atteindre l'objectif visé, notre travail est structuré suivant le plan ci-dessous :

- Le premier chapitre : Description structurale d'un massif rocheux ;
- Le deuxième chapitre : Construction souterraine ;
- Le troisième chapitre : Aperçu sur la méthode des éléments finis ;
- Le quatrième chapitre : Classification du massif Bou-caïd gisement Nord avec une modélisation du tronçon du la galerie avec Plaxis 2D 8.6.

Enfin, ce travail sera clôturé par une conclusion générale.

#### <span id="page-22-0"></span>**I.1. Introduction :**

Le but essentiel de la description des massifs rocheux est de fournir à l'ingénieur des données qualitatives et quantitatives nécessaires pour décrire la structure et évaluer les propriétés mécaniques et hydrauliques des massifs à l'échelle des volumes sollicités par des ouvrages.

L'étude des discontinuités dans un massif rocheux nécessite une analyse statistique, pour pouvoir différencier toutes les familles de discontinuités qui affectent le massif. Chaque famille est alors analysée à part pour déterminer la distribution de ses différents paramètres géométriques. En plus de l'analyse géométrique, une étude mécanique est entreprise afin dégager la nature du comportement et les caractéristiques mécaniques des différentes discontinuités ou familles de discontinuités de massif.

#### <span id="page-22-1"></span>**I.2. Massifs rocheux :**

#### <span id="page-22-2"></span>**I.2.1. Généralités**

En pratique, la détermination des différentes structures des massifs rocheux se fait par une étude géologique lato-sensu, c'est-à-dire comprenant les faciès lithologiques, structurales, hydrogéologiques, géomorphologiques (utilisant le cas échéant, les techniques de la télédétection), géotechniques…..etc. complétées par un levé topographique d'une précision suffisante.

#### <span id="page-22-3"></span>**I.2.2. Structure des massifs rocheux**

La roche a une structure discontinue, elle est composée d'éléments continus plus ou moins homogènes, de forme géométrique quelconque, qui contient des discontinuités. En mécanique des roches, le terme discontinuité désigne toute interruption des propriétés mécanique ou physique dans la matrice rocheuse, Il s'agit souvent d'une dégradation des propriétés mécaniques sur des zones de très faible épaisseur. L'étude d'un massif rocheux fracturé nécessite donc une caractérisation de la matrice rocheuse, ainsi que celle des discontinuités. **[1]**

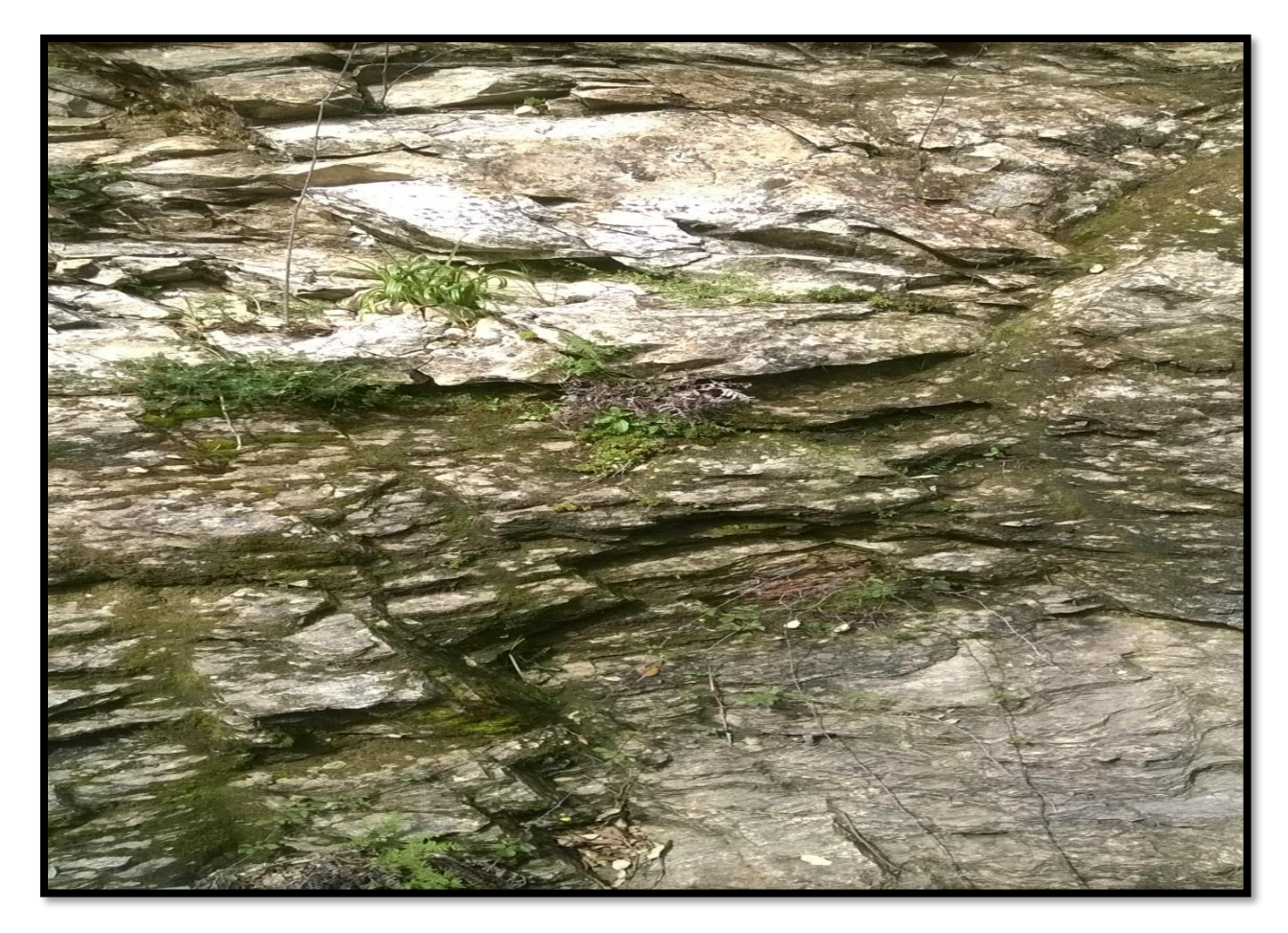

**Figure I.1:** Exemple de massif rocheux [Seraidi Annaba 2016].

#### <span id="page-23-2"></span><span id="page-23-0"></span>**I.3. Matrice rocheuse**

La matrice rocheuse est définie comme un volume de roche intacte qui possède des propriétés homogènes et non coupées par des discontinuités.la matrice rocheuse fait ainsi référence aux blocs non fracturés situés entre les discontinuités structurales **[2].**

Pour la classification, l'identification lithologique des roches est basée sur la détermination :

- Roches sédimentaires: résultant de l'altération physique ou chimique des roches préexistantes on distingue des roches: clastiques, chimiques, organiques (calcite, dolomie).
- Roches métamorphiques: résultant de la transformation sous haute température et pression des roches préexistantes, soit en métamorphisme régional (les micaschistes) soit en métamorphisme de contact (le marbre).
- Roches magmatiques: résultant de refroidissement du magma soit en forte profondeur (plutoniques), soit en faible profondeur (les roches volcaniques), on distingue aussi les roches pyroclastiques.

#### <span id="page-23-1"></span>**I.3.1.Description pétrographique**

La description pétrographique consiste à déterminer la nature des différents minéraux, leur abondance relative, degré d'altération, la taille et l'agencement, ainsi les pores.

La figure **(I.2)** présente un exemple d'une lame mince de roche observée en microscope polarisant, ou on peut distinguer les différents minéraux qui composent une roche. **[3]**

<span id="page-24-0"></span>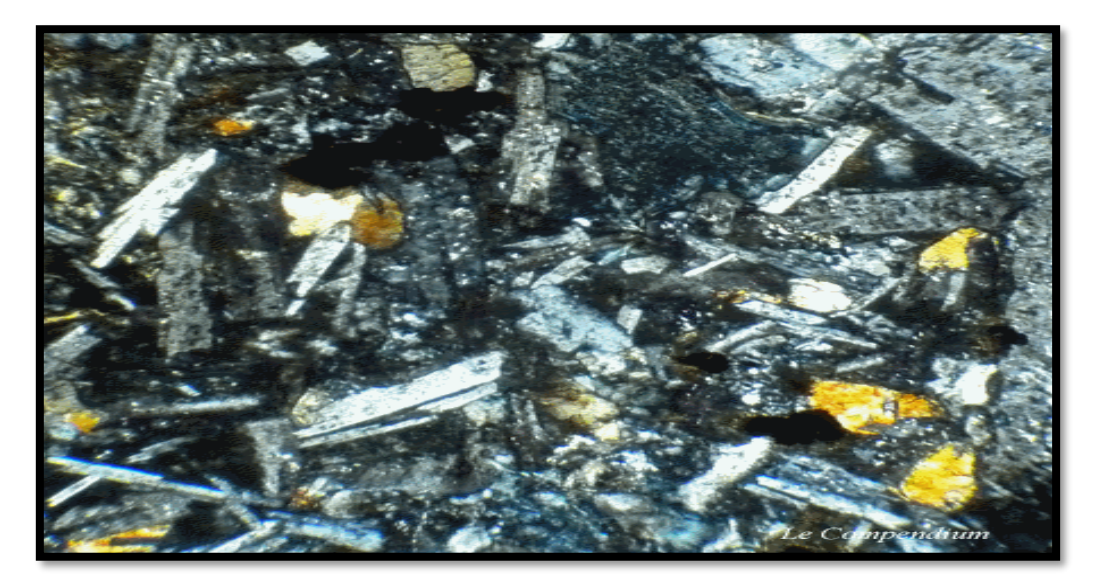

 **Figure I.2:** Photographie de lame mince au microscope Polarisant.

<span id="page-25-0"></span>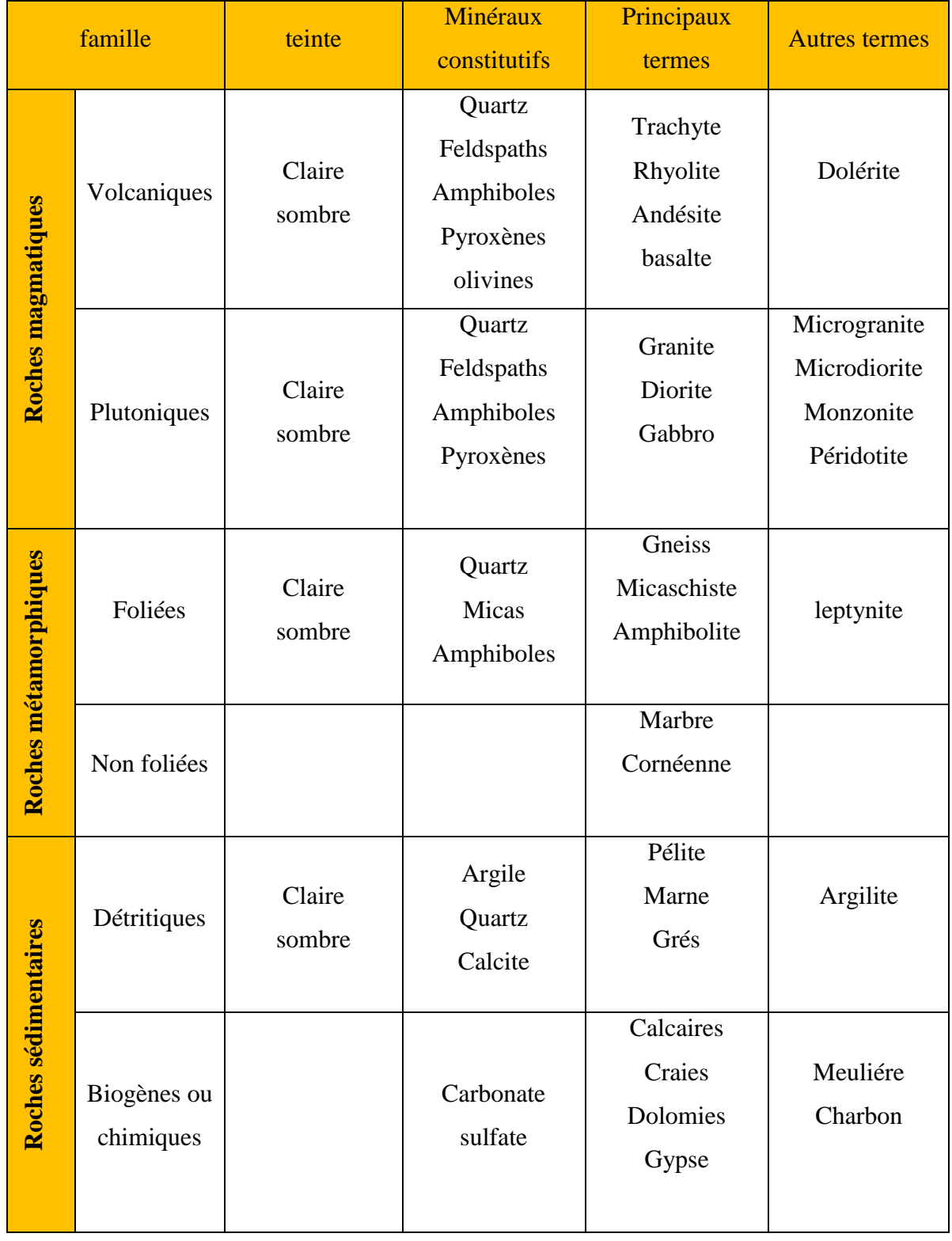

### **Tableau I.1:**Classification pétrographique simplifiée. **[3]**

#### <span id="page-26-0"></span>**I.3. 2.Les propriétés mécaniques**

#### **a). La résistance à la compression uniaxiale (Rc), (NF P 94-077)**

On appelle résistance à la compression uniaxiale notée (**Rc**), la contrainte maximale supportée par l'échantillon avant la rupture lors d'un essai de compression. Elle est donnée par la formule suivante **[4]** :

#### **R**c**=F/S (MPa) (I.1)**

F : effort (charge) maximale atteinte (juste avant la rupture) ;

S : section ou surface sur laquelle on applique l'effort F ;

Rc: La résistance à la compression ;(tableau I.1 et figure I.3)

#### **Tableau I.2:** Classe de résistance à la compression uniaxiale. **[4]**

<span id="page-26-1"></span>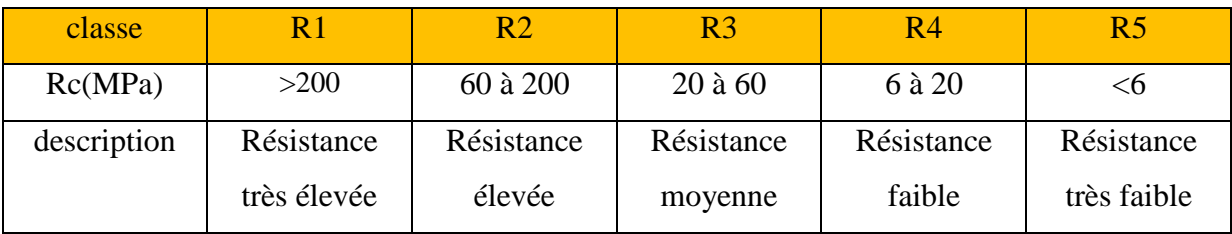

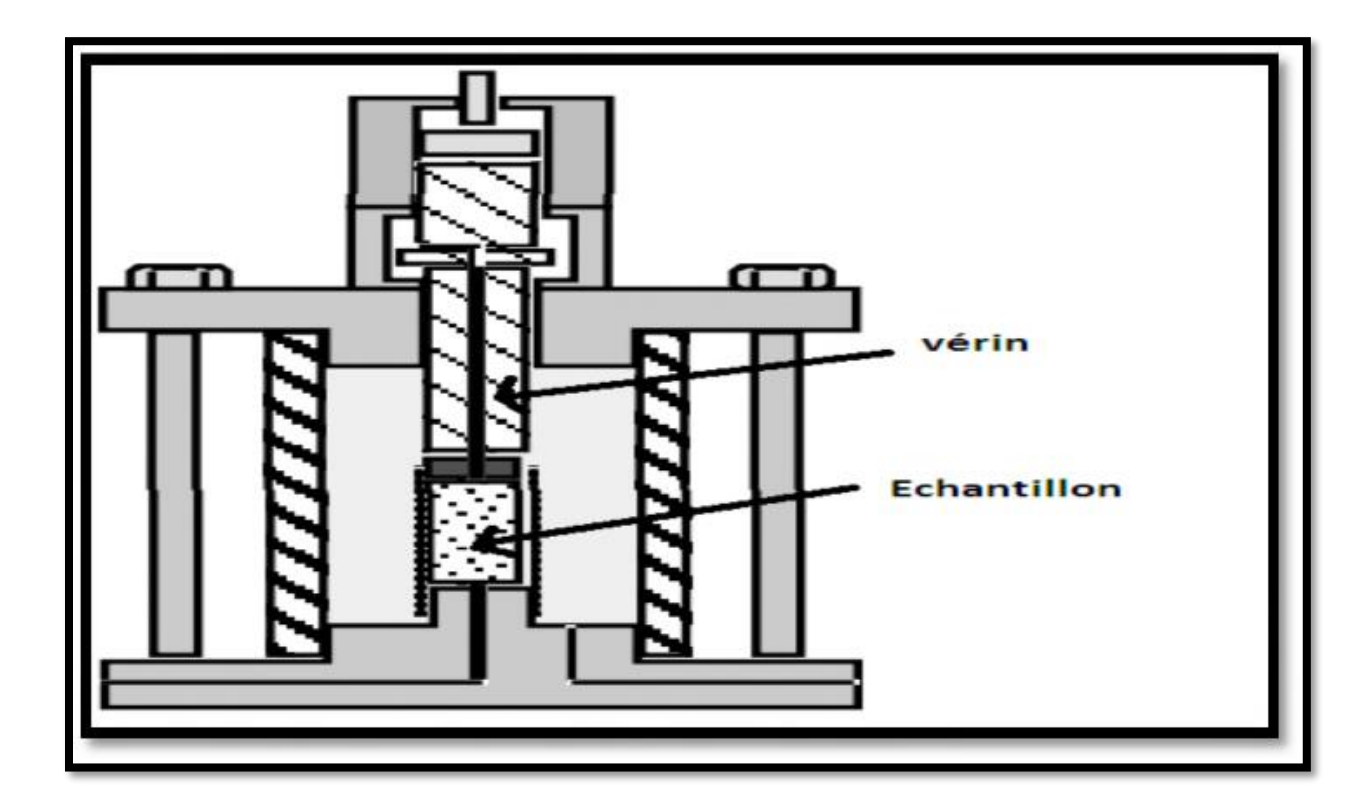

<span id="page-26-2"></span>**Figure I.3:** Dispositif d'un essai de compression uniaxiale.

#### **b). La résistance à la compression triaxiale (Rt), (NF P 94-074)**

Selon la norme (NF P 94-074) l'essai de compression triaxial est destiné à mesurer la résistance d'échantillon cylindrique de roche soumis à un état de compression triaxial, il permet d'obtenir les valeurs nécessaires à la détermination de l'enveloppe de rupture ainsi que les valeurs d'angle de frottement interne et de cohésion apparente.

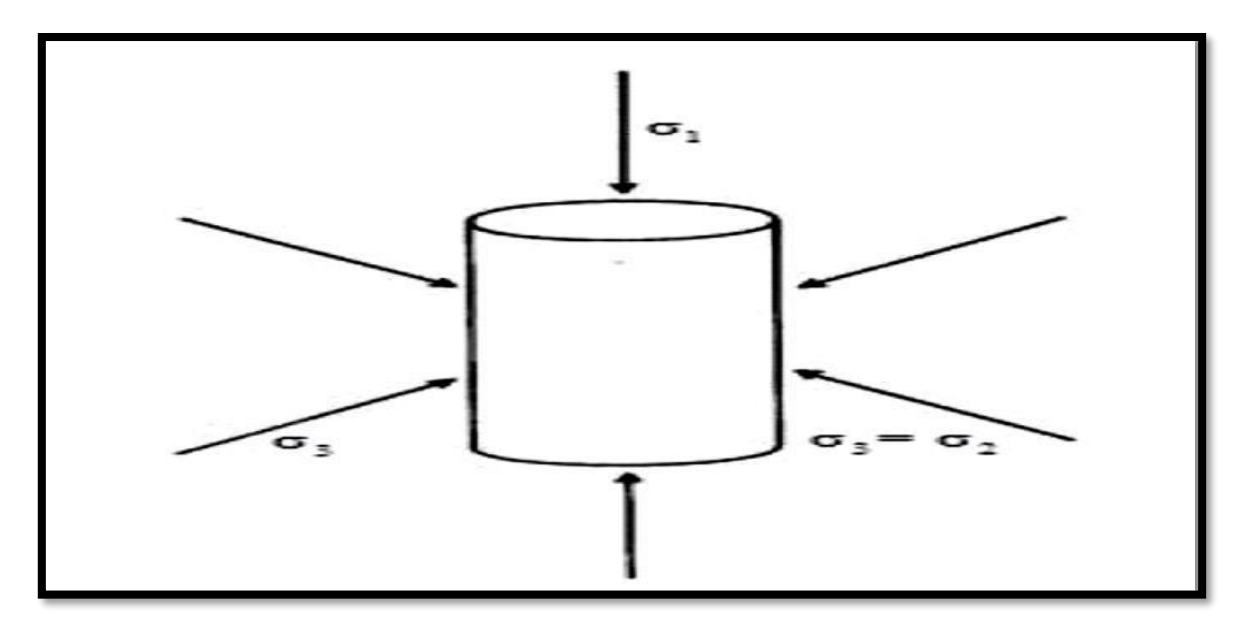

**Figure I.4:** Schéma de principe d'un essai de compression triaxial. [5]

#### <span id="page-27-0"></span>**c). La résistance à la traction (σt), (NF P 94-422)**

 **Traction directe :** En soumettant une éprouvette cylindrique à une traction uniaxiale, la résistance à la traction simple est égale à la contrainte limite de traction qui produit la décohésion des échantillons des roches massives.

$$
\sigma t = \frac{P \max}{A0} \quad [N/m^2] \quad (I.2)
$$

Tel que :

- **P**<sub>max</sub>: valeur finale atteinte par l'effort appliqué ;
- **A0:** surface transversale

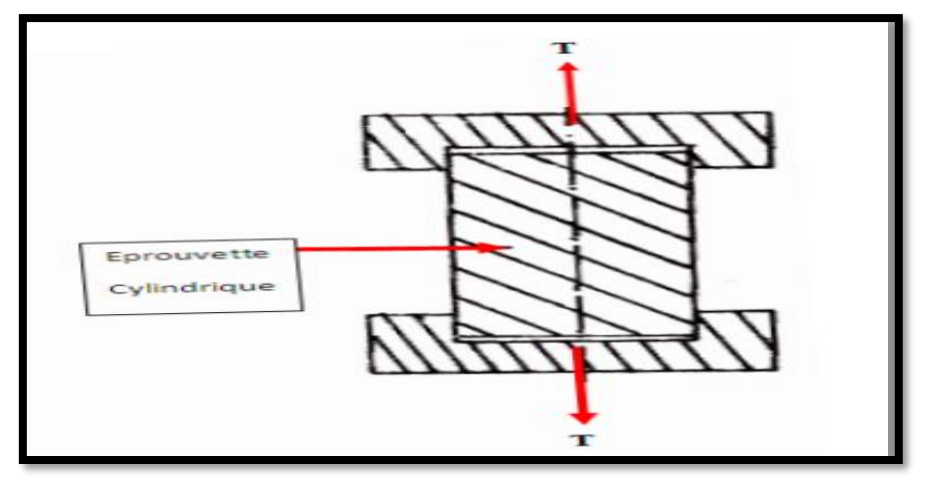

<span id="page-27-1"></span>**Figure I.5:** Essai de traction directe.

**Traction indirecte :** L'essai de résistance à la traction indirecte, dit aussi essai brésilien, est réalisé en comprimant entre les plateaux de la presse une éprouvette cylindrique le long de deux génératrices opposées. La rupture est obtenue par traction au centre de l'éprouvette. On évite ainsi les difficultés de collage des têtes nécessaires dans les essais de traction directe. Si F est l'effort fourni par la presse au moment de la rupture, (*D*) le diamètre de l'éprouvette et (*L*) sa hauteur, la résistance à la traction indirecte est donnée par la formule suivante :

> $\sigma t = \frac{2Fmax}{-D}$  $\pi$ DL  **[N/m<sup>2</sup> ] (I.3)**

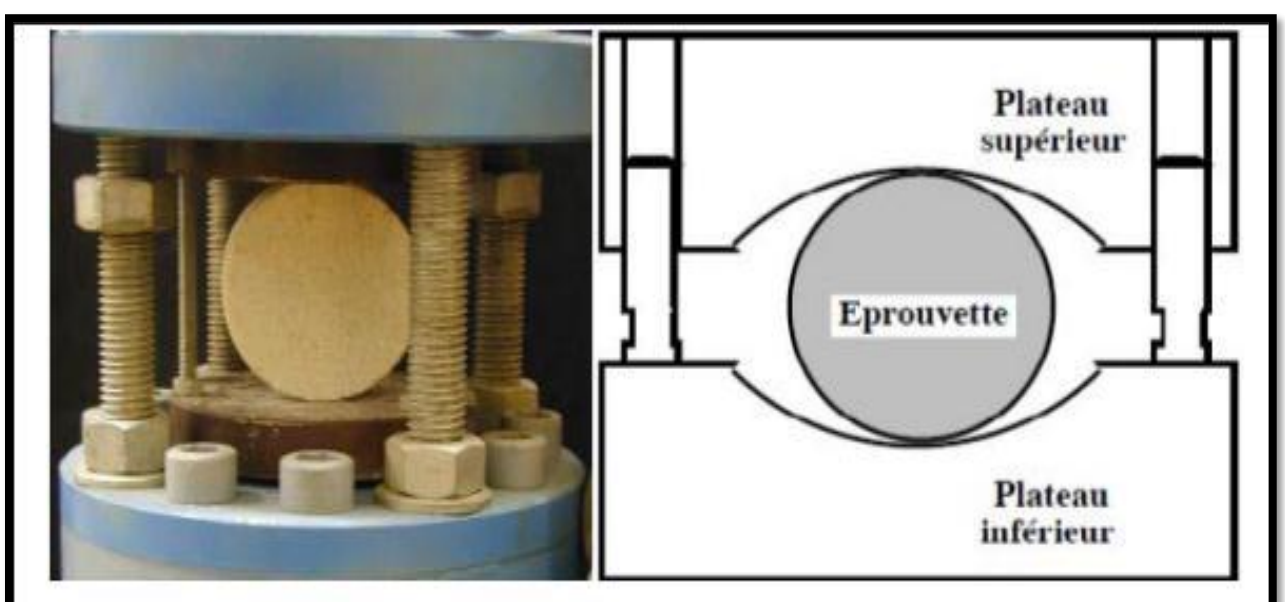

**Figure I.6:** Essai de la Traction indirecte. [6]

#### <span id="page-28-0"></span>**d). La résistance au cisaillement (τ), [NF P 94-071]**

Elle consiste à provoquer la rupture d'une éprouvette suivant un plan déterminé, l'éprouvette est soumis à la fois à un effort normal (*N*) constant tout au long de l'essai, et à un autre tangentiel T qui croit jusqu'à la rupture.

On peut déduire les paramètres de résistance au cisaillement, angle de frottement φ et cohésion (*C*).

Cet essai s'exprime par la formule :

$$
\tau = c + \sigma t g \varphi \text{ [MPa]} \quad (I.4)
$$

Tel que :

- **τ:** contrainte de cisaillement ;
- **c** : cohésion ;
- **σ** : contrainte normale ;
- **φ** : angle de frottement interne

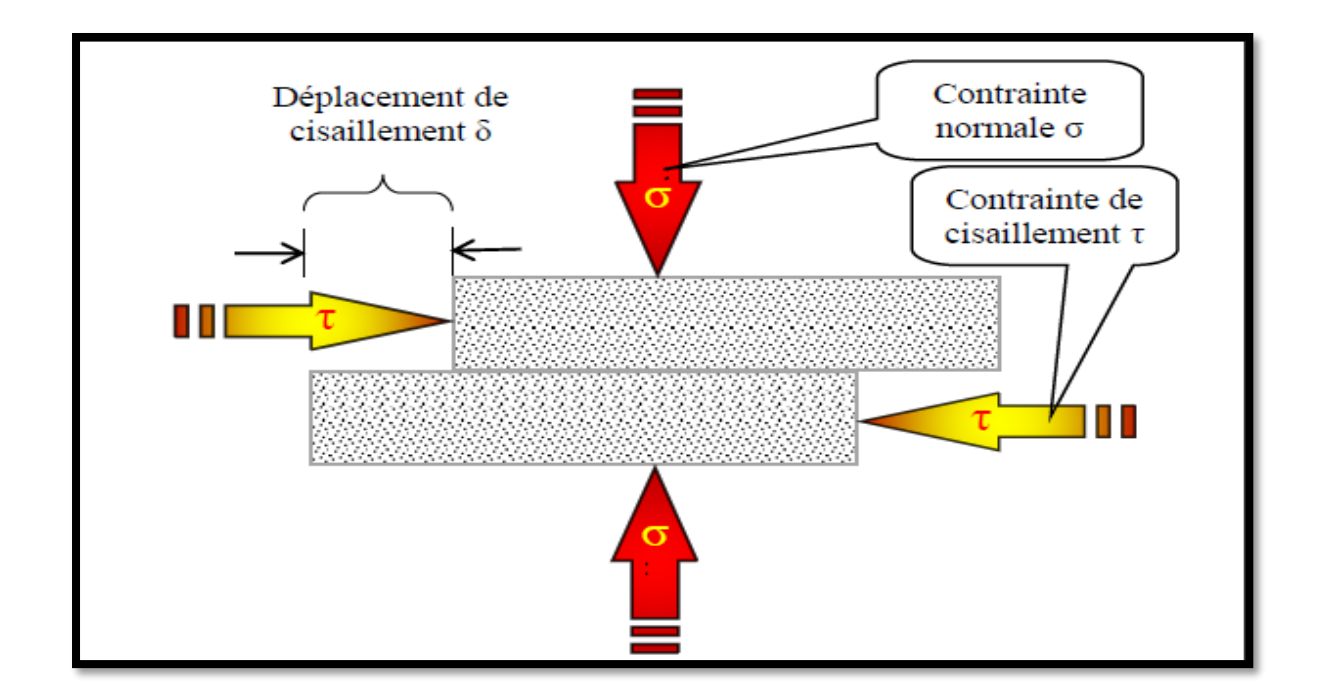

**Figure I.7:** Résistance de cisaillement. [5]

#### <span id="page-29-0"></span>**e). L'Amplitude au gonflement (essai oedométrique), (XP P 94-090-1) :**

C'est la dilatation d'une éprouvette laissée dans une atmosphère confinée, sèche ou humide **[7]**.

#### **f). Module de Young :**

Le physicien britannique Thomas Young (1773-1829) avait remarqué que le rapport entre la contrainte de traction appliquée à un matériau et la déformation qui en résulte (un allongement relatif) est constant, tant que cette déformation reste petite et que la limite d'élasticité du matériau n'est pas atteinte.

La loi d'élasticité est la loi de Hooke :

$$
\sigma = E \times \mathcal{E} \quad [MPa] \quad (I.5)
$$

Avec

- **σ:** est la contrainte (en unité de pression) ;
- **E** : est le module de Young(en unité de pression) ;
- E:est l'allongement relatif, ou déformation (adimensionnel). (Voir figure I.8)

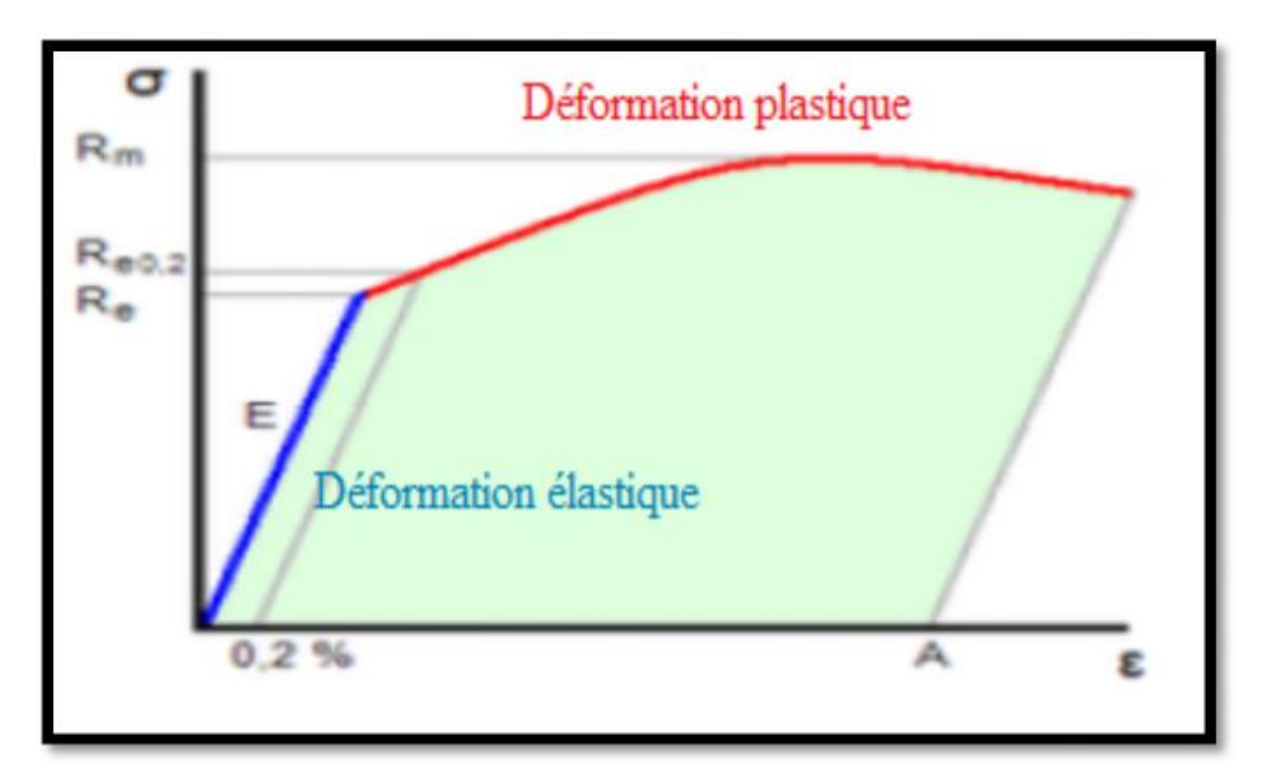

**Figure I.8:** Diagramme contrainte-déformation. **[7]**

<span id="page-30-1"></span>Le module de Young est la contrainte mécanique qui engendrerait un allongement de 100% de la longueur initiale d'un matériau (il doublerait donc de longueur), si l'on pouvait l'appliquer réellement : dans les faits, le matériau se déforme de façon permanente, ou se rompt bien avant que cette valeur soit atteinte.

#### <span id="page-30-0"></span>**I.3.3.Les propriétés physiques des roches :**

#### **La masse volumique (), (NF P 94 -410-1/2/3)**

C'est la masse du matériau par unité de volume, y compris les vides éventuels. Elle s'exprime en (kg/m3) ou en (t/m3) **[5]** :

$$
\rho = \frac{M}{V} \quad (I.6)
$$

#### **La teneur en eau (We) (Norme p 094-050)**

C'est le rapport de la masse de l'eau à la masse du matériau sec Md, exprimée en (%). **[8]**

$$
We = \frac{Mw}{Md} \times 100 [%] (I.7)
$$

#### **La densité (N P 94-252)**

C'est le rapport de la masse volumique à la masse d'un égal volume d'eau. C'est un nombre sans dimension.

#### **La porosité (n), (Norme p 94-410-3)**

La porosité traduit la faculté d'un sol à stocker un fluide (air, eau) dans ses interstices, également appelés pores. Elle ne dépend pas essentiellement de la taille des grains mais surtout de leur agencement. C'est le rapport du volume des vides $(V_v)$  de la roche au volume total $(V_t)$ . [9]

La détermination de la porosité se donne par la formule suivante :

$$
n = \frac{v_v}{v_t} \times 100 \quad [%] \quad (I.8)
$$

La porosité varie de quelque % à plus de 40 % dans les roches sédimentaires, elle est plus faible dans les roches magmatiques, souvent inférieure à 1 %.

Les essais géotechniques au laboratoire militaire de Canada ont porté une classification des roches selon leur porosité comme suit :

- Roches de faible porosité:  $0 < p < 5$  %;
- Roches de porosité moyenne:  $5 < p < 10\%$ ;
- Roches de porosité élevée:  $10 < p < 20$  %;
- Roches de grande porosité:  $p > 20$  %;
- **Le degré de saturation** (ࡿࡿ**(,) NF P 94-252) :**

C'est le rapport du volume de l'eau contenue dans l'échantillon au volume des vides **[8]**

$$
Sr = (Vw/Vv) \times 100 [%]
$$
 (I.9)

Tel que :

**Vw :** Le volume de l'eau dans l'échantillon en [cm3].

**Vv :** Le volume des vides en [cm3].

#### <span id="page-31-0"></span>**I.4. Les discontinuités**

On définit une discontinuité dans un massif rocheux par toute surface qui interrompt physiquement la continuité de la matrice rocheuse et de ses propriétés mécaniques, hydrauliques et thermiques. Les discontinuités peuvent être de diverse nature. **[2]**

Le professeur ZHAO.J (2008) a résumé les différentes influences des discontinuités sur le comportement d'un massif rocheux, elles peuvent être responsables : **[10]**

- $\triangleright$  De couper la roche en plaques, blocs et coins (libre de tomber et bouger);
- $\triangleright$  D'agir comme plan de faiblesse pour le glissement ;
- De faciliter l'écoulement d'eau et créer des réseaux d'écoulement ;
- D'entrainer de grandes déformations ;
- De changer la distribution et l'orientation des contraintes.

#### <span id="page-31-1"></span>**I.4.1. Les type des discontinuités**

Les principales discontinuités présentent dans les massifs rocheux sont :

#### **Les joints stratigraphiques:**

Ils marquent une discontinuité dans le phénomène de sédimentation des formations sédimentaires. Ils présentent une forte extension et souvent une faible ondulation **[11]**. (Voir la figure **I.9**)

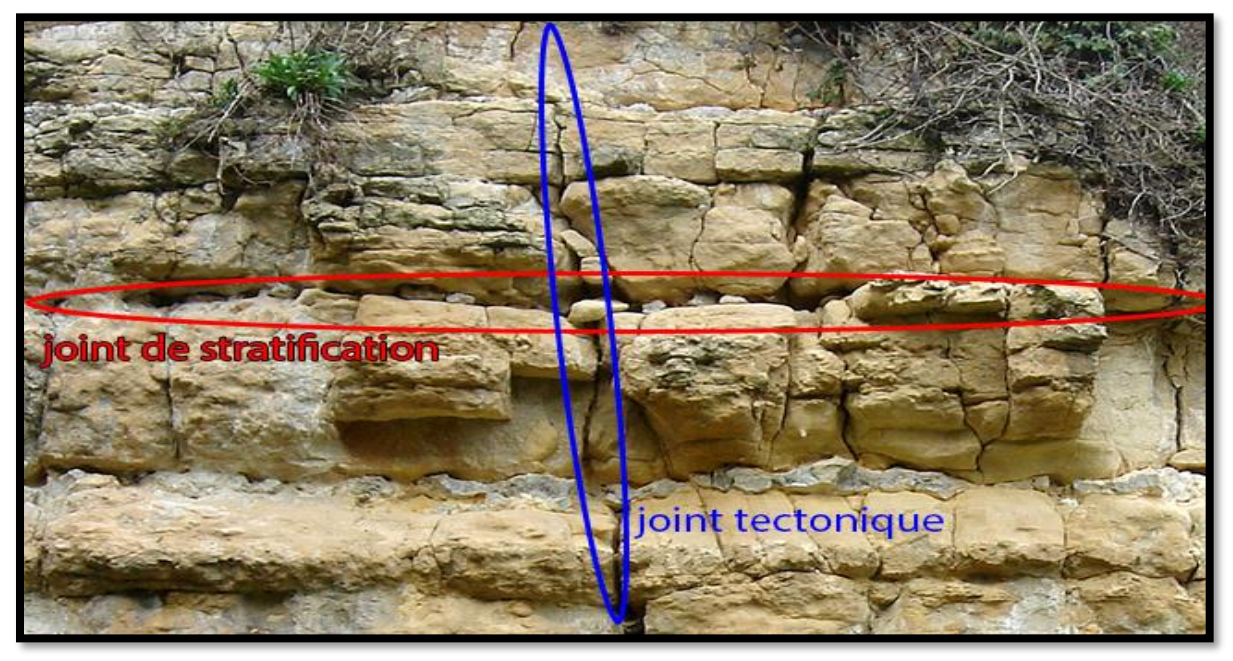

Figure I.9: joint de stratification.

#### <span id="page-32-0"></span>**les plans de schistosités:**

Débit des roches en feuillets parallèles. Origine liées aux contraintes tectoniques. Extension est plus au moins grand **[11]**. (Voir figure **I.10**)

<span id="page-32-1"></span>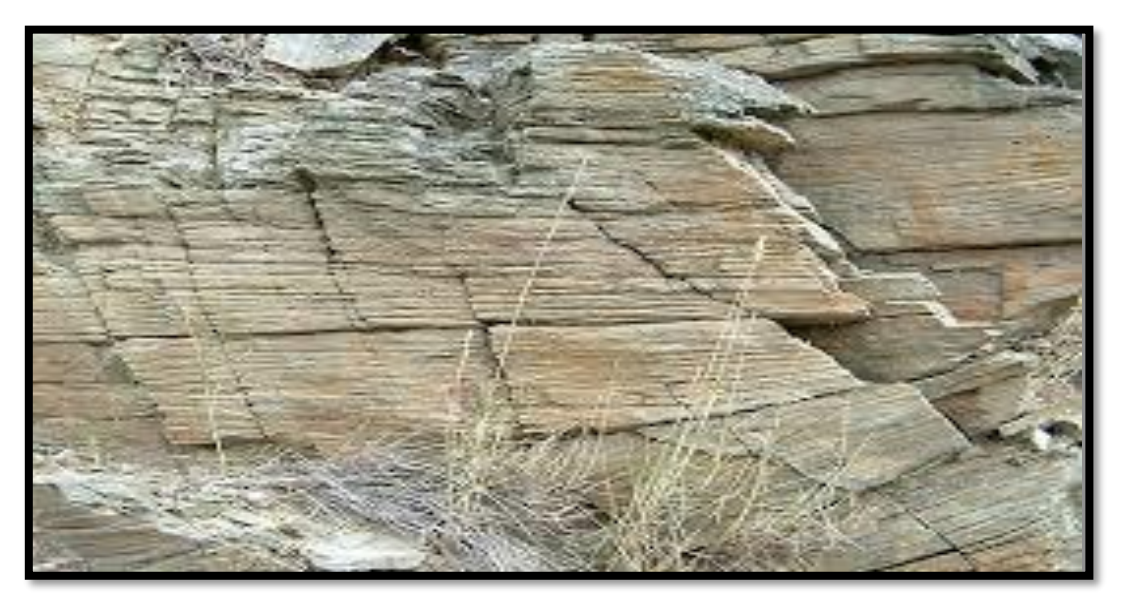

**Figure I.10:** exemple de schistosité.

#### **Les diaclases:**

Elles sont souvent perpendiculaires ou obliques aux joints de stratifications ou à la schistosité. Elles ne présentent pas de traces de mouvement et elles ont une extension limitée **[11]**. (Voir la figure **I.11**)

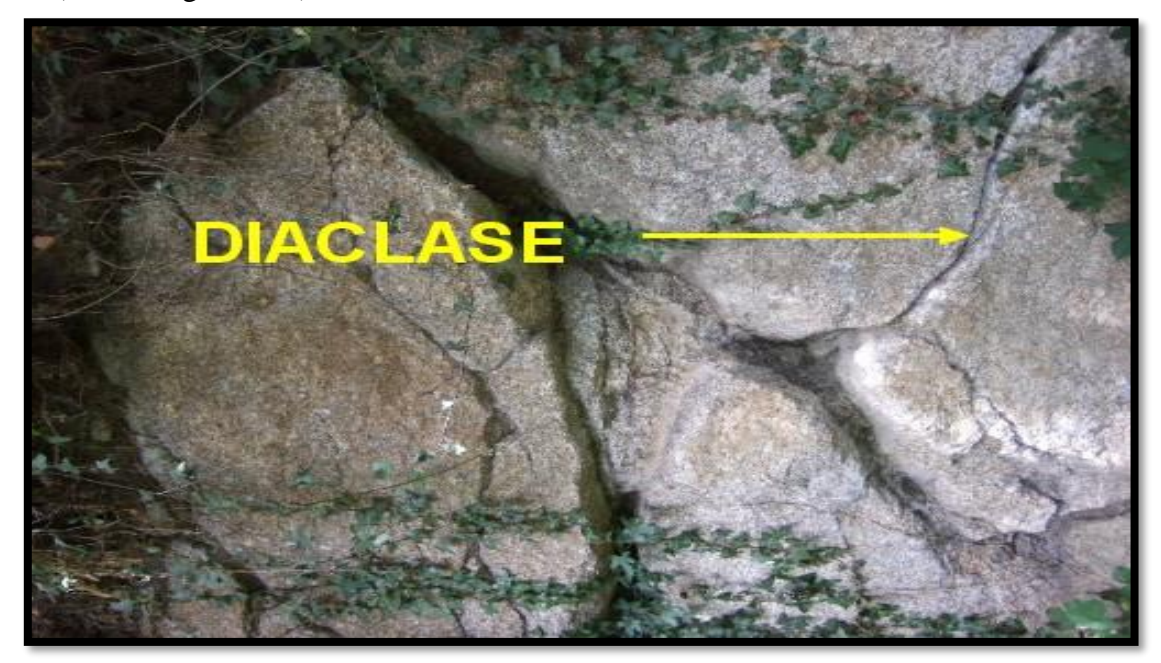

**Figure I.11:** diaclase dans un granite.

#### <span id="page-33-0"></span>**Les failles:**

Elles résultent de la rupture d'une zone du massif qui a subi un grand effort de cisaillement. Elles représentent ainsi des discontinuités séparant deux grandes entités du massif. Elles sont caractérisées par une grande extension et souvent un remplissage de matériau broyé et altéré, parfois des recristallisations [**11]**.

<span id="page-33-1"></span>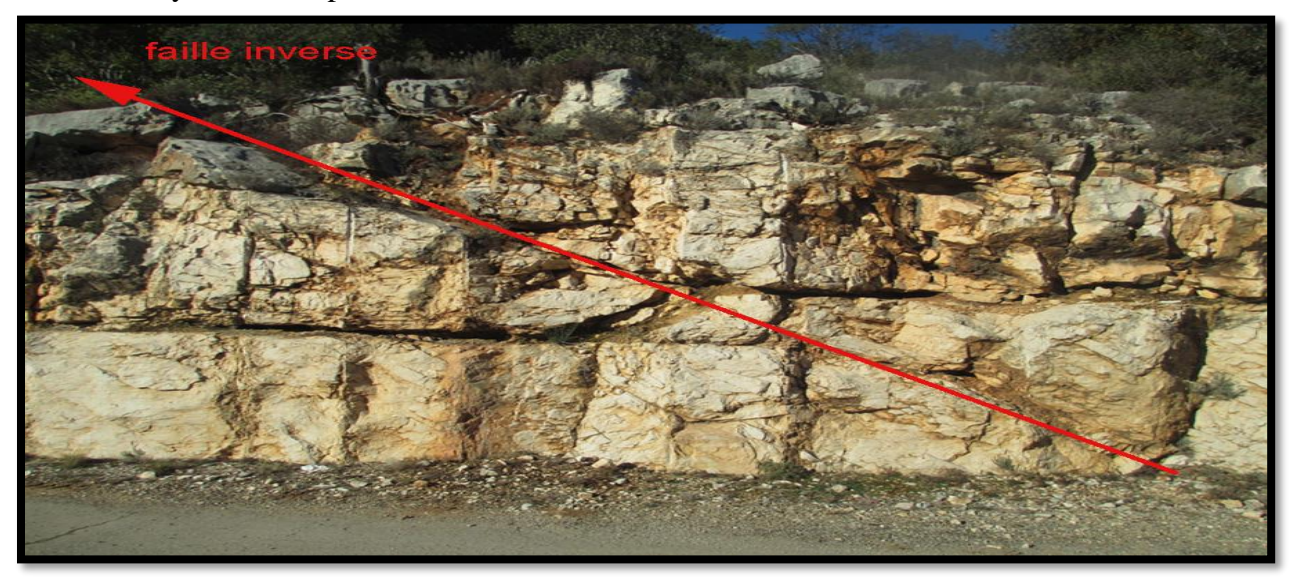

**Figure I.12:** une faille inverse.

#### <span id="page-34-0"></span>**I.4.2.Paramètres géométriques des discontinuités :**

Les caractéristiques géométriques les plus importantes des discontinuités, qui ont une influence sur le comportement du massif rocheux. Ont été présentées telles que :

#### **Orientation**

La position du plan de discontinuité est décrite par son orientation dans l'espace muni d'un repère ayant un axe parallèle au nord magnétique.

L'orientation est représentée par la direction de la ligne d'intersection du plan de discontinuité et du plan horizontal, et par le sens et l'angle de pendage de la ligne de plus grande pente. **[2]**

#### **Extension**

L'extension caractérise la dimension de la discontinuité dans l'espace. Ce paramètre est difficile à évaluer car sur le terrain on n'observe pas la totalité de la discontinuité mais uniquement sa trace sur un parement. Elle peut être estimée à partir de la distribution de la longueur de trace de la discontinuité (Warburton 1980) **[2]**.

#### **Espacement**

Distance moyen qui sépare deux intersections successives d'une ligne droite (d'échantillonnage), avec les traces des fractures d'un affleurement.

La mesure de l'espacement des joints varié selon la différente face et direction de mesure. Par exemple dans un massif rocheux fissuré verticalement, les mesures selon la direction verticale donneront un espacement bien plus important selon la diction horizontale.

L'espacement des joints contrôle la taille du bloc individuel. Un espacement étroit donne une faible cohésion du massif cela contrôle le mode rupture et l'écoulement. **[2]**

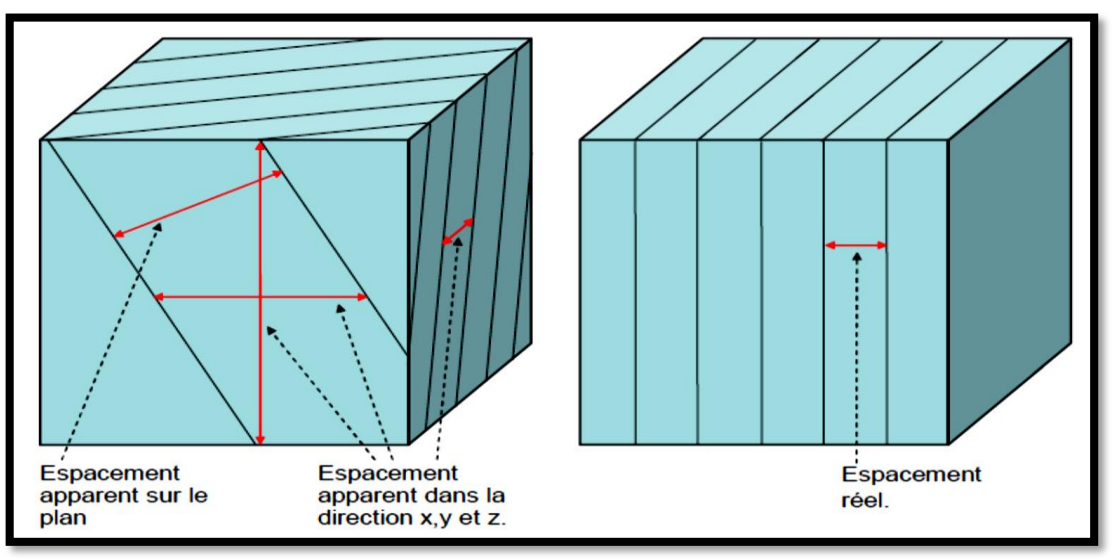

**Figure I.13:** exemple d'espacement des joints.

#### <span id="page-34-1"></span>**Ouverture:**

C'est la distance entre épontes comptée perpendiculairement au plan de discontinuité **[12]**. Elle est déterminante pour l'écoulement et le comportement mécanique des fissures.

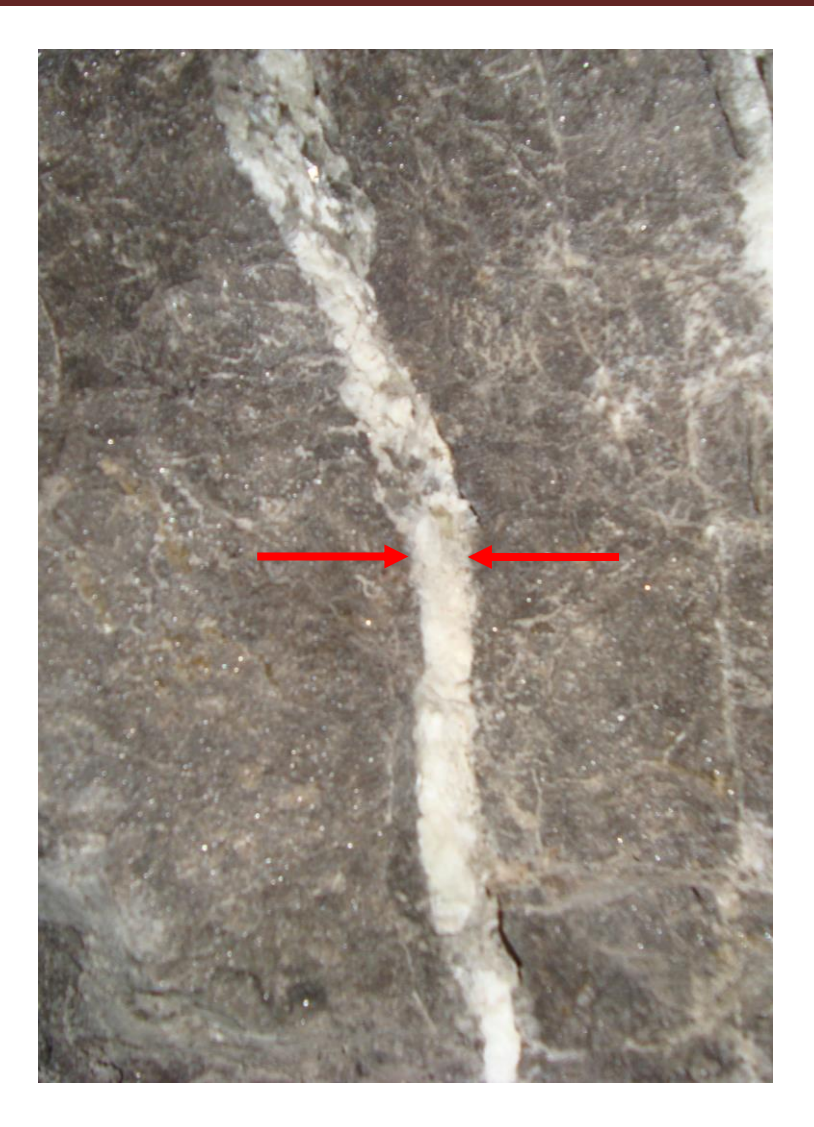

 **Figure I.14:** exemple d'ouverture.

#### <span id="page-35-0"></span>**Le remplissage:**

C'est le matériau contenu dans l'ouverture des discontinuités. Le remplissage peut être solide (sable, argile, etc.) ou liquide (eau) ou gazeux (vide) **[11]**.

#### **Rugosité:**

La rugosité représente le taux d'ondulation de la surface de contact du joint.

Elle est difficile à quantifier et elle est fonction de l'échelle d'analyse. En mécanique des roches la rugosité est souvent représentée par le coefficient de rugosité du joint JRC (Joint Roughness Coefficient) **[11]**.
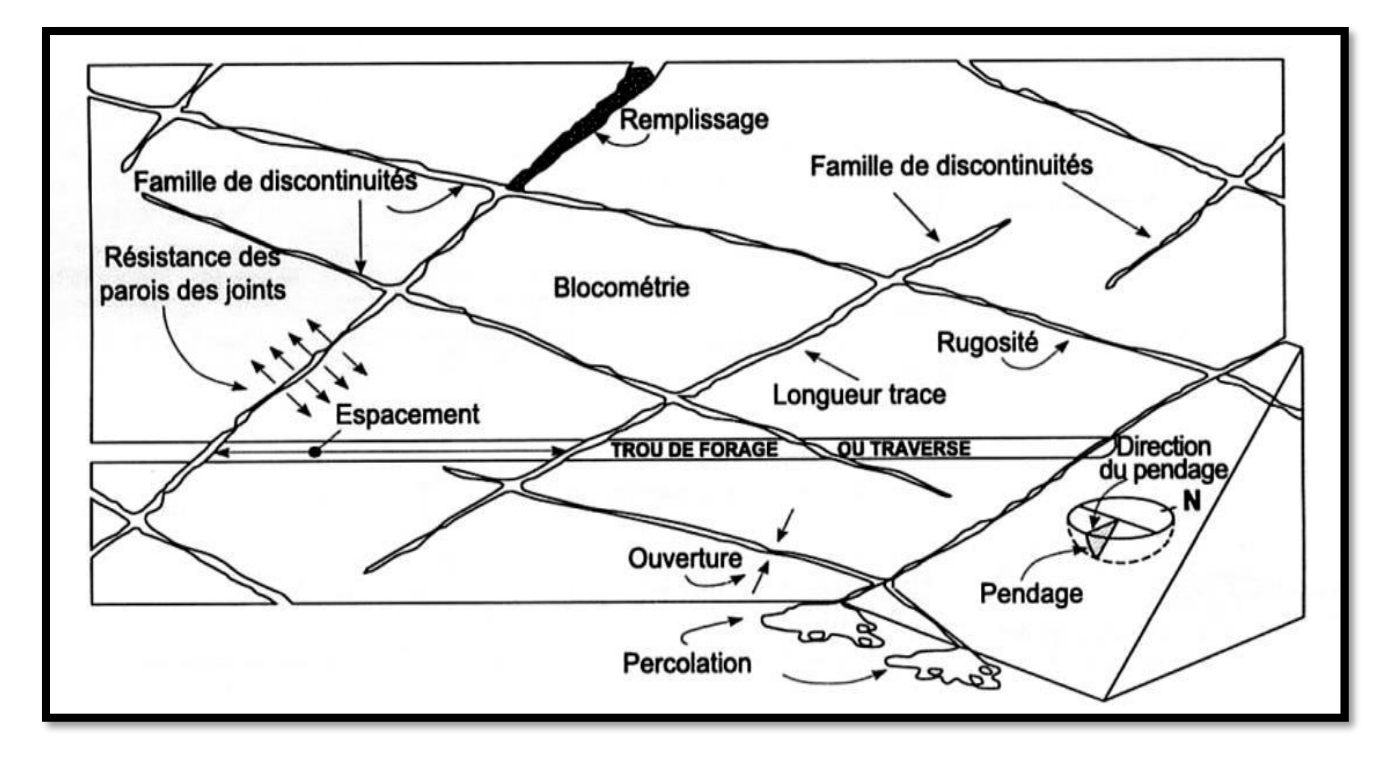

**Figure I.15:** Les caractéristiques géométriques et géologiques des discontinuités.

### **I.5.Classification des massifs rocheux**

Il existe de nombreuses méthodes de classification se basant sur différents paramètres géotechniques. C'est le choix de ces paramètres et la façon de les utiliser pour le dimensionnement de l'ouvrage qui font la différence d'une méthode à l'autre.

La classification géomécanique consiste à quantifier un massif rocheux par une note empirique décrivant sa qualité par une série de termes allant d'un très bon rocher à un rocher très médiocre. Les buts principaux de ces classifications se résument comme suit :

- Estimer indirectement les propriétés mécaniques à grande échelle d'un massif fracturé, en particulier son module de déformation, sa résistance à la compression simple, sa cohésion et son angle de frottement interne ;
- Estimer le temps durant lequel le massif rocheux peut tenir sans soutènement (standup time). C'est un indice très essentiel dans la détermination de la portée d'excavation ;
- Donner des recommandations de soutènement des ouvrages. **[3]**

# **I.5.1.Rock Quality Designation (RQD)**

Rock Quality Designation(RQD) a été développé par Deer et al. (1967) afin de donner une estimation quantitative de la fracturation influence le comportement de la masse rocheuse à partir de l'examen de carottes obtenues par les forages.

Le RQD est défini comme le pourcentage de morceaux intacts de longueur supérieure à 10cm sur la longueur totale du forage :

$$
RQD = \frac{\Sigma \text{ longueur} \ge 10 \text{ cm}}{\text{longueur de forage}} \times 100 \text{ [%]} (I.10)
$$

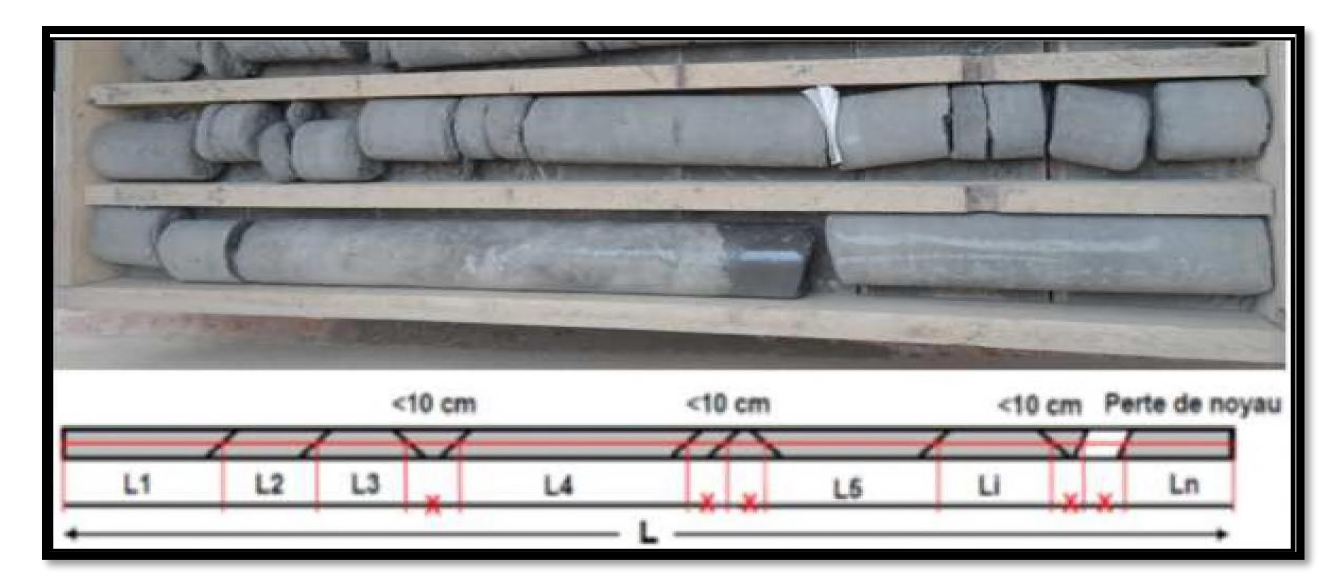

Figure I.16: une caisse de carotte. [10]

Le RQD puisse être lié et déduit du nombre de discontinuités par unité de volume. Il a proposé la relation suivante, qui serait valable pour des roches sans argile et utilisable lorsqu'aucun forage n'est disponible mais que des traces de discontinuités sont visibles en surface. [Palmström (1982)]

# $ROD = 115 - 3.3$   $J_v$  en (%) (I.11)

Où **Jv** est la densité volumique des joints, c'est-à-dire la somme du nombre de joints par m3, pour toutes les familles de discontinuités présentes. Ce paramètre permet de déterminer les dimensions des blocs dans un système rocheux fracturé. [ISRM, 1978]

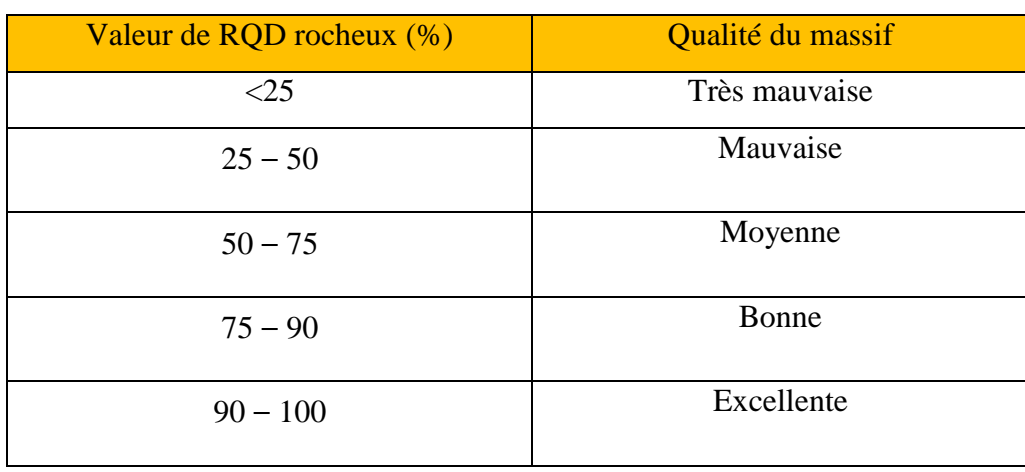

# **Tableau I.3:** La classification selon RQD.

### **I.5.2.Rock Mass Rating(RMR)**

Cette classification a été développée par Bieniawski [1973] au South African Council of Scientific and Industrial Reasearch (SACSIR). Elle est basée sur l'étude de quelques centaines de tunnels creusés principalement dans des roches sédimentaires à profondeur modérée. L'utilisation de cette classification nécessite de diviser aupréalable le site en régions homogènes d'un point de vue de structures géologiques. Chaque région est classifiée séparément. **[13]**

Le RMR résulte de la somme de cinq notes de caractérisation (d'A1 à A5) et d'une note d'ajustement. Résumés tel que :

- La résistance à la compression simple de la roche saine *σc*;
- L'indice RQD du massif rocheux ;
- L'espacement moyen des discontinuités ;
- L'état général des discontinuités (ouverture, persistance, rugosité...);
- Les conditions hydrogéologiques du massif rocheux (débit d'eau entrant dans l'ouvrage, l'observation qualitative des venues d'eau, etc.);
- L'orientation des discontinuités par rapport aux directions représentatives du problème traité ;

#### **RMR base= A1+A2+A3+A4+A5 (I.12)**

#### **RMR modifié=RMR base+B (I.13)**

Ou B : est un facteur de correction (de valeur négative) qui permet d'ajuster la valeur du RMR de base en fonction de l'orientation des discontinuités. La note attribuée à l'influence de ces dernières varie selon qu'on travaille dans un tunnel, un talus ou dans une fondation.

Paramètres et classification bien détaillés présentés dans (l'Annexe 01).

Afin de pouvoir classer la masse rocheuse déterminée à partir de la valeur du RMR finale, cette classification est représentée dans le tableau suivant :

| Note globale          | 100-81   | 80-61      | $60-41$ | $40 - 21$ | >20         |
|-----------------------|----------|------------|---------|-----------|-------------|
| Classe de             |          |            | Ш       | ΙV        |             |
| massif rocheux        |          |            |         |           |             |
| <b>Description du</b> | Très bon | Bon rocher | Rocher  | Rocher    | Rocher très |
| massif rocheux        | rocher   |            | moyen   | médiocre  | médiocre    |

**Tableau I.4:** Qualité de la masse rocheuse.

#### **I.5.3.Indice Q de Barton**

Développée par le Norvégien Géotechnical Institute (NGI), cette classification a été établie pour prévoir le soutènement des excavations exécutées dans des terrains à contrainte horizontale élevée (Barton et al. [1974]). Elle est caractérisée par un indice de qualité Q variant entre 0.001 pour un massif très mauvais et 1000 pour un massif très bon. Dans la pratique, cet indice est réduit entre 0.005 et 50.

La méthode appelée Q-système permet l'estimation quantitative des soutènements nécessaires à la stabilité d'une excavation à partir d'élément suivant :

- La dimension principale (diamètre) de l'excavation à réaliser.
- L'utilisation projetée de futur ouvrage (implicitement du niveau de risque accepté).
- La valeur de l'indice Q du massif rocheux.

$$
Q = \frac{\text{RQD}}{\text{Jn}} \times \frac{\text{Jr}}{\text{Ja}} \times \frac{\text{Jw}}{\text{SRF}} \qquad (I.14)
$$

Tel que :

- RQD (Rock Quality Designation) caractérise la qualité des carottes de sondage.
- Jn (Joint set number) représente le nombre de familles de discontinuités.
- Jr (Joint roughness number) représente la rugosité des épontes de la famille de discontinuité la plus défavorable en terme d'orientation,
- Ja (Joint alteration number) caractérise l'état d'altération des discontinuités.
- Jw (Joint water reduction) est un facteur de réduction dû à la présence de l'eau dans les joints.
- SRF (Stress Reduction Factor) est un facteur de réduction des contraintes dans le massif.

D'une façon globale, RQD/Jn représente l'effet de la taille des blocs, Jr/Ja caractérise la qualité mécanique de contact entre les blocs en cisaillement et Jw/SRF décrit l'état initial du massif par rapport à l'eau et aux contraintes.

Pour plus de détails (voir l'Annexe 02).

| <b>Indice Q</b> | Qualité de la masse rocheuse |
|-----------------|------------------------------|
| $0,001 - 0,01$  | Exceptionnellement pauvre    |
| $0,01-0,1$      | Extrêmement pauvre           |
| $0,1-1$         | Très pauvre                  |
| $1 - 4$         | Pauvre                       |
| $4 - 10$        | Moyenne                      |
| $10 - 40$       | Bonne                        |
| $40 - 100$      | Très bonne                   |
| $100 - 400$     | Extrêmement bonne            |
| $400 - 1000$    | Exceptionnellement bonne     |

**Tableau I.5:** Classification de massif en fonction de la valeur Q

### **I.5.4.Geologic Strength Index (GSI)**

Introduit par Hoek [1995] puis amélioré par Hoek et Brown [1997], le Geological Strength Index ne présente pas une classification géomécanique en soi. Cependant, il constitue un lien entre le RMR (Q-system) et la détermination des paramètres de déformabilité et de résistance des massifs rocheux.

Afin d'estimer le GSI, il est nécessaire de calculer le **RMR**' et le **Q'** qui sont des valeurs modifiées de **RMR** et de **Q**. Le **RMR**' est calculé en retenant une valeur 15 pour le coefficient relatif à l'eau (A5) et une valeur nulle pour le coefficient de correction relatif à l'orientation des discontinuités (B). **[14]**

# **RMR'= A1+A2+A3+A4+15 (I.15)**

De même, **Q** ne se calcule en ne tenant pas compte de l'état initial du massif par rapport à l'eau et aux contraintes (Jw/SRF).

$$
Q' = \frac{RQD}{Jn} \times \frac{Jr}{Ja}
$$
 (I.16)

Ayant calculé RMR' et Q' le GSI se détermine comme suit :

 Si RMR'> 23 GSI = RMR' – 5 **(I.17)** Si RMR≤ 23 GSI = 9(log Q'+ 44) **(I.18)**

L'estimation du **GSI** s'appuie sur une observation directe de la structure du massif rocheux à partir d'un examen de la qualité de la masse rocheuse in situ. Cet indice varie entre 5 et 85, par définition, les valeurs proches de 5 correspondent à des matériaux de très mauvaise qualité, tandis que les valeurs proches de 85 décrivent des matériaux de très bonne qualité.

| <b>Valeur</b><br>du GSI         | 76-95      | 56-75 | $41 - 55$ | $21-40$  | $<$ 20           |
|---------------------------------|------------|-------|-----------|----------|------------------|
| Qualité<br>De massif<br>rocheux | Très bonne | Bonne | Moyenne   | mauvaise | Très<br>mauvaise |

**Tableau I.6:** Qualité du massif rocheux selon la valeur du GSI.

# **I.5.5. La classification de l'AFTES [12]**

L'Association Française des Travaux en Souterrain (AFTES) a été créée en janvier 1972 pour répondre aux recommandations de la Conférence Internationale sur les travaux souterrains tenue à Washington en 1970 qui préconisaient la mise en place dans chaque pays d'un organisme regroupant les différents facteurs intervenant, à des titres divers, dans les travaux souterrains.

La principale activité de l'AFTES consiste à diffuser des recommandations techniques dans le domaine des travaux souterrains. Ces recommandations sont préparées au sein de Groupes de travail qui a permis de constituer une classification, dite de l'AFTES.

### **I.5.5.1.Principe**

Plutôt que d'attribuer au massif une "note" globale déterminant les conditions de creusement d'un ouvrage, l'AFTES a préféré préciser clairement les divers facteurs qu'il faut s'efforcer de connaître pour la conception d'un projet souterrain dans un massif rocheux:

1) Les conditions géologiques générales ;

2) Les conditions hydrogéologiques ;

3) Les discontinuités du massif rocheux ;

4) Les caractéristiques mécaniques du terrain ;

5) Les contraintes naturelles et la hauteur de couverture de l'ouvrage ;

6) La déformabilité du massif.

En plus de ces critères relatifs au massif rocheux, l'AFTES prend en considération:

# **a) Des critères relatifs à l'ouvrage et à son mode d'exécution**

- Les dimensions et la forme de la cavité ;
- Le procédé d'excavation, qui peut être soit à l'explosif en utilisant ou non la technique du pré-découpage, soit purement mécanique.

#### **b) Des critères relatifs à l'environnement**

- La sensibilité de l'environnement aux tassements ;
- Les effets d'une modification de l'équilibre hydrologique.

Tableaux de notation. (Voir Annexe 01)

### **I.5.5.2. Recommandations**

Pour chacun des critères énumérés ci-dessus, l'AFTES fournit des recommandations propres à orienter le choix du soutènement: béton projeté, boulons à ancrage ponctuel ou à ancrage réparti, cintres, voussoirs...etc.

En effet, divers tableaux ont été élaborés afin d'indiquer, en fonction de la valeur de paramètres qui caractérisent les différents critères en question, si le soutènement considéré est:

- $\checkmark$  Soit particulièrement recommandé ;
- $\checkmark$  Soit possible à condition que d'autres critères soient particulièrement favorable ;
- $\checkmark$  Soit très mal adapté bien qu'éventuellement possible (plutôt défavorable) ;
- $\checkmark$  Soit en principe impossible.

# **I.5.6.Corrélation entre les différentes méthodes de classification**

Des relations empiriques existent entre ces différents indices. Bieniawski propose de relier le RMR et le (Index Q) de Barton :

### **RMR = 9 log Q + 44 (I.19)**

Pour des roches de bonne qualité (GSI > 25), la valeur de GSI peut également être estimée directement à partir de la version 1976 du RMR de Bieniawski :

#### **GSI = RMR<sup>76</sup> (I.20)**

 $\checkmark$  Avec une note pour les eaux souterraines de 10 (humide) et un ajustement pour l'orientation des discontinuités égal à 0 (très favorable).

De même, si la version 1989 de la classification RMR de Bieniawski est utilisée, alors on peut estimer un GSI correspondant :

#### $GSI = RMR' - 5$  (1.21)

 $\checkmark$  Avec une note pour les eaux souterraines de 15 (sec) et un ajustement pour l'orientation des discontinuités égal à 0**. [15]**

# **I.5.7.Buts des méthodes de classification**

La classification géo mécanique consiste à quantifier un massif rocheux par une note empirique décrivant sa qualité par une série de termes allant d'un très bon rocher à un rocher très médiocre. Les buts principaux de ces classifications se résument comme suit :

 Estimer indirectement les propriétés mécaniques à grande échelle d'un massif fracturé, en particulier son module de déformation, sa résistance à la compression simple, sa cohésion et son angle de frottement interne.

 $\triangleright$  Estimer le temps durant lequel le massif rocheux peut tenir sans soutènement

(stand-up time). C'est un indice très essentiel dans la détermination de la portée d'excavation. Donner des recommandations de soutènement des ouvrages.

D'après Singh et Goel [1999], la popularité des classifications quantitatives dérivent de plusieurs facteurs :

- Elles représentent un langage commun entre les géologues, les ingénieurs, les concepteurs et les entrepreneurs.
- Moyennant ces classifications, l'observation, l'expérience et le jugement des ingénieurs sont mieux corrélés.
- Les ingénieurs préfèrent les nombres aux descriptions.

## **I.6.Conclusion :**

Dans ce chapitre, il a été souligné l'importance des massifs rocheux et leurs systèmes de classifications qui demeurent indispensables pour la reconnaissance géotechnique du site étudié.

On se base sur ces méthodes pour la détermination ou le dimensionnement des soutènements et l'évaluation de la déformabilité et la stabilité des ouvrages. Le choix du système de classification à adopter doit tenir compte des particularités du cas d'étude.

# **II.1.Introduction**

Le choix de la méthode d'exploitation dépend des dimensions et de la configuration du gisement, de la valeur des minéraux qu'il renferme, de la composition, de la stabilité et de la résistance de massif rocheux et des impératifs de production et de sécurité. Les méthodes d'exploitation minière ont connu une évolution ininterrompue depuis l'antiquité. Il sera surtout question ici des méthodes mises en œuvre dans les mines partiellement ou entièrement mécanisées dans la dernière partie du XXe siècle. Chaque mine est un cas particulier, mais toutes en commun la recherche de la rentabilité et de la sécurité. **[15]**

# **II.2. L'exploitation souterraine**

### **II.2.1. Définition de l'exploitation souterraine**

L'exploitation d'une mine souterraine consiste à exploiter le minerai depuis une excavation créée sous la surface du sol, en souterrain, sans avoir à enlever l'intégralité des matériaux stériles qui le surmontent. Pour une exploitation souterraine, une quantité minimale de morts terrains est donc enlevée pour accéder au gisement, elle correspond aux travaux d'ossature (ex. rampes, descenderies, galeries, puits). Ces derniers permettent d'accéder au minerai et de mettre en place toutes les infrastructures qui assurent l'aération, l'exhaure, l'accès du personnel et l'évacuation du minerai.

### **II.2.2. Caractéristiques d'une mine souterraine [16]**

Les caractéristiques qui distinguent une mine souterraine sont les suivantes :

- $\triangleright$  Taux de roche excavée souvent moindre qu'une mine à ciel ouvert.
- La teneur de la minéralisation est souvent modérée à très haute.
- Profondeur de 200 m à plus de 3 000 m.
- Investissements généralement plus élevés que les mines à ciel ouvert.
- $\triangleright$  Superficie de l'opération en surface plus petite.
- Récupération possible de la roche stérile pour remblayage souterrain. (Diminution des rejets à la surface et augmentation coûts production)
- Coûts de production la tonne généralement plus élevée que les mines à ciel ouvert
- $\triangleright$  Échéancier de mise en production plus longue
- $\triangleright$  Risque plus élevé (plus de pièges)

#### **II.2.3. L'ossature d'une mine souterraine**

Une mine souterraine est une usine localisée dans le soubassement à l'intérieur du sous-sol, dans lequel les mineurs travaillent pour soutirer des minéraux ayant une valeur économique.

#### **II.2.3.1. Modes d'ouverture**

On entend par exploitation d'un gîte, l'extraction du minerai qu'il contient Pour cela, on construit une série d'ouvrages miniers dans les terrains morts et dans le minéral d'après un plan bien défini.

Ces ouvrages en roches stériles s'appellent ouverture d'un gîte et permettent d'atteindre le minéral à partir du jour. Les excavations qu'il est indispensable d'exécuter pour l'ouverture d'un gîte et les travaux relatifs à la construction de ces dernières sont qualifiés comme travaux de base. **[17]**

Ces derniers comprennent le creusement des ouvrages donnant l'accès au gisement à partir du jour (surface), cela doit assurer :

- Une entrée d'air.
- $\triangleright$  Une sortie d'air.
- $\triangleright$  Des voies de transport pour les produits à extraire, pour le matériel, ainsi qu'aux personnels.

Les modes d'ouverture sont classés suivant les types des ouvrages principaux donnant l'accès au gisement. On distingue quatre (4) modes :

- > L'ouverture par galeries au jour.
- $\triangleright$  L'ouverture par puits vertical.
- > L'ouverture par puits ou galeries inclinés.
- > L'ouverture combinée.

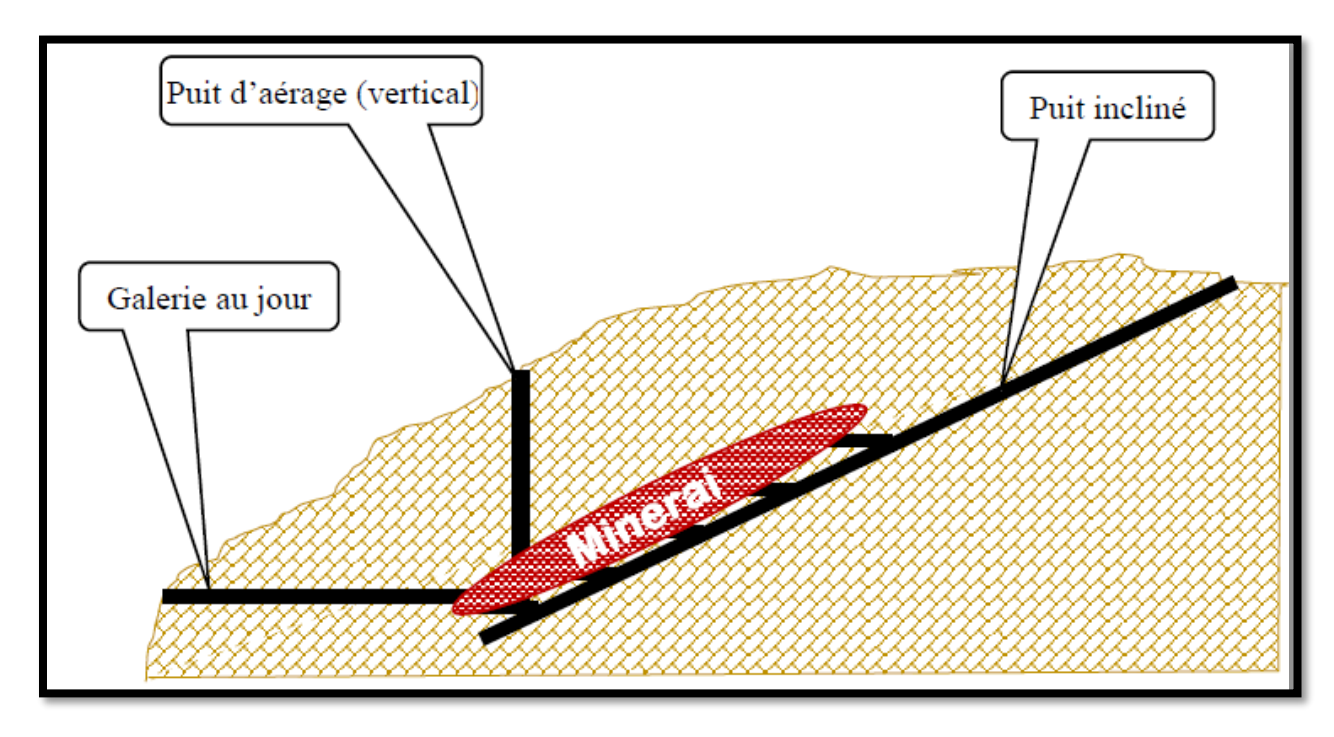

**Figure II.1:** Un exemple d'une ouverture par le mode combiné

## **II.2.3.2. Travaux préparatoires [17]**

Après l'ouverture du gîte par les ouvrages capitaux, on creuse des ouvrages (galeries, plans inclinés, descenderies, montages, etc.) dans le minerai lui-même ou dans le stérile, destinés à l'extraction du minerai. Ces ouvrages et les travaux qu'ils nécessitent portent le nom de préparatoires.

Dans les projets de mines, il est indispensable de déterminer le type, les dimensions des champs miniers et d'extraction, le nombre et l'emplacement des puits, la profondeur de l'étage.

#### **II.2.3.3. Travaux d'abattage**

L'opération d'abattage dans une mine consiste à détacher la roche à extraire du massif soit au moyen d'outils à main (pic, marteau-piqueur), soit mécaniquement (haveuse, rabot, mineur continu), soit par l'action de l'explosif, soit hydrauliquement (par un jet d'eau sous pression) et à la réduire en éléments plus petits pour la manutentionner et la transporter.

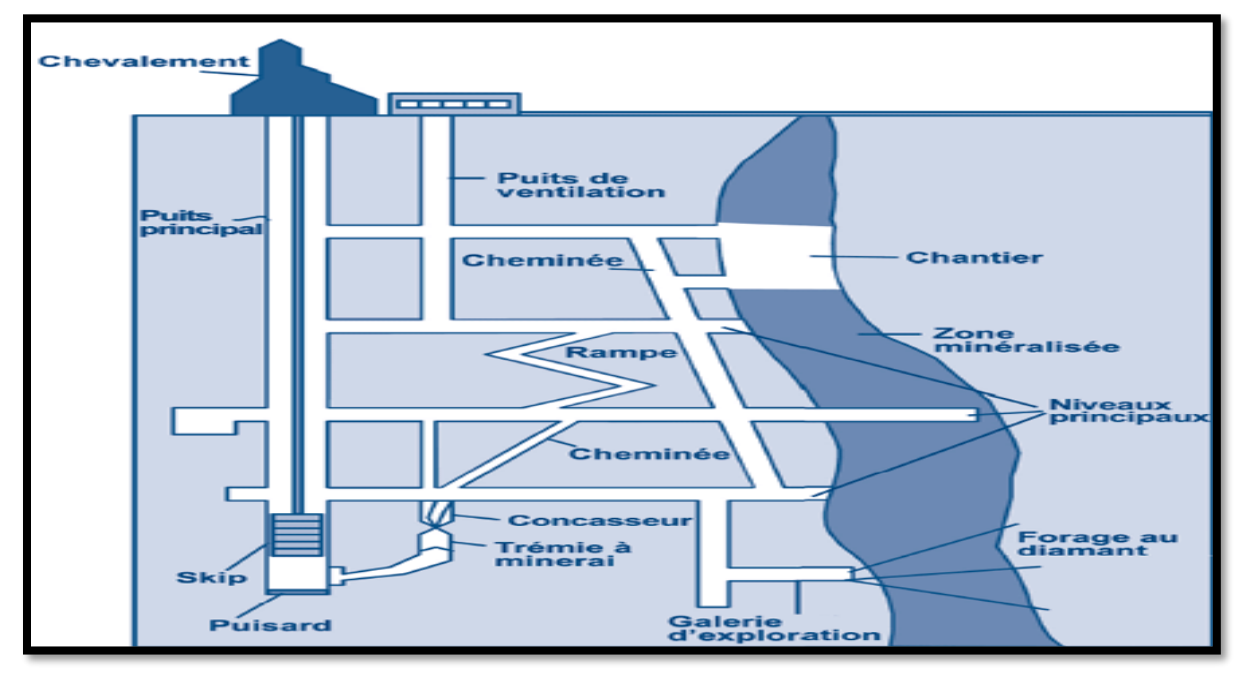

**Figure II.2:** Un exemple de travaux préparatoires.

# **II.3.Les méthodes d'exploitation souterraine**

Une fois que le gisement est raisonnablement bien défini en ce qui concerne ses limites, sa forme et son caractère, il peut être envisagé de choisir une méthode d'exploitation appropriée.

Le choix de la méthode d'exploitation d'un gisement dépend de plusieurs facteurs dont les principaux sont : **[17]**

- $\triangleright$  La forme du gîte ;
- $\triangleright$  Les dimensions du gîte (puissance, dimensions comptées en direction et au pendage)
- $\triangleright$  Les conditions de gisement ;
- Les propriétés des minerais et des roches avoisinantes en ce qui concerne la stabilité, le caractère de leur effondrement, le tassement après effondrement, etc. ;
- > La répartition des teneurs en métal dans le gîte.

Il existe plusieurs méthodes d'exploitation souterraine qui sont applicable à ces types des gisements :

- pour les gites métallifères
	- 1) Méthode d'exploitation par chambres vides ;
	- 2) Méthode d'exploitation par chambres boisées ou charpentées ;
	- 3) Méthode d'exploitation par chambres-magasins ;
	- 4) Méthode d'exploitation par chambres foudroyées ;
	- 5) Méthode d'exploitation par chambres remblayées.
- Pour les gites en plateure
	- 1) L'exploitation par chambres et piliers.
	- 2) L'exploitation par longue taille.

Nous avons choisi à citer uniquement les méthodes utilisées dans notre cas d'étude (gisement nord de la mine Bou-caïd wilaya Tissemsilt) tel que :

# **II.3.1.Méthode d'exploitation par chambres vides [18]**

On appelle chambre vide, un chantier d'exploitation qui est conservé sans remblayage ni mise en place d'un soutènement systématique et sans que le minerai soit provisoirement laissé sur place, dans lequel les ouvriers peuvent se déplacer librement lors de l'abatage et de L'évacuation du minerai.

On emploie la méthode d'exploitation par chambres vides quand on a des gisements métallifères avec le minerai et les roches encaissantes durs.

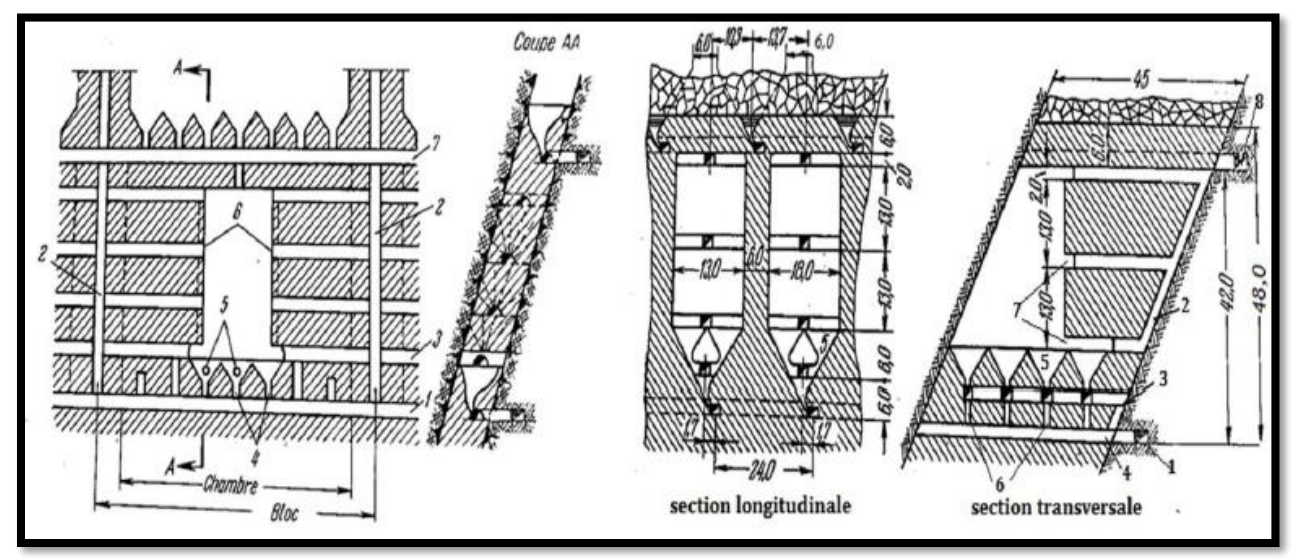

**Figure II.3:** Méthode d'exploitation par sous-niveaux intermédiaires.

Lorsqu'on exploite par chambres vides les gîtes métallifères inclinés de 30 à 90°, dont la puissance est inférieure à 3,5 m, on emploie le plus souvent les gradins renversés. Si le pendage est plus faible, l'abatage se fait sur un front continu.

Lorsque les roches encaissantes sont stables et le minerai est dur, on peut employer les gradins droits. On adopte parfois un mode d'abatage montant et descendant dans lequel la partie supérieure de l'étage est exploitée par gradins droits et la partie inférieure par gradins renversés.

Dans le cas d'un gisement puissant (3 à 20 m) à fort pendage, lorsque le minerai est dur et ne présente pas de nerfs stériles importants, la méthode d'exploitation par chambres vides est employée sous une forme quelque peu modifiée que l'on appelle méthode des galeries de sous étage.

# **II.3.2.Méthode d'exploitation par chambres-magasins**

Dans cette méthode, l'exploitation se fait par chambres, du bas vers le haut, et le minerai abattu est temporairement employé sous forme de remblai pour maintenir les épontes.

En général, la méthode ne s'applique que pour des gisements dressant (> 45°) avec des limites régulières. Le minerai et les roches encaissantes devraient être solide (stable) et le minerai abattu ne devrait pas être affecté par le stockage (non oxydant, un minerai qui ne s'accroche pas ou ne colle pas et qui ne brûle pas spontanément). **[17]**

Les travaux sont exécutés à partir du bas, les ouvriers se tenant sur le minerai abattu, et l'abattage s'effectuer par foration de trous de mine et tir sous forme des gradins renversés. Le minerai abattu reste dans le vide créé par l'exploitation jusqu'à la fin des travaux dans la chambre donnée, une partie (environ 30 à 40%) de ce minerai est soutirée par l'intermédiaire des entonnoirs aménagés au bas du bloc, chargée sur des wagonnets et transportée vers le puits.

Le soutirage est réglé de telle manière q u 'au fur et à mesure du déplacement du front, il reste entre ce dernier et le minerai abattu un espace de travail suffisant (1,8 à 2,2 m) et que la surface du minerai abattu soit approximativement horizontale. A cet effet, les entonnoirs de soutirage sont creusés dans un ordre déterminé.

Le minerai restant dans la chambre maintient les épontes et constitue un sol sur lequel travaillent les ouvriers. Lorsque l'abatage est terminé dans une chambre, on procède au soutirage complet du minerai. Suivant les conditions locales, la chambre est ensuite soit remblayée, soit foudroyée ou bien laissée vide si des piliers y ont été systématiquement abandonnés.

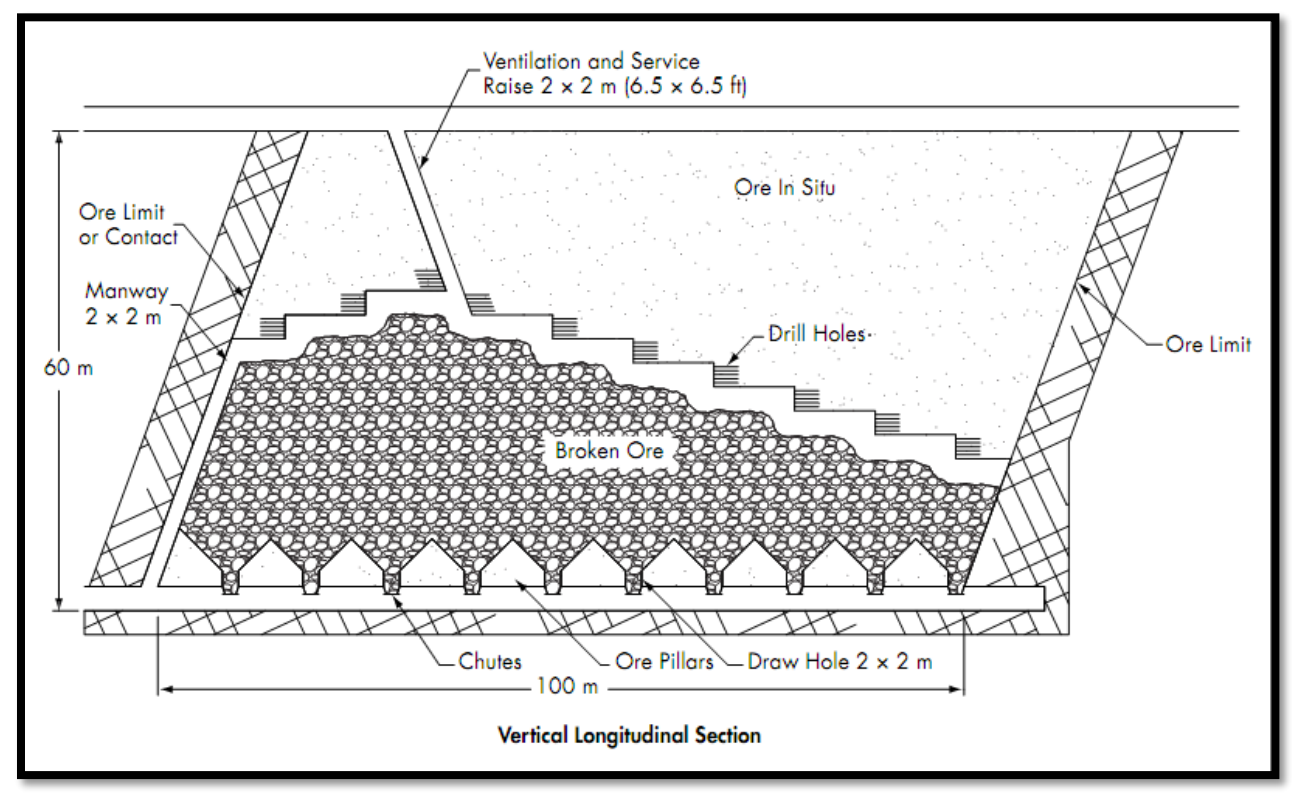

**Figure II.4:** Méthode d'exploitation par chambres-magasins.

# **II.4.Le soutènement**

# **II.4.1.Introduction**

Chaque année, plusieurs accidents se produisent dans les mines souterraines, sauvent en raison d'un soutènement inadapté, basé sur une caractérisation incorrecte de la masse rocheuse.

Pour cela, les auteurs proposent plusieurs méthodes de conception de soutènement qui tient compte de la taille des blocs rocheux des parois de l'excavation.cet outil devrait aider les ingénieurs miniers et géologues à concevoir des soutènements qui peuvent prévenir la chute de blocs rocheux instables, offrant ainsi aux travailleurs un milieu de travail plus sécuritaire.

### **II.4.2.Définition**

Le soutènement est un système de protection et d'assurance de la stabilité de l'ouvrage contre tous les incidents d'instabilité survenue pendant l'exécution des travaux en exerçant une certaine pression contre le terrain et en supportant le poids du toit de la galerie creusé . Le soutènement a pour but :

- $\triangleright$  de garantir la sécurité du personnel travaillant dans la galerie ;
- d'assurer la stabilité des parois de celle-ci dès la phase d'abattage du terrain et, si nécessaire, d'en limiter les déformations ;
- $\triangleright$  de protéger le terrain dans le cas où celui-ci est susceptible de subir une évolution défavorable (altération, déconsolidation, etc...) après ouverture, conduisant à une diminution inacceptable de ses caractéristiques.

### **II.4.3.Classification des modes de soutènement**

Les soutènements sont généralement classés en quatre catégories principales.

#### **1) Les soutènements agissant comme supports :**

C'est le soutènement seul qui doit résister aux différents efforts, dans le cas où le terrain a des caractéristiques géo mécaniques faibles **[19]**.

Les éléments employés sont essentiellement :

- Les cintres (lourds et légers) ;
- Plaques métalliques assemblées ;
- Tubes perforés ;
- Voussoirs en béton ;
- Bouclier ;
- **2) Les soutènements agissant à la fois par confinement et comme armature du terrain encaissant : [19]**.

 Il s'agit du boulonnage sous diverses formes, qu'il soit ou non associé au béton projeté, aux cintres légers ou aux deux dispositifs simultanément :

- Boulons à ancrage ponctuel (à coquille ou à la résine) : fixés par voie mécanique ou chimique
- Boulons à ancrage réparti (scellés à la résine ou au mortier) :(scellés à la résine ou au mortier).
- Barres foncées.
- **3) Les soutènements agissant par confinement du terrain encaissant:** Ce sont essentiellement :
- Le béton projeté seul,
- Le béton projeté associé à des cintres léger
- **4) Les soutènements agissant par consolidation du terrain et modification de ses caractéristiques géotechniques ou hydrologiques: [20]**
- $\bullet$  Injections de consolidation.
- Air comprimé.
- Congélation.

# **II.4.4.Les différents types de soutènement :**

On distingue deux grandes catégories de soutènements :

- **Boulonnage :** Sont des boulons qui arment le terrain ou qui associés ou non à du béton projeté, apportent à la paroi d'excavation une pression radiale rendant en quelque sorte le terrain apte à se soutenir lui-même.
- **Les cintres :** peuvent être définis comme des ossatures le plus souvent métalliques en forme d'arcs ou de portiques disposés dans la section transversale de l'ouvrage. Ils ne sont pas jointifs et constituent un soutènement discontinu du terrain. Un des intérêts d'utiliser le béton comme blindage entre les cintres est de rendre plus efficace l'action du soutènement.

### **II.4.4.1.Boulonnage :**

Le boulonnage est une technique légère de soutènement, utilisé en premier lieu en mines souterraines puis développé dans les tunnels, les galeries…etc.

Le renforcement (barre, tube d'acier ou de fibres de verre) est placé à l'intérieur du massif. On fixe dans le terrain, soit par ancrage, scellement ou friction. Leur action déponds du comportement du massif ; des que le terrain se déforme, les boulons subissent un allongement et se mettent en tension (confinement du terrain).

On distingue :

**a) Les boulons à ancrage ponctuel :** Ce sont les plus anciens : ils comportent une tige fixé au rocher à leur extrémité par une coquille qui s'écarte lorsqu'on visse la tige sur la paroi. Puis on serre l'écrou de tête du boulon sur une plaquette **[7]**.

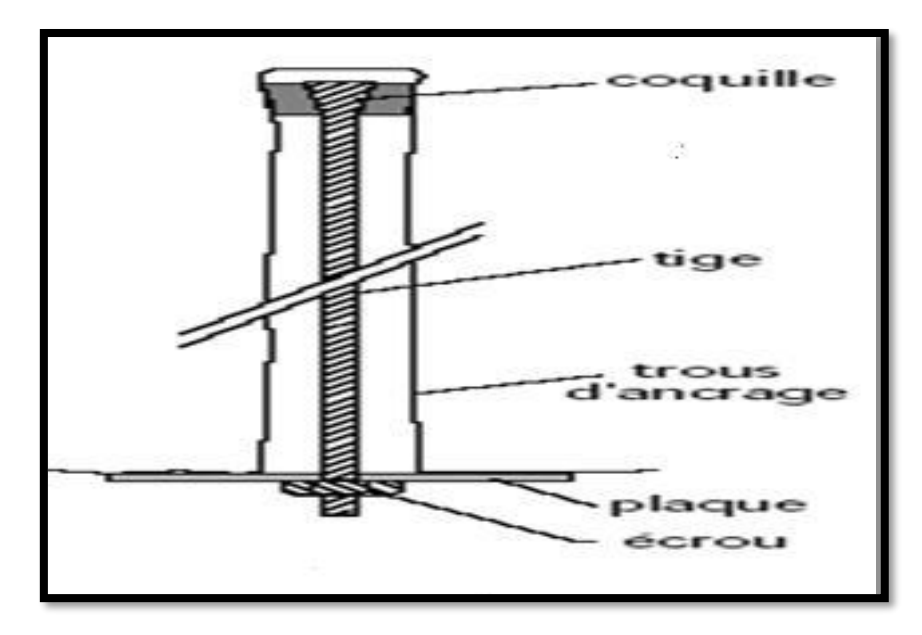

**Figure II.5:** Boulon à ancrage ponctuel.

**b) Boulons à ancrage réparti (scellés à la résine ou au mortier) :** Le boulonnage à scellement réparti est constitué à la paroi, d'une plaque métallique servant d'appui et d'un système de serrage par écrou. Le contact à l'intérieur du trou est assuré par une gaine de scellement sur toute la longueur du boulon. Le produit de scellement est soit du mortier de ciment, soit de la résine. La longueur de ces boulons est comprise entre 1 et 8 m **[19]**.

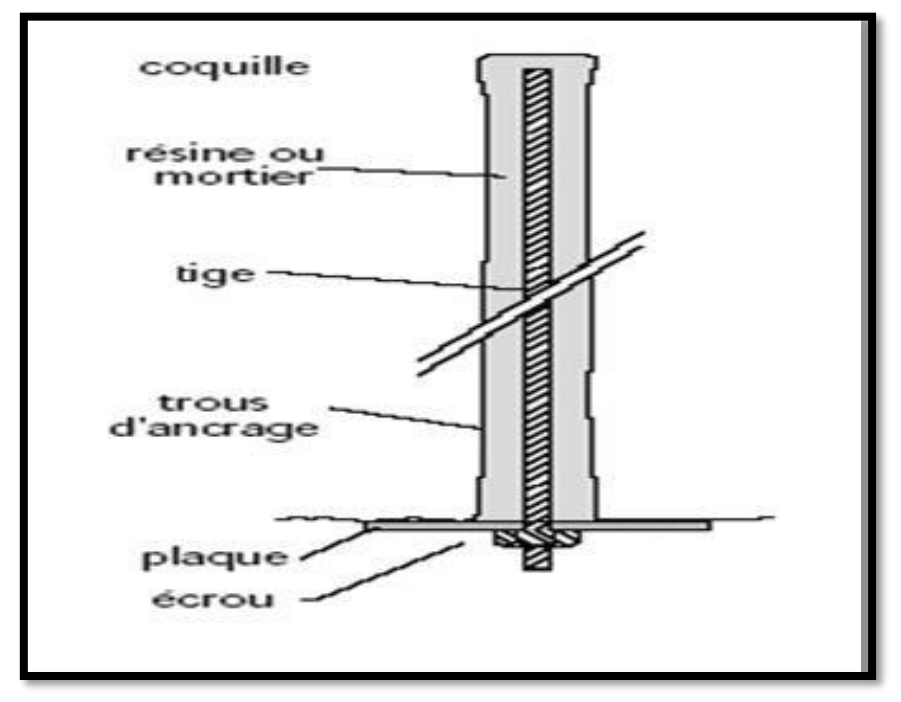

**Figure II.6:** Boulon à ancrage reparti.

# **c) Les boulons à friction :**

Ce type de boulon fonctionne par interaction avec le terrain encaissant pendant sa mise en œuvre **[19]**.

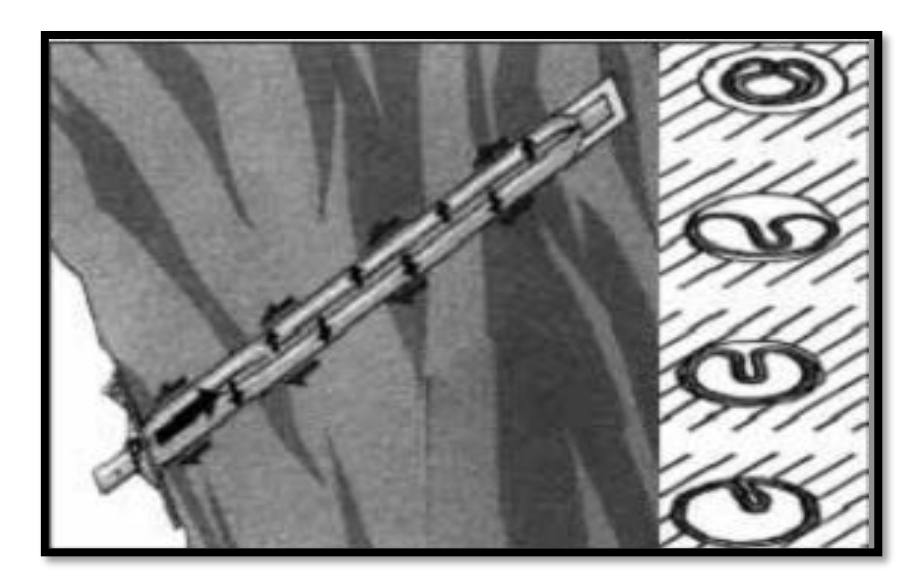

**Figure II.7:** Exemple de boulon à friction.

#### **II.4.4.2.Les cintres : [19]**

Il s'agit d'ossatures en forme d'arcs ou de portiques, disposées selon la section transversale de l'ouvrage et dont les membrures sont placées le long des parois de l'excavation, le calage contre le terrain se faisant soit directement, soit par l'intermédiaire d'une "peau" ou blindage masquant totalement ou partiellement la paroi.

Ils sont généralement composés d'éléments relativement rigides. La forme des pièces qui les composent, et qui peuvent être en bois, en métal ou en béton, se rapproche autant que possible du profil de l'ouvrage. C'est ainsi que, dans le cas où ce profil est courbe et où la structure est constituée de profilés métalliques, ceux-ci sont généralement "cintrés" pour épouser la forme précise du profil.

#### **Rôle :**

**Protection :** Protéger contre la chute de blocs. Ils sont destinés à assurer une protection provisoire du personnel.

**Soutènement** : Ralentir les phénomènes de déformation et de convergence des parois avant la mise en place du revêtement définitif.

**Renforcement** : consolider ou à restaurer les ouvrages anciens.

#### **a. Les cintres en bois :**

Sont de plus en plus rarement utilisés en raison notamment du fait qu'ils nécessitent une main-d'œuvre très qualifiée pour la mise en œuvre ; ils sont réservés aux petits ouvrages ou aux ouvrages de section irrégulière.

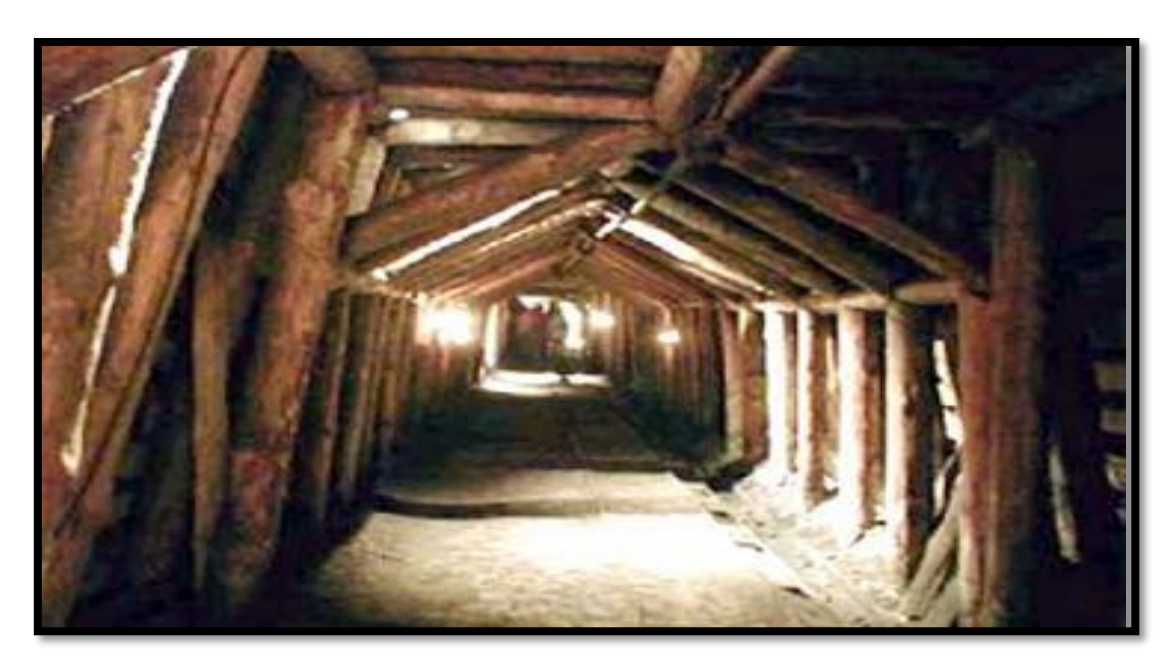

**Figure II.8:** Cintres en bois.

### **b. Les cintres métalliques lourds :**

Constitués de profilés de forte inertie cintrés ou assemblés de façon rigide sont capables d'agir comme de véritables soutènements dans la mesure où la section du souterrain n'est pas trop importante. Suivant leur mode d'assemblage, il peut s'agir de profilés simples, accouplés ou à treillis. Les profils les plus fréquemment utilisés vont de l'H 140 à l'H 260. On peut aussi classer dans cette catégorie les cintres mobiles ou télécopiables que l'on déplace au fur et à mesure de l'avancement du front **[19]**.

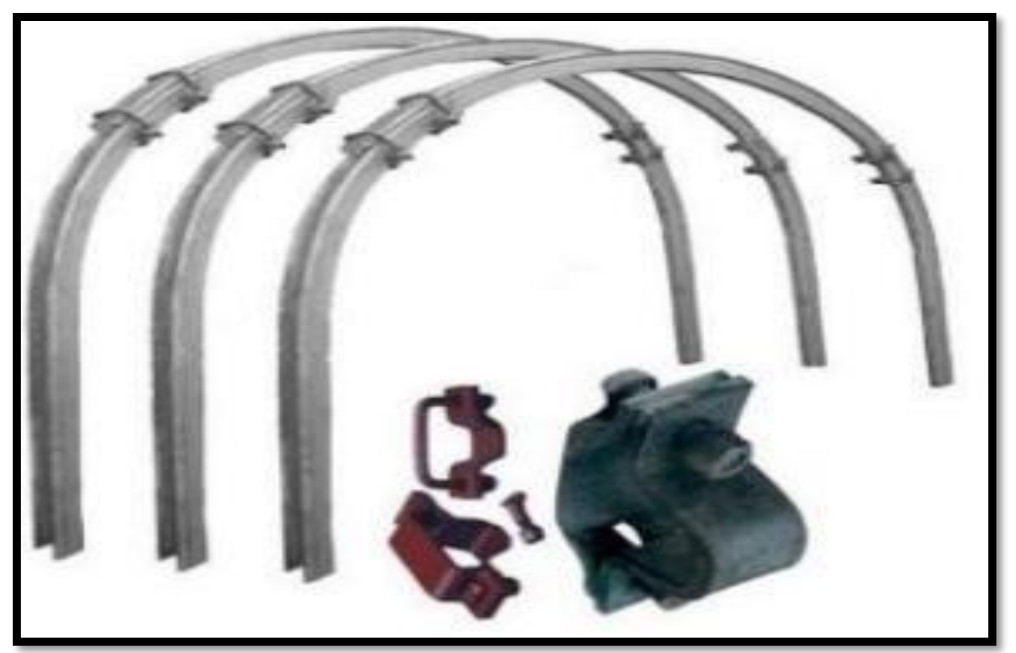

**Figure II.9:** Cintre lourd.

### **c. Cintres métalliques légers :**

Ces cintres présentent une capacité de portance limitée et une grande déformabilité. Ils sont d'un maniement beaucoup plus aisé que les cintres rigides et peuvent être utilisés uniquement à titre de protection **[19]**.

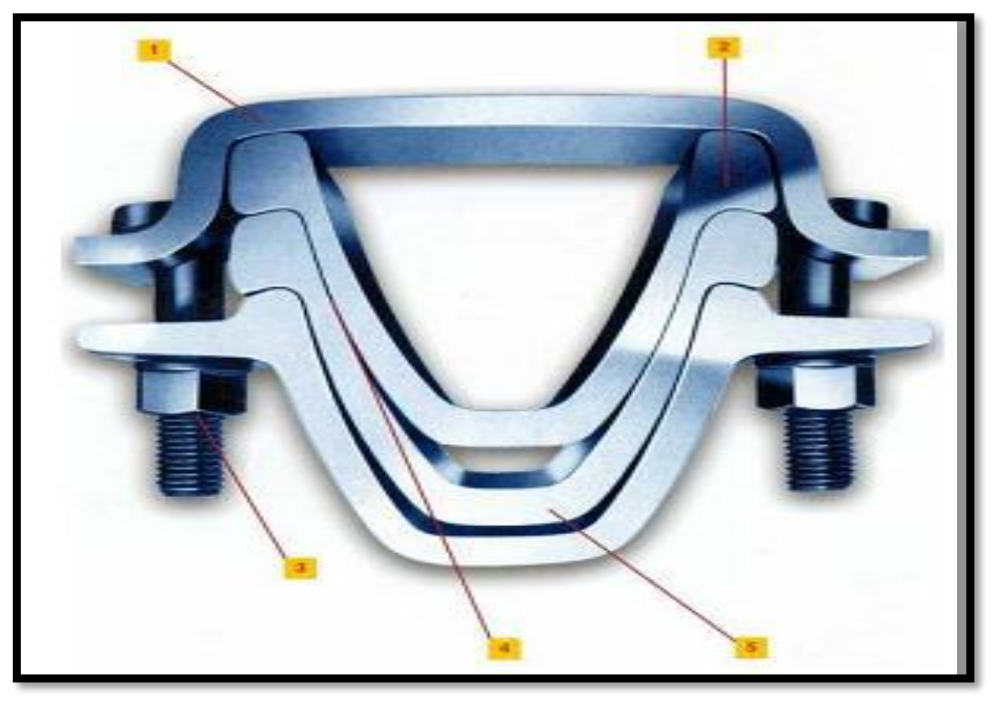

**Figure II.10:** Cintre léger.

### **d. Cintres en bétons.**

Il existe cependant deux types d'application du béton qui peuvent être rattachés à la catégorie des cintres, il s'agit:

### **Cintres à armature réticulée** :

Cintres constitue de 3 aciers HA reliés entre eux par des aciers de plus faibles section et facilement cintrables a la forme de l'excavation.

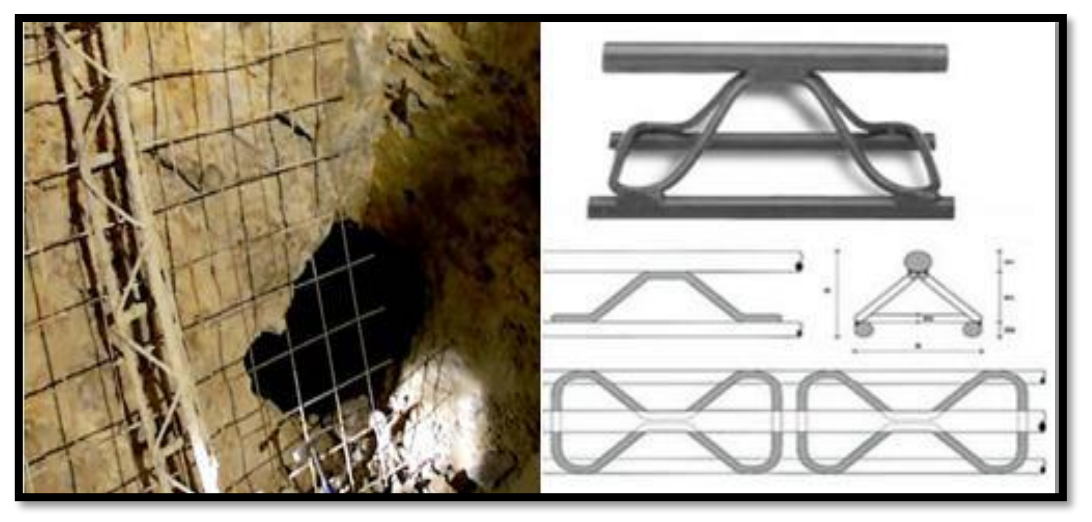

**Figure II.11:** Cintre réticulé.

#### **Cintres préfabriqués en béton arme :**

Qui peuvent être utilisés dans les fonctions de soutènement ou de renforcement.

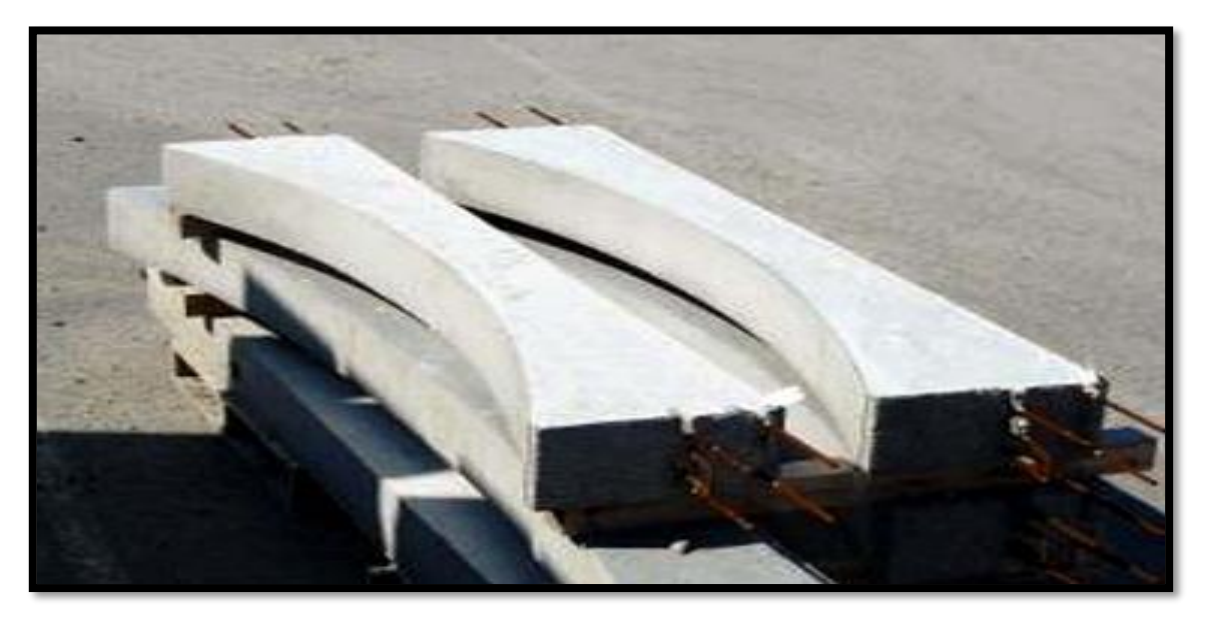

**Figure II.12:** Cintre préfabriqué.

### **Béton projeté :**

Le béton projeté est avant tout une méthode de mise en place. C'est mélange de base projeté par voie pneumatique à l'aide d'une lance pour former une masse dense et homogène rendue compacte par sa propre énergie cinétique. Il constitue ce que l'on a appelé la méthode de construction avec soutènement immédiat par béton projeté et boulonnage.

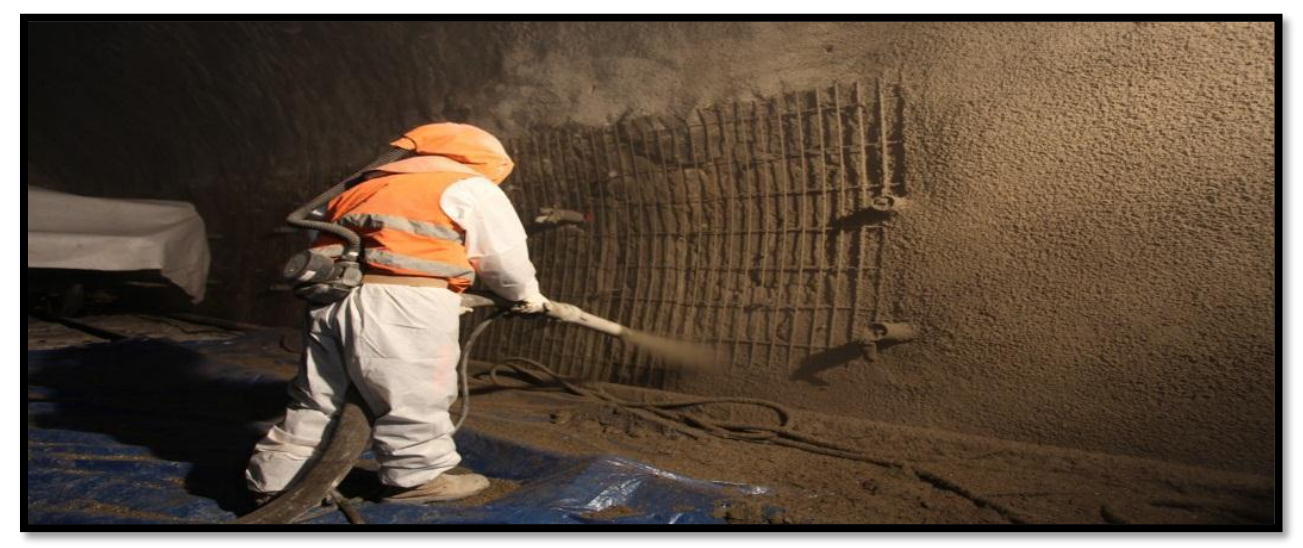

**Figure II.13:** Mise en œuvre du béton projeté.

#### **Rôle :**

- Peau protectrice :
- Protège le terrain des altérations dues à l'air et à l'humidité (dessiccation et perte de cohésion, délavage des matériaux, dégradation du massif, amorce du phénomène de gonflement…).
- Une peau de confinement améliorant les capacités de résistance du terrain encaissant
- Jointement des grains de sol et/ou des fragments de roche (empêche les micros déplacements et le phénomène de décohésion en chaine)
- Peau résistante associée à des armatures :
- Lors de la mise en place du béton, un déconfinement s'est déjà opéré, avec une désolidarisation de la paroi qui devient un poids mort qu'il faut soutenir. Il est sollicité en cisaillement et doit être renforcé par du treille soudé.
- Le béton armé de treillis soudés prend le rôle d'un filet tendu (lorsque le rayon de courbure est grand).
- Anneau de structure :
- Dans ce dernier cas, le béton projeté est conçus comme une véritable structure capable de reprendre les efforts normaux et les moments.
- Ce type est également utilisé dans le renforcement des structures anciennes.

### **Conditions pour l'emploi du béton projeté :**

- $\checkmark$  Le découpage du rocher doit être assez précis pour que la coque de béton projeté présente une surface à peu près régulière.
- $\checkmark$  Le terrain doit être exempt de venues d'eau importantes qui compromettent la qualité de l'exécution.
- $\checkmark$  Le terrain doit présenter une cohésion minimale telle que la cavité demeure stable pendant la durée nécessaire à la projection du béton.

### **II.4.5.Choix d'un type de soutènement [21]**

Le choix raisonné de d'un type de soutènement comprend deux phases successives :

- **1.** Une phase d'analyse technique du problème qui aboutit à l'élimination d'un certain nombre de types de soutènement n raison de leur incompatibilité avec certaines des données techniques du projet qui peuvent être d'ordre géotechnique, géométrique ou liées à l'environnement.
- **2.** Une phase complémentaire d'analyse économique qui fait intervenir :
- D'une part le dimensionnement du soutènement qui est l'un des éléments de calcul du cout.
- D'autre part les éléments de prix de revient propres à l'organisation du chantier considéré : plus au moins grande mécanisation, longueur du tunnel et un délai à respecter.

# **II.5.Conclusion**

Dans ce chapitre nous avons abordé la nécessitée de déterminer la méthode d'exploitation d'une mine souterraine pour l'extraction de minerai en toute sécurité ainsi que le rôle principal du soutènement pour assurer la sécurité des excavations pratiquées dans les roches et dans le sol.

# **III.1.Introduction**

Pour pouvoir vérifier la stabilité d'un ouvrage, et la force subie sur la zone d'étude et de prévenir et contrôler le déplacement et la déformation du sol ou de l'ouvrage on a recours à des différentes méthodes analytique et numérique.

On a opté pour la méthode numérique car elle est plus rapide et précise, parmi les méthodes numériques on a usé la méthode des éléments fini.

# **III.2. la méthode des éléments finis(MEF)**

La MEF est une méthode numérique décrivant les phénomènes physiques réels de l'ingénierie par des équations différentielles. Elle nécessite un grand nombre de calculs, la raison pour laquelle on s'adapte à la programmation numérique (Logiciel) pour la résolution de ces équations ; parmi les logiciels existants, on a opté pour PLAXIS 8.2.

L'analyse par la MEF consiste à diviser la structure physique à étudier, en composants distincts, appelés éléments finis, qui constituent le maillage. Ces éléments sont liés entre eux par un nombre de points appelés nœuds.

On considère d'abord le comportement de chaque partie indépendante, puis on assemble ces parties de telle sorte que ces éléments modélisent le comportement global réel de la structure, en tant qu'objet continu.

Cette méthode est récente, elle est d'un caractère pluridisciplinaire ; elle met en œuvre les connaissances de trois disciplines de base :

- La mécanique des milieux continus (MMC) **:** Elasticité, résistance des matériaux, dynamique, plasticité, …etc.
- $\checkmark$  L'analyse numérique : Méthodes d'approximations, résolution des systèmes linéaires, des problèmes aux valeurs propres, …etc.
- $\checkmark$  L'informatique appliquée : Techniques de développement et de maintenance de grands logiciels**. [22]**

#### **III.2.1.Conception de base : Techniques de résolution**

La MEF est basé sur deux principes fondamentaux :

#### **III.2.1.1.La discrétisation**

La MEF consiste à discrétiser le milieu continu réel à étudier, en sous-domaines réguliers imaginaires, appelés éléments finis, qui représentent un maillage. Ces éléments sont liés entre eux par un nombre fini de points dits "nœuds" (les sommets, les arrêtes des éléments). Ces points transmettent les efforts d'un élément à l'autre**. [23]**

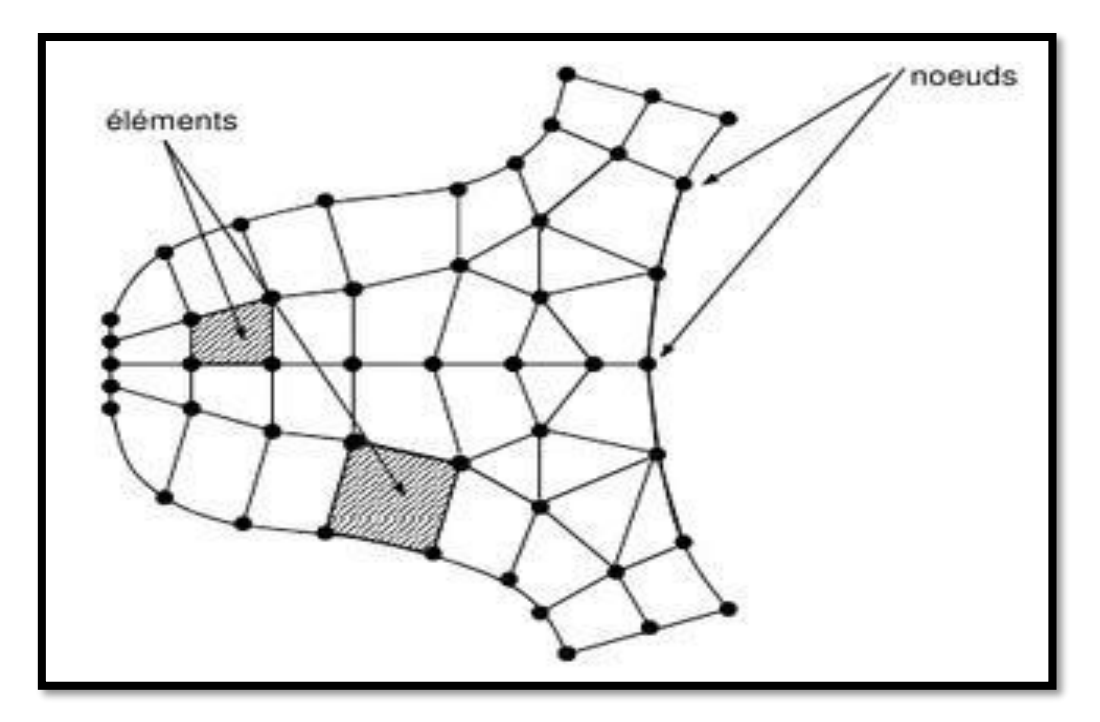

**Figure III.1:**Discrétisation d'une structure en élément.

### **III.2.1.2.Eléments géométriques**

L'ensemble des éléments ou maillage doit constituer un recouvrement du domaine de calcul.

En 1D, les éléments utilisés sont l'élément poutre et l'élément barre. En 2D, les éléments utilisés sont des triangles et des quadrangles. En 3D, des tétraèdres, des prismes, des cubes et parfois des pyramides.

| Eléments à<br>une<br>dimension    |                            |          |             |         |
|-----------------------------------|----------------------------|----------|-------------|---------|
|                                   |                            | Linéaire | Quadratique | Cubique |
|                                   | Eléments<br>triangulaires  |          |             |         |
| Eléments à                        |                            | Linéaire | Quadratique | Cubique |
| deux<br>dimensions                | Eléments<br>quadrilatéraux |          |             |         |
|                                   |                            | Linéaire | Quadratique | Cubique |
|                                   | Eléments<br>tétraédriques  |          |             |         |
|                                   |                            | Linéaire | Quadratique | Cubique |
| Eléments à<br>trois<br>dimensions | Eléments<br>hexaédriques   |          |             |         |
|                                   |                            | Linéaire | Quadratique | Cubique |
|                                   | Eléments<br>prismatiques   |          |             |         |
|                                   |                            | Linéaire | Quadratique | Cubique |

**Tableau III.1:** Eléments géométriques utilisé dans le maillage. **[6]**

#### **III.2.1.3. L'interpolation**

Le comportement de chaque élément est décrit par des équations algébriques, ces équations sont des équations d'équilibres des nœuds.

La quantité de champ déplacement dans un élément est déterminée en fonction des déplacements des nœuds. En connectant les éléments ensemble, la quantité de champ devient interpolée sur l'entier de la structure.

Ces équations sont décrit sous forme matricielle par :

$$
\{F\} = [K] \times \{\delta\} \tag{III.1}
$$

D'où :

- ${F}$  : vecteur des chargements, (connu, ex : matrice des force nodales);
- $[K]$  : matrice des constantes (connue, ex : matrice de rigidité) ;
- **{***δ***} :** vecteur d'inconnus (valeur de la quantité de champ dans les nœuds, ex : vecteur des déplacements).

La résolution d'un problème de structure consiste à étudier trois champs vectoriels, ainsi que leur relation :

Le champ de déplacement **U(x)** :

$$
\mathbf{U}(\mathbf{x}) = \begin{bmatrix} \mathbf{U}(\mathbf{x}, \mathbf{y}, \mathbf{z}) \\ \mathbf{V}(\mathbf{x}, \mathbf{y}, \mathbf{z}) \\ \mathbf{W}(\mathbf{x}, \mathbf{y}, \mathbf{z}) \end{bmatrix} \qquad (\text{III}.2)
$$

 $\triangleright$  Le champ de déformation  $\mathbf{E}(\mathbf{x})$ :

$$
\mathbf{E}(\mathbf{x}) = \begin{bmatrix} \mathbf{E}_{11} & \mathbf{E}_{12} & \mathbf{E}_{13} \\ \mathbf{E}_{21} & \mathbf{E}_{22} & \mathbf{E}_{23} \\ \mathbf{E}_{31} & \mathbf{E}_{32} & \mathbf{E}_{33} \end{bmatrix} \quad (III.3)
$$

Le champ de champ de contrainte est noté par **σ** :

$$
\sigma = \begin{bmatrix} \sigma_{11} & \sigma_{12} & \sigma_{13} \\ \sigma_{21} & \sigma_{22} & \sigma_{23} \\ \sigma_{31} & \sigma_{32} & \sigma_{33} \end{bmatrix} \approx \begin{bmatrix} \sigma_{11} \\ \sigma_{22} \\ \sigma_{33} \\ \sigma_{12} \\ \sigma_{13} \\ \sigma_{23} \end{bmatrix}
$$
 (III.4)

#### **III.2.2.L'utilisation de la MEF [22]**

L'utilisation de la MEF, pour les excavations souterraines, s'avère très efficace. Cette méthode donne satisfaction pour vérifier le dimensionnement des ouvrages, vis-à-vis de leur résistance à la rupture. Elle permet de prendre en compte des géométries quelconques des couches de terrain.

Elle ne fait pas d'hypothèse a priori sur la cinématique de l'ouvrage de soutènement. Elle permet de représenter les interactions du soutènement avec d'autres composants de l'ouvrage ou avec des ouvrages avoisinants. Pour la modélisation des problèmes géotechnique complexes.

La MEF nécessite :

- $\checkmark$  La définition du la géométrie du problème (pour que les frontières du calcul n'influencent pas les résultats)
- $\checkmark$  Le choix d'une loi de comportement du sol, de types Morh coulomb;
- Les caractéristiques mécaniques des ouvrages et des éléments d'interface et de soutènement et revêtement pour introduite l'interaction sol+structure ;
- $\checkmark$  Les conditions hydrauliques ;
- $\checkmark$  L'état initial des contraintes et des pressions interstitielles.

# **III.2.3. Présentation du logiciel Plaxis [24]**

Le code calcul« PLAXIS» est un programme conçu pour analyser les déformations et la stabilité des ouvrages et du massif .il permet d'analyser des problèmes« élasto - plastique», «élasto-visco- plastique » en 2D et en 3D. Dont les modèles réel peuvent être représentés par un modèle plan ou axisymétrique .le programme utilisé une interface graphique permettent de générer un modèle géométrique et un maillage d'élément finis basé sur la coup vertical de l'ouvrage à étudier .l'interface d'utilisation de PLAXIS se compose de quatre sous programme : Input, Calculassions, Output, Curves.

# **a) Les options du code de calcul utilisées dans Plaxis**

 **1) « Input »**

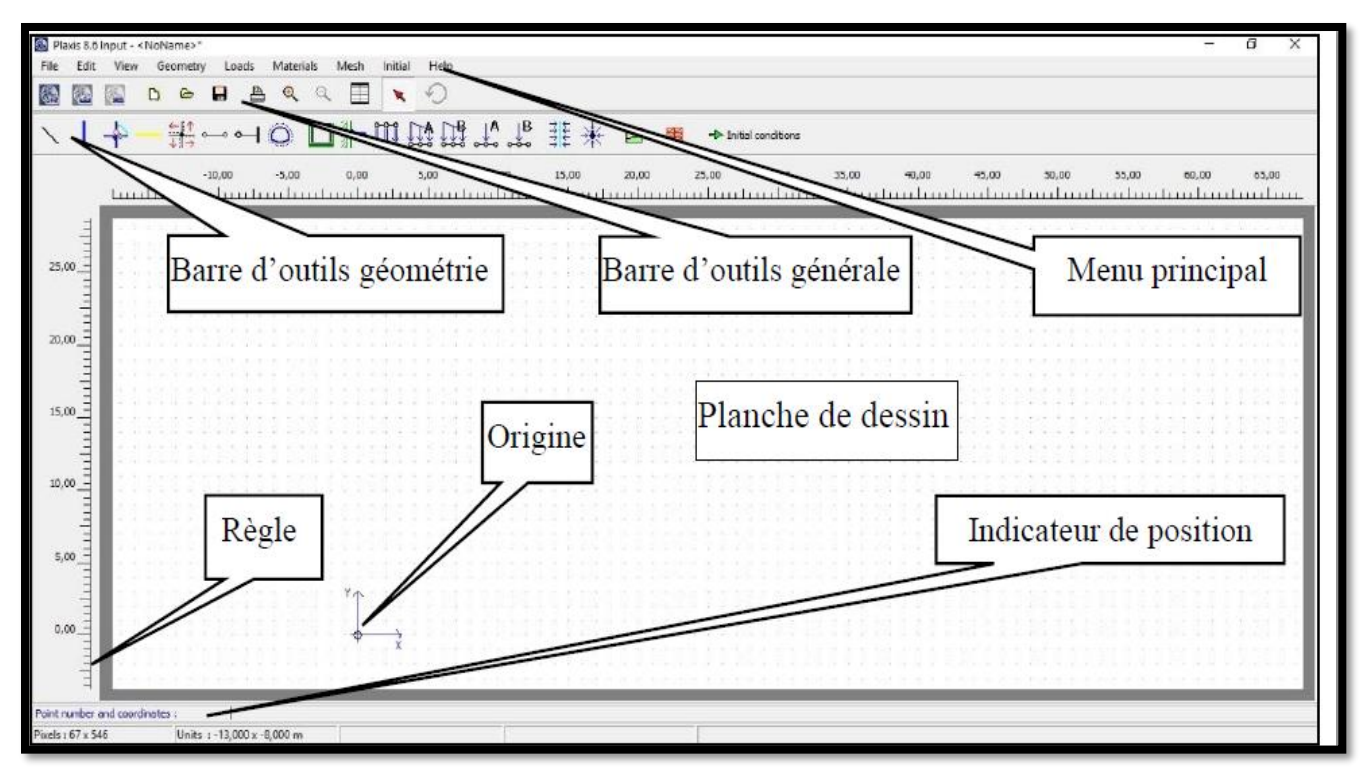

### **Figure III.2:** Fenêtre d'outil Plaxis. [PLAXIS 8.6]

Input est dit pré-processing, il consiste à faire :

 **Une définition graphique et géométrique du modèle :** définition des couches, des ouvrages, des phases de construction et chargements et des conditions aux limites. Elle s'appuie sur des procédures graphiques faciles à utiliser, ce qui permet une description détaillée et précise des conditions réelles à modéliser ;

 **Une génération automatique du maillage :** le maillage d'éléments finis est généré à partir du modèle géométrique, avec des options pour le raffiner.

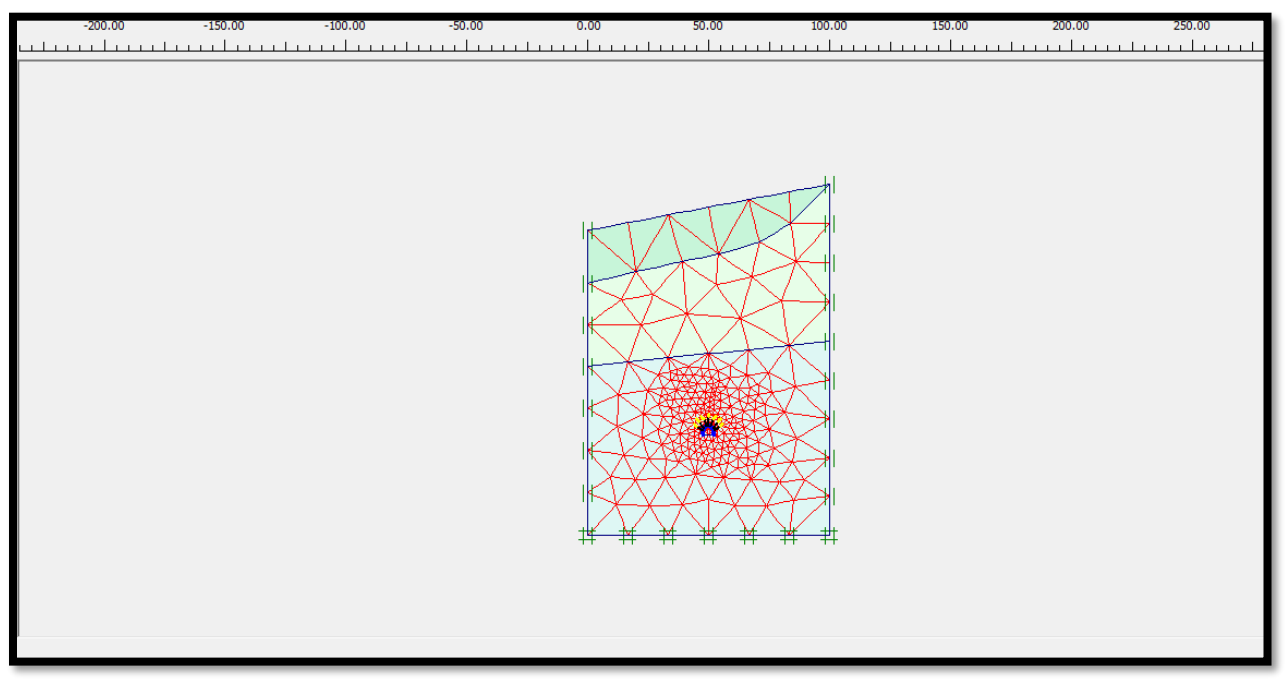

**Figure III.3:** Exemple de maillage. [Boite de dialogue PLAXIS 8.6]

- **Les conditions aux limites :** Ce sont des déplacements nuls imposés. Ils peuvent être les directions. Une option permet d'appliquer les conditions d'appui standard valables dans la majorité des cas.
- **Un chargement :** deux systèmes de chargement indépendants sont proposés pour appliquer des forces ponctuelles ou des charges réparties. Les forces ponctuelles peuvent être appliquées à n'importe quel point de la géométrie. Les charges peuvent être réparties à n'importe quelle ligne de la géométrie sans se limiter à la seule frontière extérieure. Les valeurs des chargements peuvent être modifiées dans le mode "construction par étapes" et/ou par l'utilisation des multiplicateurs.

**Introduire les propriétés des matériaux:**

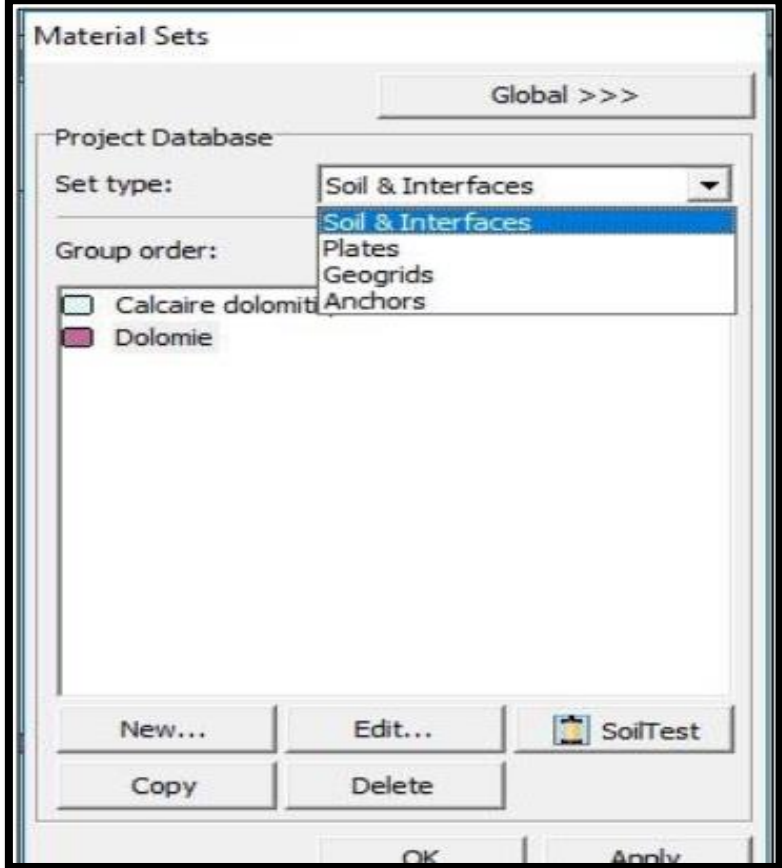

 **Figure III.4:** Fenêtre de saisie des propriétés de matériaux. [Boite de dialogue PLAXIS 8.6]

#### **2) « Le calcul »**

Le programme de calcul conduit à des analyses en déformation menées soit par un calcul plastique soit par un calcul de consolidation ou un calcul en grandes déformations. Pour chaque projet, plusieurs phases peuvent être définies avant le lancement des calculs.

| Plaxis 8.5 - Plastic Calculation - Plane Strain         |              |                  |          |                      |             |                |
|---------------------------------------------------------|--------------|------------------|----------|----------------------|-------------|----------------|
| Project:<br><b>BOUCAID</b>                              |              |                  |          |                      |             |                |
| Phase:<br>$<$ Phase 1>                                  |              |                  |          |                      |             |                |
| "Total multipliers at the end of previous loading step" |              |                  |          | Calculation progress |             |                |
| $\Sigma$ -Mdisp:                                        | 1,000        | PMax             | 0,000    | MStage               |             |                |
| $\Sigma$ -MloadA:                                       | 1,000        | $\Sigma$ -Marea: | 1,000    |                      |             |                |
| Σ-MloadB:                                               | 1,000        | Force-X:         | 0,000    |                      |             |                |
| $\Sigma$ -Mweight:                                      | 1,000        | Force-Y:         | 0,000    |                      |             |                |
| $\Sigma$ -Maccel:                                       | 0,000        | Stiffness:       | 0,085    |                      |             |                |
| $\Sigma$ -Msf:                                          | 1,000        | Time:            | 0,000    |                      |             |                |
| $\Sigma$ -Mstage:                                       | 0,817        | Dyn. time:       | 0,000    | <b>IUI</b>           | Node A<br>▼ |                |
|                                                         |              |                  |          |                      |             |                |
| Iteration process of current step-<br>Current step:     | 5            | Max. step:       | 250      | Element              | 504         |                |
| Iteration:                                              | $\mathbf{1}$ | Max. iterations: | 60       | Decomposition:       | 100 %       |                |
| Global error:                                           | 0,014        | Tolerance:       | 0,010    | Calc. time:          | 3s          | 鸟 De           |
| Plastic points in current step-                         |              |                  |          | First                |             |                |
| Plastic stress points:                                  | 30           | Inaccurate:      | 27       | Tolerated:           | 6           | o              |
| Plastic interface points:                               | $\Omega$     | Inaccurate:      | $\Omega$ | Tolerated:           | з           | $\mathbf{1}$   |
| Tension points:                                         | з.           | Cap/Hard points: | $\circ$  | Apex points:         | $\Omega$    | $\overline{z}$ |
|                                                         |              |                  |          |                      |             | 9              |
|                                                         |              |                  |          |                      | Cancel      | 11             |
|                                                         |              |                  |          |                      |             |                |
|                                                         |              |                  |          |                      |             |                |
|                                                         |              |                  |          |                      |             |                |
|                                                         |              |                  |          |                      |             |                |
|                                                         |              |                  |          |                      |             |                |
|                                                         |              |                  |          |                      |             |                |
|                                                         |              |                  |          |                      |             |                |

**Figure III.5:** Fenêtre de calcul. [Boite de dialogue PLAXIS 8.6]

#### **3) «Output»**

Le post processus « Plaxis » a des fonctions graphiques pour estimer les résultats des calculs, les valeurs précises les déplacements, les forces et les contraintes. Ils sont accessibles sur des tableaux de résultats du module output.

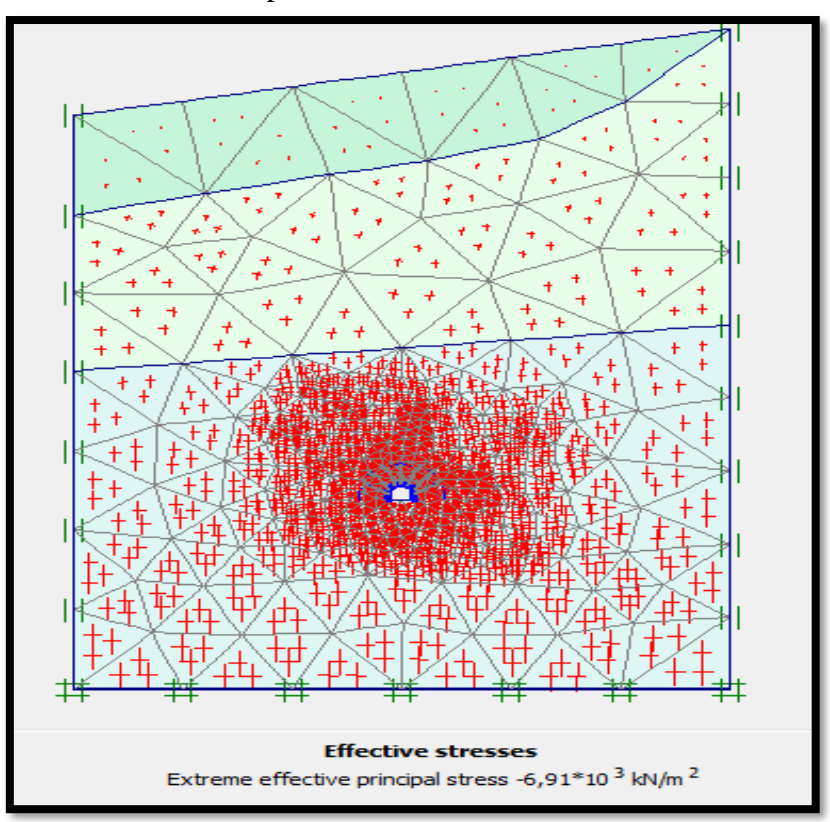

**Figure III.6:** Fenêtre output. [Boite de dialogue PLAXIS 8.6]

### **4) « Curves »**

Sert à la construction des courbes de contrainte-déplacement et des chemins de contrainte.

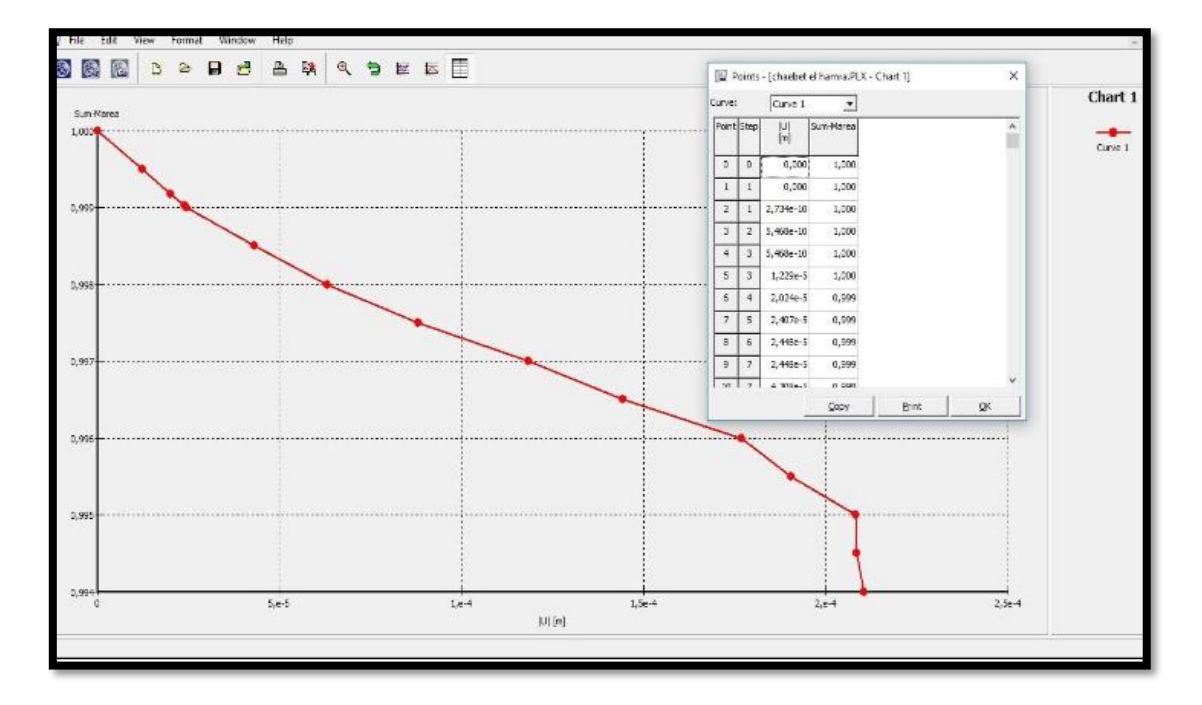

**Figure III.7:** Fenêtre output. [Boite de dialogue PLAXIS 8.6]

# **III.3.Le code PLAXIS 8.6 [22]**

PLAXIS 8.6 est un logiciel géotechnique à l'élément finis spécialement destinés à l'analyse des déformations et de la stabilité des projets des excavations en sous-sol. D'où les applications géotechniques nécessitent des lois de comportement complexe pour la simulation du comportement des sols et des roches, qui non linéaire, anisotrope et dépend du temps .de même, il est nécessaire de prendre en compte les pressions interstitielles, qu'elles soient hydrostatiques ou non.

Le logiciel est doté de fonctionnalité qui permet la modélisation de la structure et traiter toutes les interactions entre l'ouvrage et le sol (prévoir le comportement de l'ouvrage, un résume des fonctions essentielle).

#### **III.3.1.Les modèles de comportements utilisés dans Plaxis**

Les propriétés d'un massif rocheux dépendent des propriétés de la roche constitutive (matrice), des propriétés des discontinuités (joints de stratification, diaclases et failles) et enfin de l'orientation et de la fréquence de ces discontinuités. [Brinkgereve et Vermeer, 2003].

### **Modèle élastique linéaire**

Ce modèle représente la loi de Hoek pour l'élasticité linéaire et isotrope. Il comporte deux paramètres de rigidité élastique : le module de Young (E) etle coefficient de poisson (ν). Ce modèle est utilisé principalement pour des structures rigides massives placées dans le sol. Il peut être employé surtout pour modéliser les éléments de structures en béton ou en métal en

interaction avec le sol. Il peut aussi être intéressant pour certains problèmes de mécanique des roches.

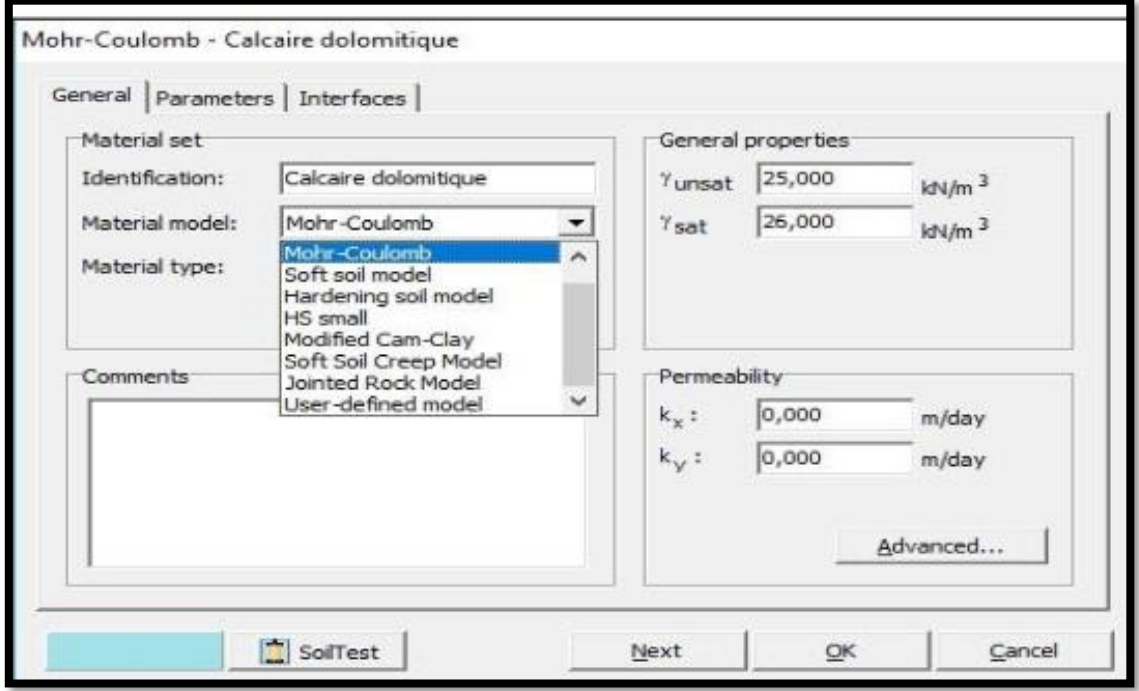

**Figure III.8:** Fenêtre des paramètres du modèle élastique linéaire. [PLAXIS 8.6]

#### **Modèle de Mohr-Coulomb [25]**

Ce modèle présente un comportement élastique parfaitement plastique sans ecrouissage.il a une grande utilisation dans la géotechnique vu les résultats obtenus dans les calculs. Il est utilisé pour décrire de manière approchée le comportement des sols pulvérulents (sable), des sols cohérents à long terme (argiles et limons) et pour simuler le comportement des roches stratifiées ou fracturées. Il comprend cinq paramètres mécaniques, qui sont : **E** et **ν** (paramètres d'élasticité), **ψ**, **c** et **φ,** qui sont des paramètres géotechnique, déterminés par des essais de laboratoire, et sont nécessaires pour les calculs de déformation ou de stabilité. La droite intrinsèque est représentée par :

τ= σn∗tanφ+c ;

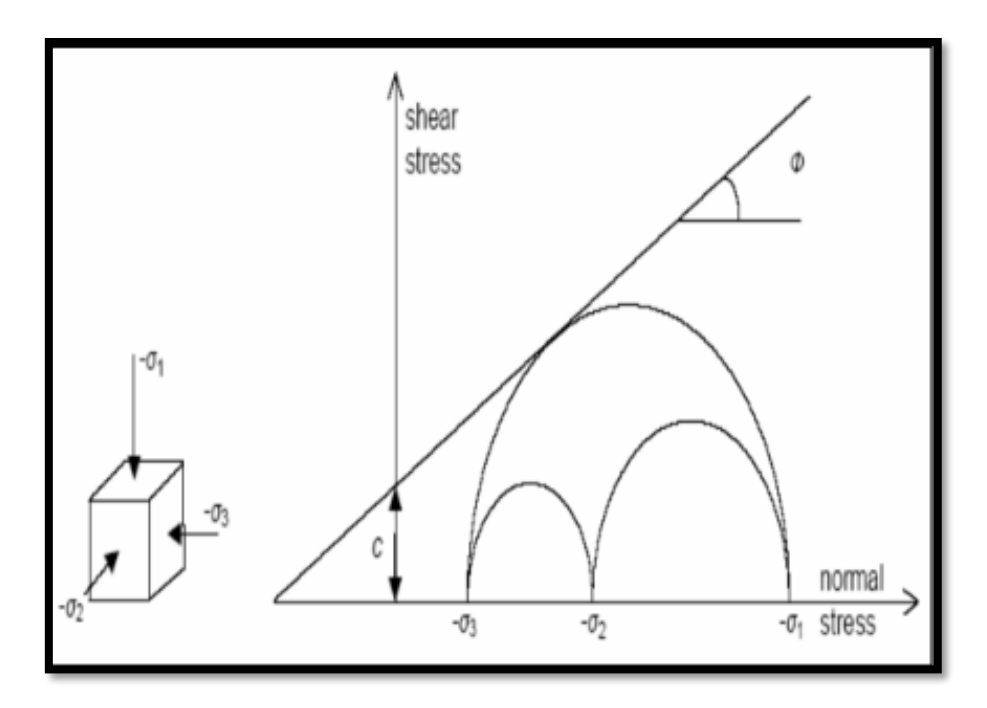

**Figure III.9:** Courbe intrinsèque du modèle de Mohr-Coulomb.

### **module de Young E**

Le module de déformation varie en fonction de la déformation et en fonction de la contrainte moyenne. Dans le modèle de Mohr-Coulomb, le module est constant. Ce module nécessite des essais spéciaux. Il est conseillé de prendre un module moyen : par exemple celui correspondant à un niveau de 50 % du déviateur de rupture (figure III.10)

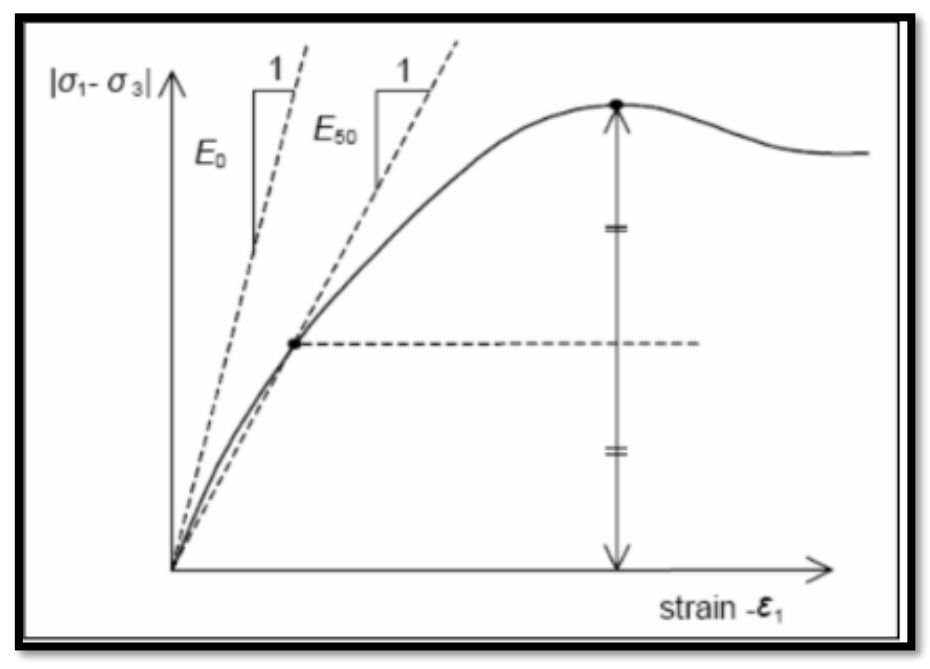

**Figure III.10:** Définition du module à 50 % de la rupture.

#### **Coefficient de Poisson :**

Les valeurs du coefficient de Poisson se situent entre 0.2 et 0.4 pour la majorité des sols.

#### **Angle de frottement :**

L'angle de frottement est constant, indépendant de la contrainte moyenne .L'angle de frottement à introduire est soit l'angle de frottement de pic ou l'angle de frottement de palier. On peut déterminer l'angle de frottement à partir de la courbe intrinsèque du modèle de Mohr-Coulomb (figure III.9).

### **Cohésion:**

La cohésion a la dimension d'une contrainte. La valeur de la cohésion doit être inférieure (0,2 à 1 kPa), même à des matériaux purement frottant.

### **Angle de dilatance :**

Le dernier paramètre est l'angle de dilatance noté ψ ; c'est le paramètre le moins courant. Il peut cependant être facilement évalué par la règle suivante :

| $\phi$ (°)            | > 30           | $<$ 30 |
|-----------------------|----------------|--------|
| $\Psi$ ( $^{\circ}$ ) | $\varphi - 30$ |        |

**Tableau III.2:** Valeurs de **ψ** en fonction de celles de **φ**.

**-**Le cas où ψ < 0° correspond à des sables très lâches.

-La valeur  $\psi = 0^{\circ}$  correspond à un matériau élastique parfaitement plastique, ou il n'y a donc pas de dilatance lorsque le matériau atteint la plasticité. C'est souvent le cas pour les argiles ou pour les sables de densité faibles ou moyenne sous contraintes assez fortes.

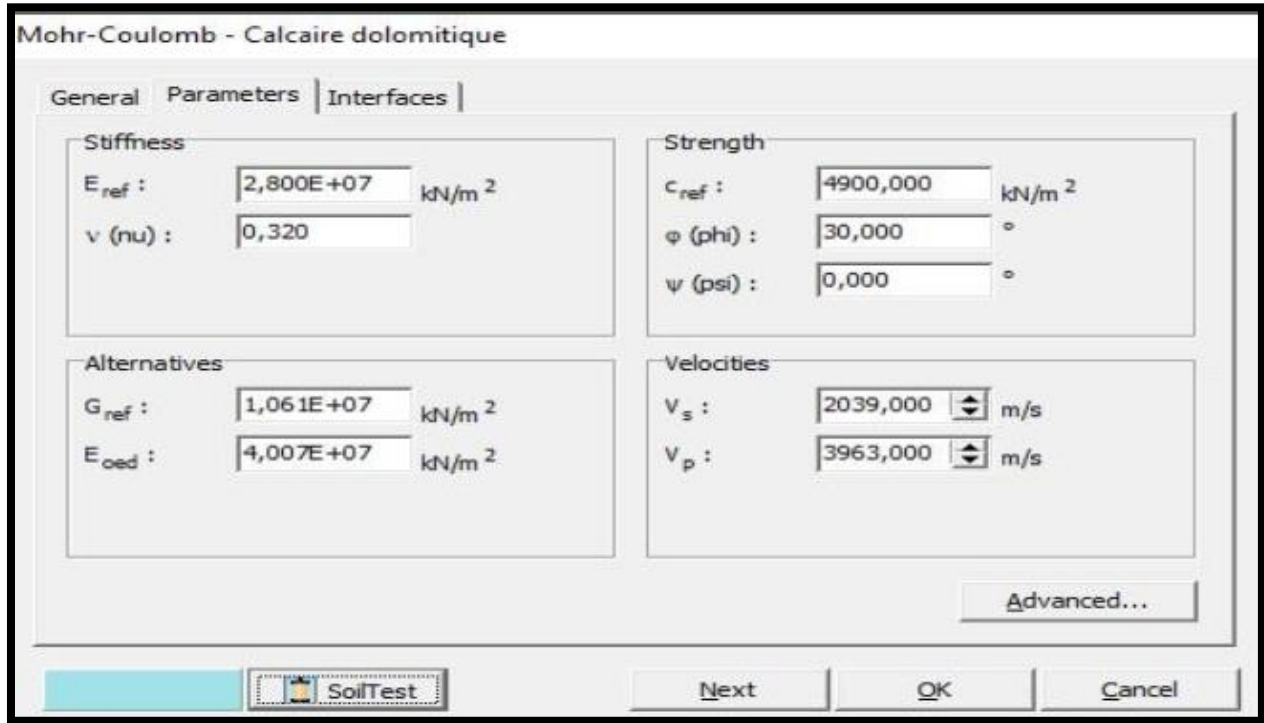

**Figure III.11:** Fenêtre des paramètres de mohr-coulomb.[Boite de dialogue logiciel PLAXIS 8.6]

# **III.4.Conclusion**

Les méthodes numériques, qui permettent la simulation de construction des ouvrages souterrains sont nombreuses. La MEF s'avère être très efficace, elle nous permet d'avoir une étude précise de la stabilité des excavations souterraines. Vu la complexité de calcul par cette méthode, le code de calculs « PLAXIS 8.6» est l'un des programmes qui nous permettent de résoudre ce type de problèmes.

# **IV.1. Introduction**

Afin de classifier le massif de l'Ouarsenis (Bou caïd gisement Nord) et de vérifier sa stabilité ainsi de vérifier s'il nécessité l'utilisation d'un soutènement au niveau des ouvrages souterrains de la mine, une évaluation des paramètres géotechniques ; RMR, GSI et Qsystème sera exposé, cette évaluation s'appuie sur des données et mesures obtenues sur terrain pendant notre stage pratique.

# **IV.2. Généralités sur la mine de baryte de Bou-caïd**

# **IV.2.1. Situation géographique du massif de l'Ouarsenis**

L'unité de Bou-Caïd est située à 70 Km au Nord Est du chef-lieu de la wilaya de Tissemsilt, à 250 Km Au Sud-Ouest de la capitale d'Alger et 900 Km de Hassi Messaoud.

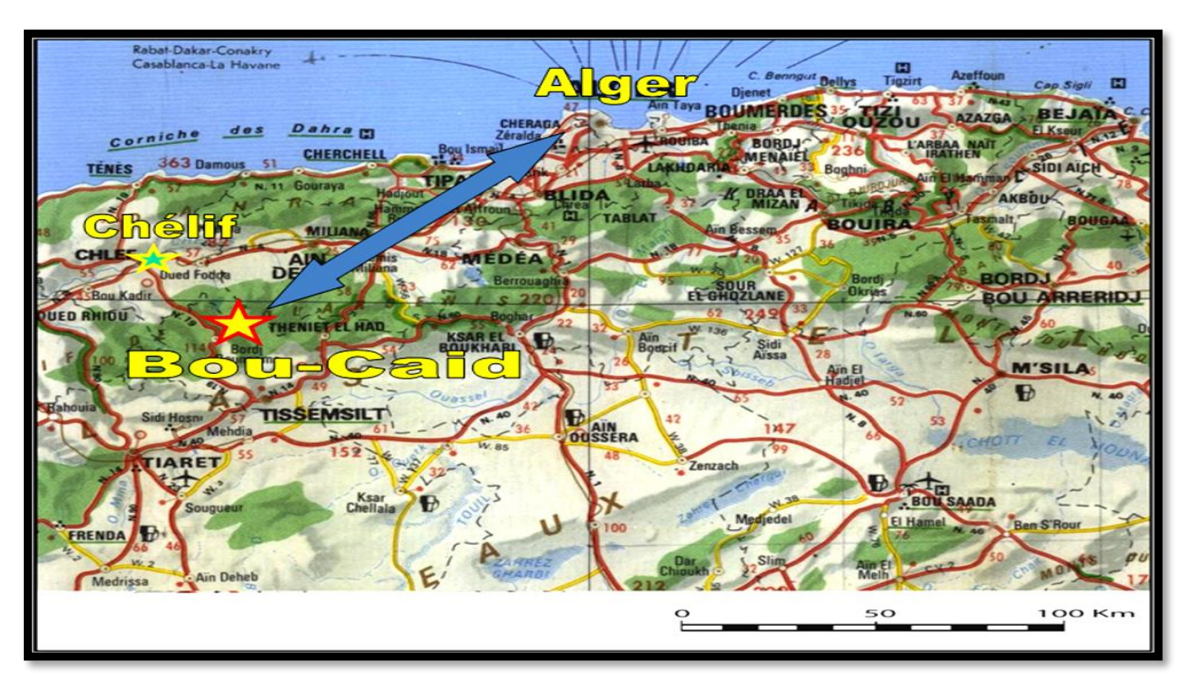

 **Figure IV.1:** Situation géographique de l'Ouarsenis

# **IV.2.2.Localisation du champ minier de l'Ouarsenis**

Le champ minier de l'Ouarsenis est situé à 250 km au Sud-Ouest d'Alger, c'est la partie la plus élevée du massif appartenant au système montagneux de l'atlas tellien.

Le relief est très accidenté, avec des dénivelées de 500 à 900 m, ce qui explique les conditions d'affleurement excellentes, dont les formes positives de la topographie sont constituées d'épointements de roches Jurassiques composées le plus souvent du calcaire.

Ces derniers affleurent sous forme de crêtes étroites et de sommets rocheux. Les massifs sont peu boisés et la végétation n'est observée qu'au pied des montagnes.

La région de l'Ouarsenis est marquée par un climat méditerranéen typique avec un été torride et un hiver pluvieux. Les côtes absolues atteignent 1985m. **[26]**

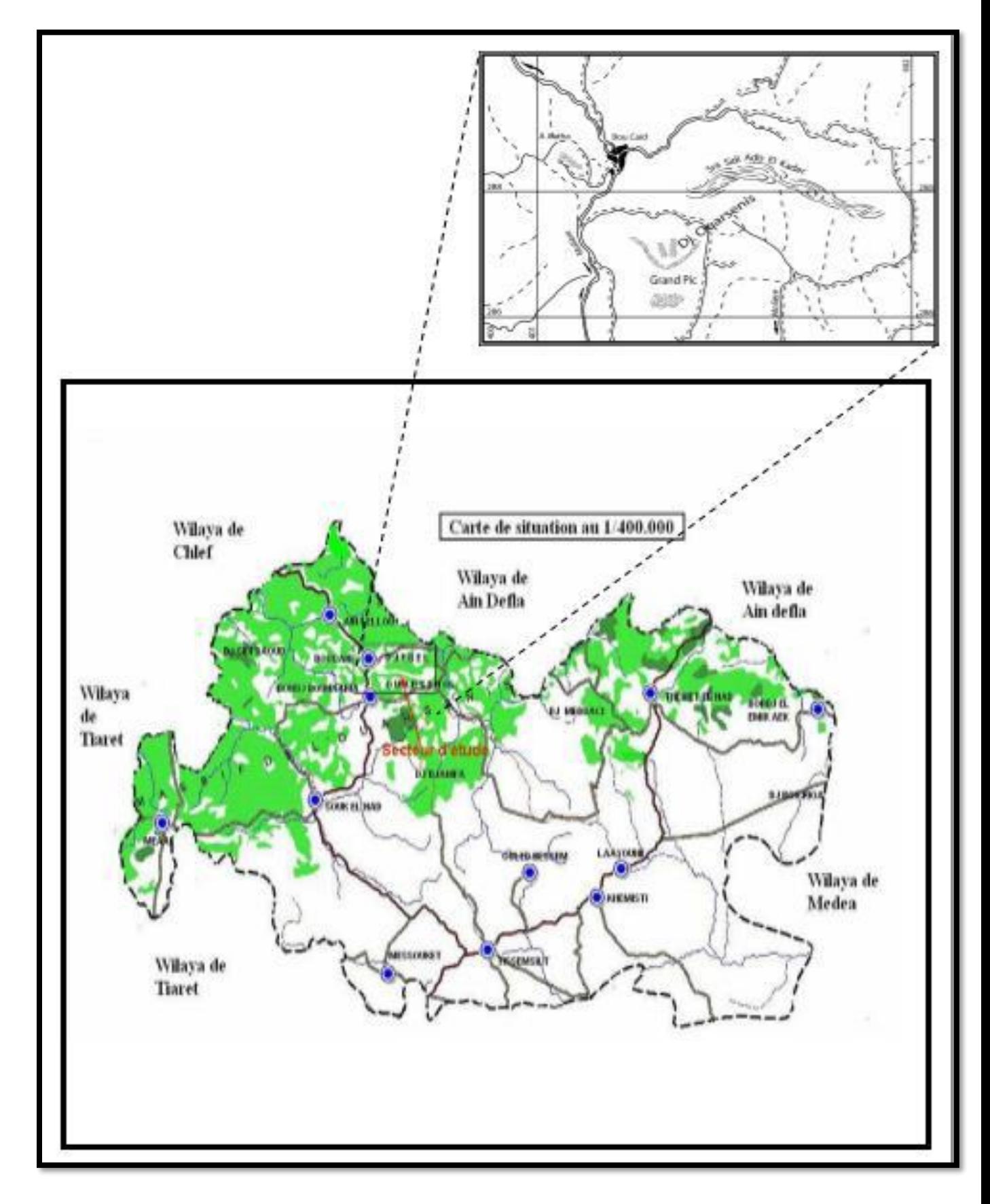

Chapitre IV Classification du massif Bou-caïd gisement Nord avec une modélisation du tronçon du la galerie avec Plaxis 2D 8.6.

**Figure IV.2:** Localisation du champ minier de l'Ouarsenis
### **IV.2.3. Historique de la mine de baryte de Bou-caïd [26]**

Le gisement de l'Ouarsenis connu depuis le Moyen-âge, la mise en exploitation du gisement de Bou-Caïd date de la fin du 19ème siècle pour les poly métaux (Pb-Zn), qui a connu son apogée dans les 1940 suite aux études réalisées par le géologue français M. Fourme, la deuxième période a démarré avec la nationalisation des mines en 1966 et la continuité en matière d'exploitation des poly métaux, parallèlement la SONAREM a entamé les travaux de prospection à partir de 1967 qui consistent dans les études et la reconnaissance systématique du gisement, en 1975, lors des travaux de levé géologique au Sidi bel Abbas, il y a eu la découverte d'une puissante structure bar tissée de 850m de longueur .l'exploitation et le traitement de la baryte a commencée en 1976.cette dernière à être fait l'objet des travaux de prospection et dévaluation de 1977 à 1981,la restructuration organique de la SONAREM en 1983, a donnée naissance à l'entreprise ENOF qui hérita des unîtes de production dont l'unité de production de la baryte de la mine de Bou-Caïd. En 2001, l'ENOF donna naissance à la filiale SOMIBAR qui signifie : Société des Minesde Baryte d'Algérie, qui hérita de la mine de Bou-Caïd. Depuis, 1976, la société SOMIBAR filiale de l'ENOF a commencée à extraire la barytine jusqu'à nos jours.

### **IV.2.4. Géologie l'Ouarsenis**

Le massif culminant de l'Ouarsenis est constitué de formations sédimentaires d'âge secondaire représenté au complet depuis le trias jusqu'au crétacé moyen.

- Trias dolomitique et gypseux, roche cristallophyllienne, argiles ;
- Lias infra lias : Dolomies, Calcaires dolomitiques, Veines de barytine et de calcite
- Lias Moyen : Bancs de calcaire blanchâtre, Conglomératiques, Filons puissants de barytine et Calcite, Poudingues locaux
- Lias Supérieur : Bancs calcaires, oolithiques, Calcaires à silex, niveaux conglomératiques, Fossiles abondants
- Dogger : formation poudingue formes à micro-organismes, grés, calcaires à silex calcaires à strates, Fossiles abondants
- Malm : Bancs marmot, Calcaires, Alternances calcaires bariolés marnes schistoïdes, Fossiles abondants - Marne et calcaires jaunâtres, Calcaires à grains fins
- Crétacé : Calcaires bariolés en dalles, Marnes, Ammonites, Pyriteuses, Marnes et schistes, Lentilles gréseuses, Conglomérât, Huîtres **[3]**.

L'Ouarsenis est constitué d'épointements de roches sédimentaires jurassiques qui affleurent sous formes de massifs isolés parmi les terrains crétacés : Grand Pic, SraSidi Abdelkader, Sidi Belkheiret, Rokba, Batha, et certains blocs de glissement par gravité. **[27]**

### **IV.2.5. Tectonique**

La tectonique ayant affecté intensément le massif de l'Ouarsenis est à l'origine des déplacements des nappes. Il en résulte un anticlinorium à ennoyage vers le Nord-Est constituant ainsi l'ossature du massif montagneux, et un flanc inverse l'anticlinal couché au sud remplissant l'aire synclinale.

Ceci ayant été à l'origine de nombreux accidents tectoniques affectant les différents masses calcaires beaucoup plus favorable à la cassure que les terrains plus souples du pays environnant, leurs donnant ainsi un aspect plus complexe et écailleux, caractérisant chacune des grandes masses calcaires.

Le massif de l'Ouarsenis de roches jurassiques à été amené à la surface à la faveur d'une faille profonde, morcelé en plusieurs blocs.

Certains blocs ont été arrachés à leur socle et déplacés en direction di Sud-Est(Massifs de Belkheiret et Rokba).Vers l'Est la tectonique devienne moins forte et le bloc suivant a été déversé sans déplacement considérable (Massifs Grand Pic).

Le renversement partiel vers le Sud-Est de ces flancs occidentaux. Après la stabilisation tectonique, sur le versant Sud du Grand Pic, se manifestent largement les phénomènes de déplacement et de glissement par gravité des blocs.

### **IV.2.6. Hydrologie et hydrogéologie : [26]**

L'Ouarsenis est un réservoir d'eau par sa formation calcaire qui laisse les eaux s'infiltrer. Les divers cours d'eau constituent le poids hydrologique dans la commune de Bordj Bounaama qui se résume à des puits et sources localisées dans les différents douars et sont destinées à la consommation locale.

#### **IV.2.6.1.Les eaux superficielles**

La zone de l'Ouarsenis est un réservoir d'eau par sa formation calcaire qui laisse les eaux s'infiltrer. Les diverses cours d'eau constituent le poids hydrologique dans la région. Le réseau hydrologique est essentiellement constitué des oueds intermittent dont l'écoulement d'pend de la pluviométrie (ils sont généralement secs en été).

Les principaux oueds sont l'Oued Ataba, qui passe au niveau du chef-lieu de la commune, et l'Oued Beni-Boudjemaâ. A l'Est de la commune de Bordj Bounaâma, on al'Oued El Bhar qui traverse cette partie du territoire en prenant naissance dans ses limites Sud avec l'Oued Khanous.

#### **IV.2.6.2. Les eaux souterraines**

Les réservoirs d'eau sont surtout contrôlés par les masses calcaires dont la tectonique a favorisé la circulation des eaux pluviales tout en provoquant la dissolution des minéraux constitutifs.

Les sources exogènes n'ont pas un grand débit, à cause de l'enfouissement du réseau hydrographique qui reste généralement en dessous du niveau atteint par les marno-schistes, les drainages des nappes se faisant naturellement par les failles.

Le poids hydrologique dans la région a donné naissance à des puits et des sources localisés dans les différents douars pour les besoins de consommation locale. Parmi ces sources, on note :

- La source d'Ain Tolba, La source d'Ain Khadra, La source d'Ain N' Soura, La source d'Ain Kahla.
- On note aussi dans la région la source d'Ain Fouara, et la source d'Ain Meliana, au lieudit Ouled Arab.

### **IV.3. L'exploitation de la mine de Bou-caïd (Gisement Nord) [26]**

### **IV.3.1. Description géo-minière du minerai et des roches encaissantes**

### **Winerai :**

Le filon de baryte dans la mine de Bou-caïd a plusieurs paramètres essentiels, permis ces paramètre on fait son classification.

Les principaux paramètres du filon sont :

- Structure filonienne
- Puissance variant entre  $0.9$  et  $3.5$  m
- Méthode d'Exploitation : chambre magasins
- Angle de pendage du minerai :  $75^{\circ}$
- Densité moyenne : 3.65
- Coefficient de foisonnement du minerai : 1.5 à 1.7

#### **Example Encaissante :**

des informations du gisement du nord montre que le mur de ce dernier est encaissé par les calcaires. Les roches encaissantes du toit de ce gisement sont composées par des schistes argileux.

### **IV.3.2.Partie d'exploitation [28]**

#### **IV.3.2.1.Mode d'ouverture**

Gisement de Nord est considéré comme semi-dressant, il est situé dans un relief montagneux par conséquent le mode d'ouverture est par galerie au jour. Les ouvrages doivent être protégés contre l'inondation et effondrement.

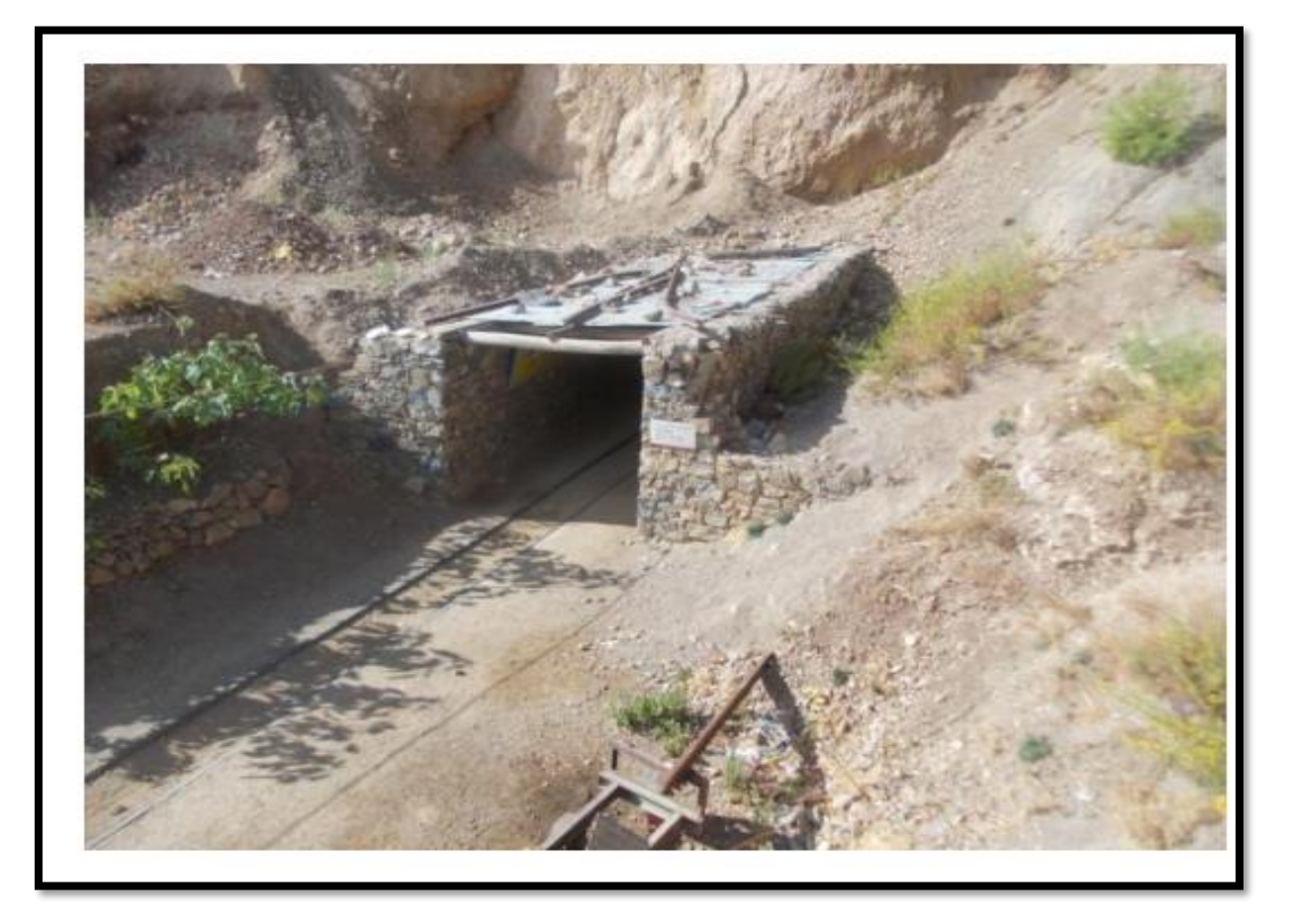

**Figure IV.3:** photo de la galerie d'Ouverture du niveau 1110 m, gisement Nord

Au cours de la préparation d'un filon quelconque, habituellement on creuse lors de l'ouverture et le préparation, les ouvrages horizontaux, inclinés et verticaux.

### **a/ Les ouvrages horizontaux** :

#### **Galerie principale** :

Elle traverse le rocher. Elle est en forme de voute dont les dimensions sont :

- $\blacktriangleright$  La largeur : 3,0 m
- $\blacktriangleright$  Hauteur : 2,5 m.

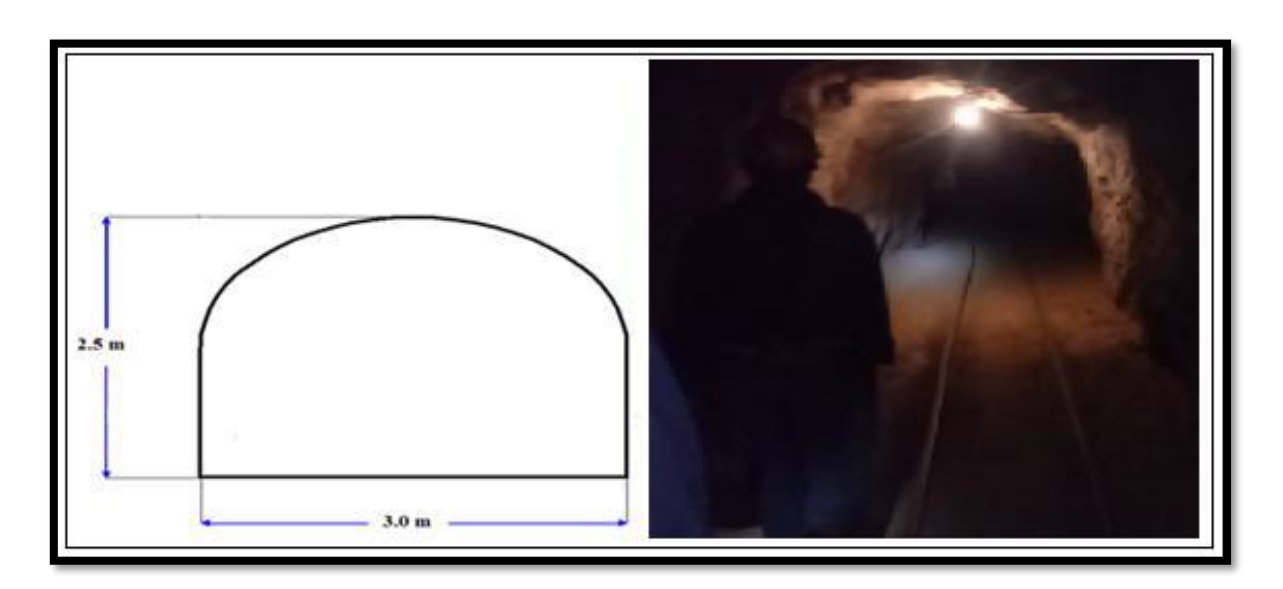

**Figure IV.4:** forme de galerie

#### **Niche :**

Elles sont creusées dans les calcaires d'une forme circulaire avec un diamètre de 2,5m.

#### **b/ Les ouvrages verticaux**

#### **Cheminée de passage**

En général, elles sont creusées au minerai dont la forme carré avec une cote de 1,5m elle est destinée à l'aérage, le soutirage du minerai et à reliée entre deux niveau ou sous niveau.

### **IV.3.2.2.Mode d'exploitation [28]**

Le choix du mode d'exploitation dépend de la valeur du rapport de recouvrement qui doit être au maximum égal à 6% ; où ce n'est pas le cas dans nos gisements dont on constate une épaisseur de couverture dépasse l'épaisseur du gisement en centaine de fois.

Pour cela le mode d'exploitation adéquat est celui souterrain. (Voir chapitre **II :** Exploitation souterraine)

Dans notre cas et selon les conditions minières du gisement de baryte NORD (filon, pendage du gisement 75°, puissance moyenne de3 m, relief montagneux, roches encaissants (calcaire et schistes argileux**)**)**,** l'application de la méthode chambre magasin ou sous niveaux abattus est indispensable.

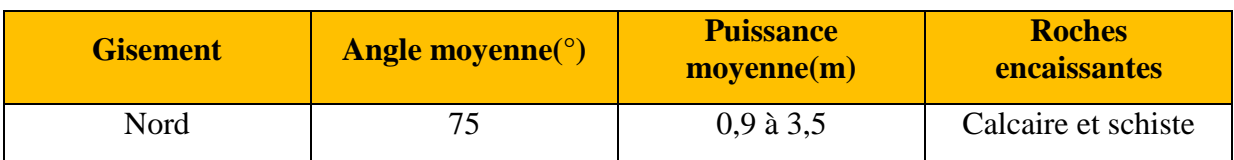

### **Tableau IV.1:** Les principaux paramètres du gisement de Nord

En tenant compte de ces paramètres, les quartiers de la mine de baryte de BOUCAID répondent à la méthode d'exploitation suivante :

**-**Chambre magasin dans le gisement Nord.

#### **Chambre magasin**

Cette méthode est employée pour les gisements verticaux et sub-verticaux (86° à 90°) se présentant sous forme filonienne.

Pour délimiter le panneau, on trace les voies de base et de tête A et B et des montages dans le filon, tel que C. Le minerai est abattu par gradin renversé unique ou double qui progresse horizontalement du montage C au montage D ou les deux cotés en même temps. Au début d'exploitation, on prépare des « Trémies », c- à- d que l'on laisse au-dessus de la voie de base A des stots de minerai en place et des cavités. Le minerai abattu est en partie soutiré par la voie de base de telle façon à laisser (emmagasiner) le reste du minerai abattu comme un plancher de travail sur lequel tiennent les mineurs exécuter la foration des trous de mine à la partie supérieure.**(figure IV.5)**

Le minerai abattu est évacué à travers les trémies sur wagons (wagon de 2 tonnes pour chacun, enchaînés et entraînés par un locotracteur), en laissant, toujours, le minerai abattu en place avec une hauteur de 2 à 2.5 m pour que le mineur travail dans un espace large.

Une fois le panneau est entièrement abattu, on procède à l'évacuation entière de la masse abattue par les mêmes trémies de la voie de base, le vide créé est conservé sans aucun soutènement systématique vue la dureté et la stabilité de l'encaissant (calcaire).

Les stots de protection latérale peuvent être abattus lors de l'abandon définitif de ce panneau.

Plus des détails sur la méthode chambre magasin voir le chapitre **II**, méthode d'exploitation souterraines.

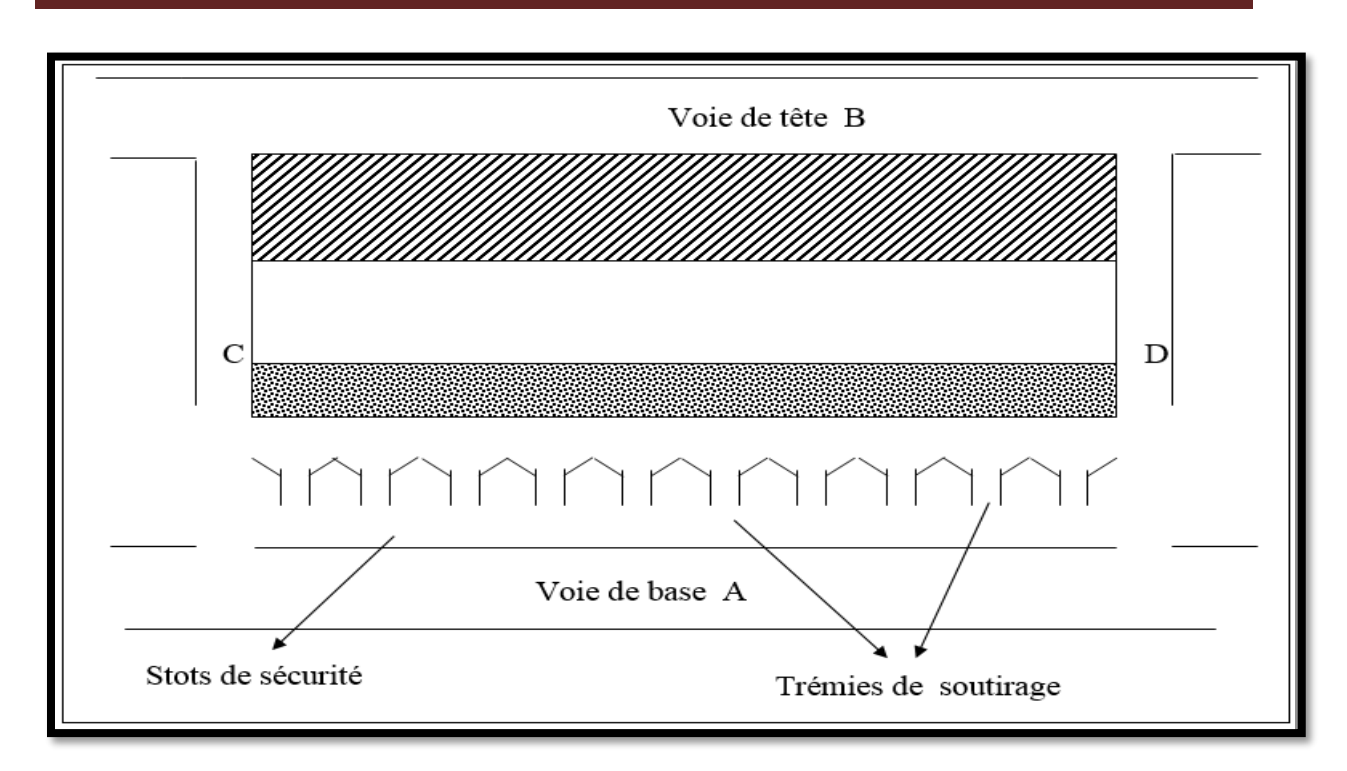

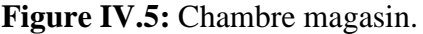

**Tableau IV.2:** Tableau récapitulatif sur le mode d'exploitation du gisement Nord. **[28]**

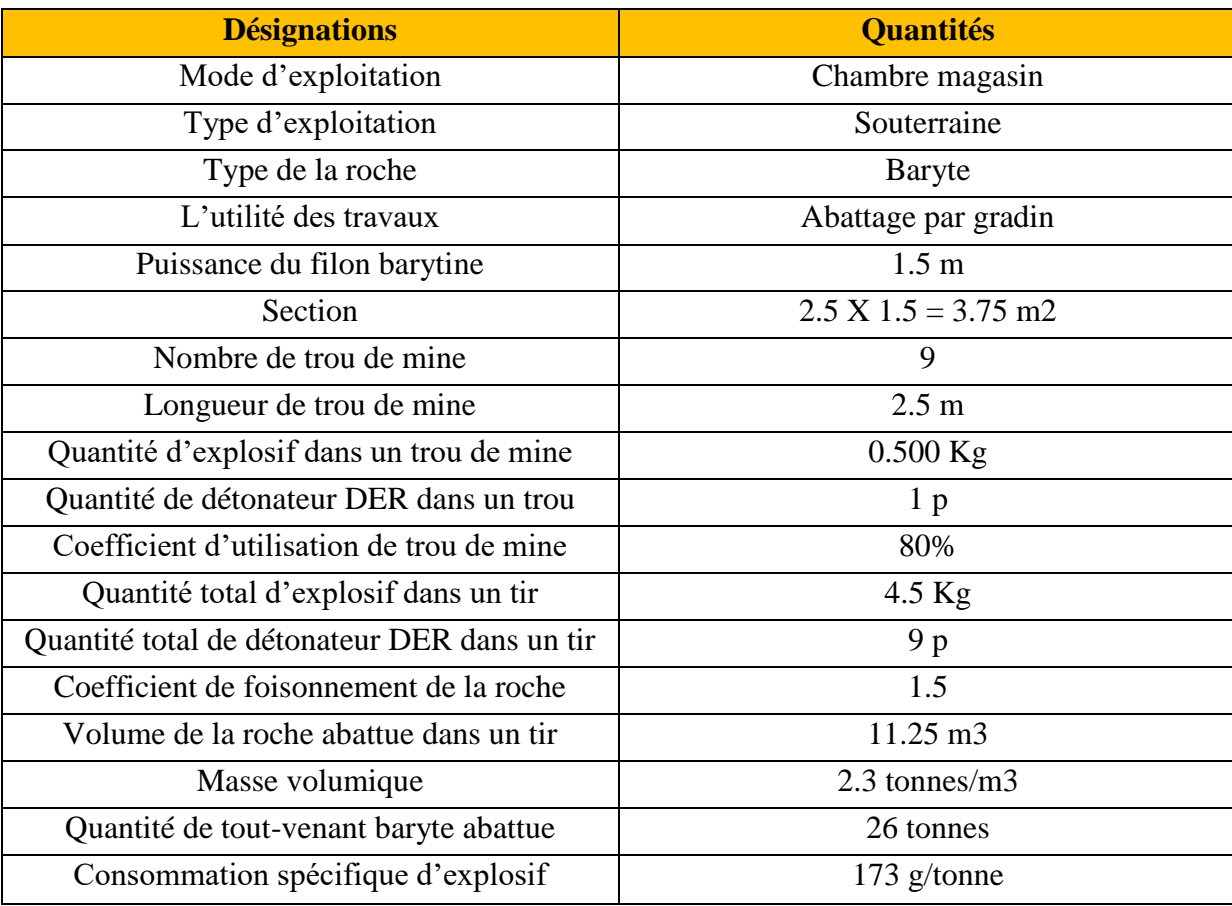

# **IV.4.Classification géo mécaniques du massif de la mine Bou-caïd (gisement Nord)**

Dans cette partie, on applique les formules des systèmes de classification à partir des mesures des différents paramètres obtenus lors du stage pratique. Ces mesures sont résumées ci-dessous :

### **1) La résistance à la compression simple**

D'après l'étude géotechnique effectuée par le laboratoire BETGCM (Boumerdès), la résistance à la compression simple varie entre (103 et 121) MPa

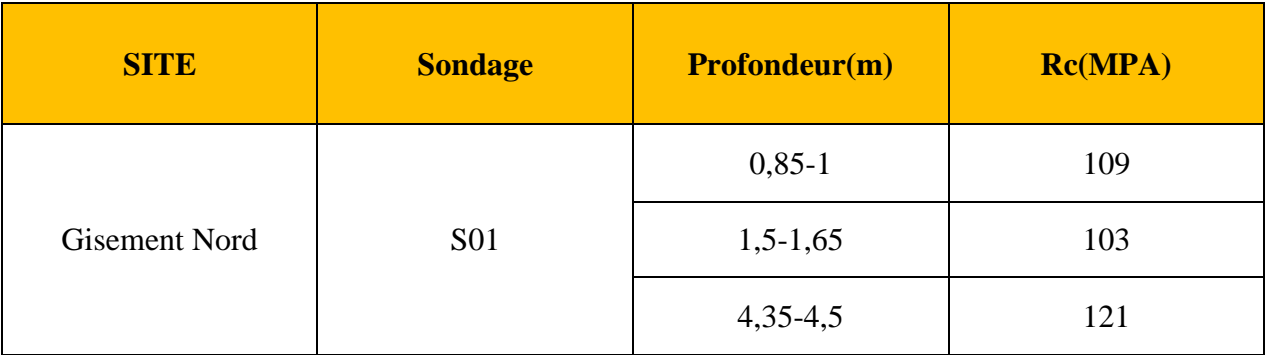

### **Tableau IV.3:** Les essais de la résistance à la compression uniaxiale

Donc la résistance moyenne à la compression simple égale à 111 (MPa)

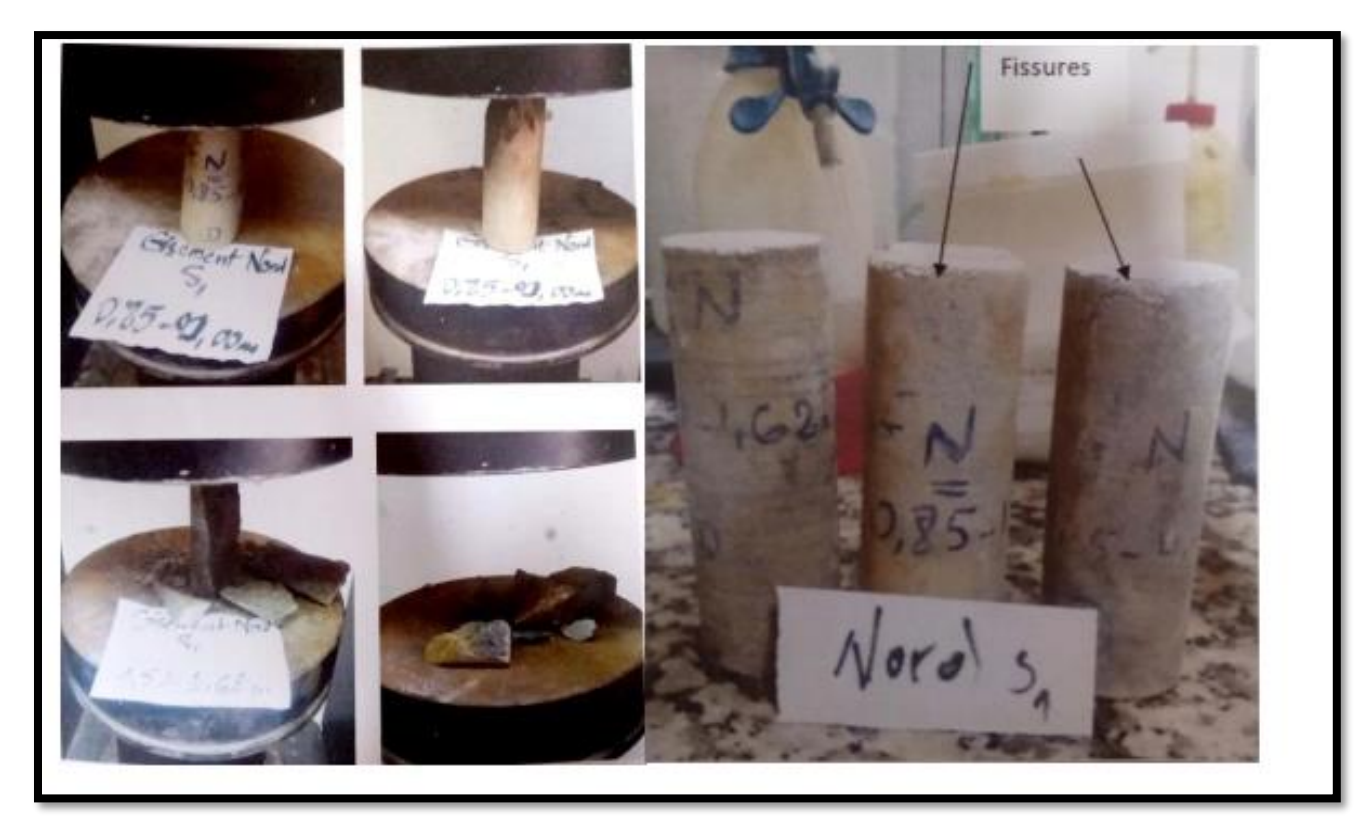

**Figure IV.6:** L'essai de la résistance à la compression simple. **[28]**

### **2) Rock Quality Designation (RQD)**

Plusieurs sondage ont été effectués par la mine de BOUCAÎD afin d'élaborer des études géotechnique.

D'après les études faites par BETGCM, on trouve que le RQD égale 52.67%

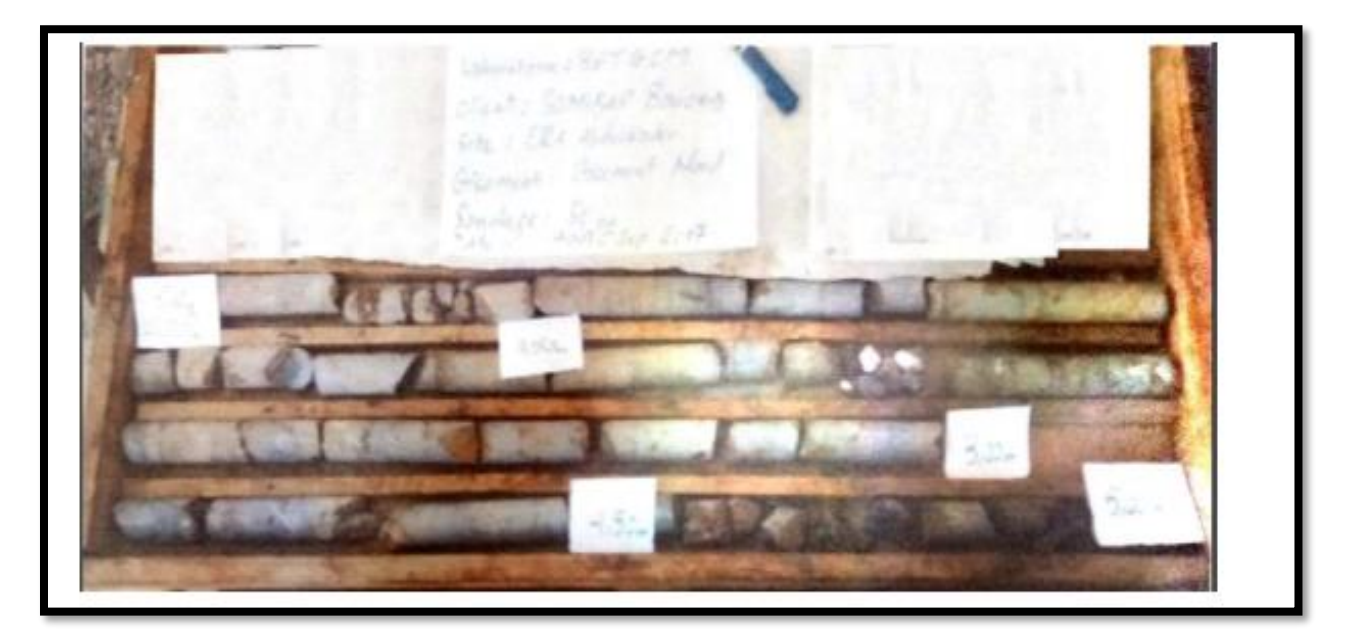

**Figure IV.7:** Sondage (So 01) (5m de longueur)

### **Les discontinuités**

Dans ce tableau suivant, on a résumé les paramètres des discontinuités obtenues par BETGCM

| Nombre de familles des discontinuités | 2                             |  |  |  |  |  |  |
|---------------------------------------|-------------------------------|--|--|--|--|--|--|
|                                       | 4 cm pour la première famille |  |  |  |  |  |  |
| L'espacement                          | 7 cm pour la deuxième famille |  |  |  |  |  |  |
| L'ouverture                           | $< 0.1$ mm                    |  |  |  |  |  |  |
| <b>Rugosité</b>                       | Légère                        |  |  |  |  |  |  |
| <b>Altération</b>                     | Moyennement altéré            |  |  |  |  |  |  |
| <b>Matériau de remplissage</b>        | aucun                         |  |  |  |  |  |  |
| Présence de l'eau                     | $<$ 10 (l/min)                |  |  |  |  |  |  |

**Tableau IV.4:** Paramètres des discontinuités.

### **IV.4.1.Classification RMR**

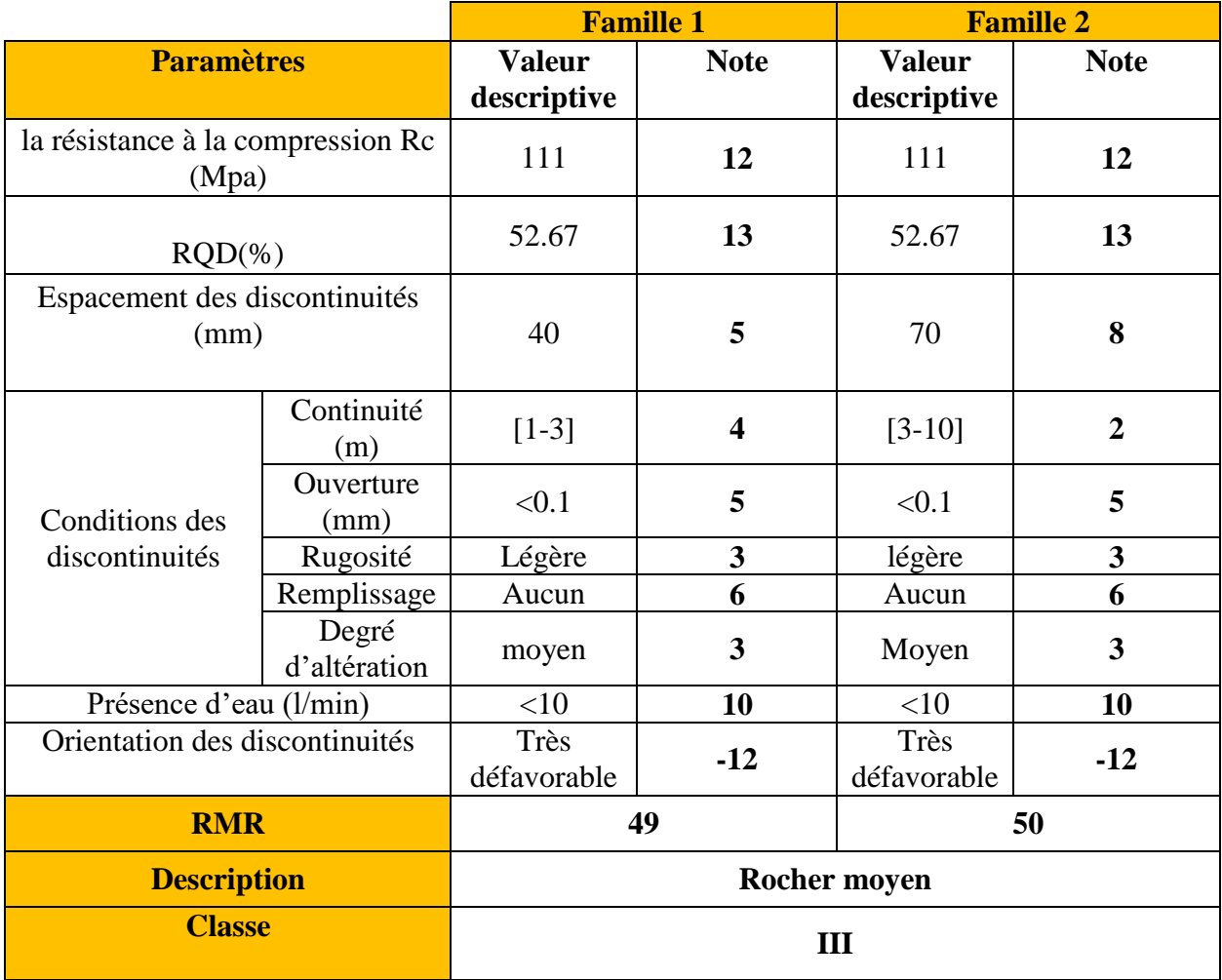

### **Tableau IV.5:** Classification RMR

D'après BIENAWSKI ce massif est classé dans la troisième classe (**rocher moyen**),

(Voir annexe 01) et le type de soutènement à utiliser est représenté dans le tableau suivant :

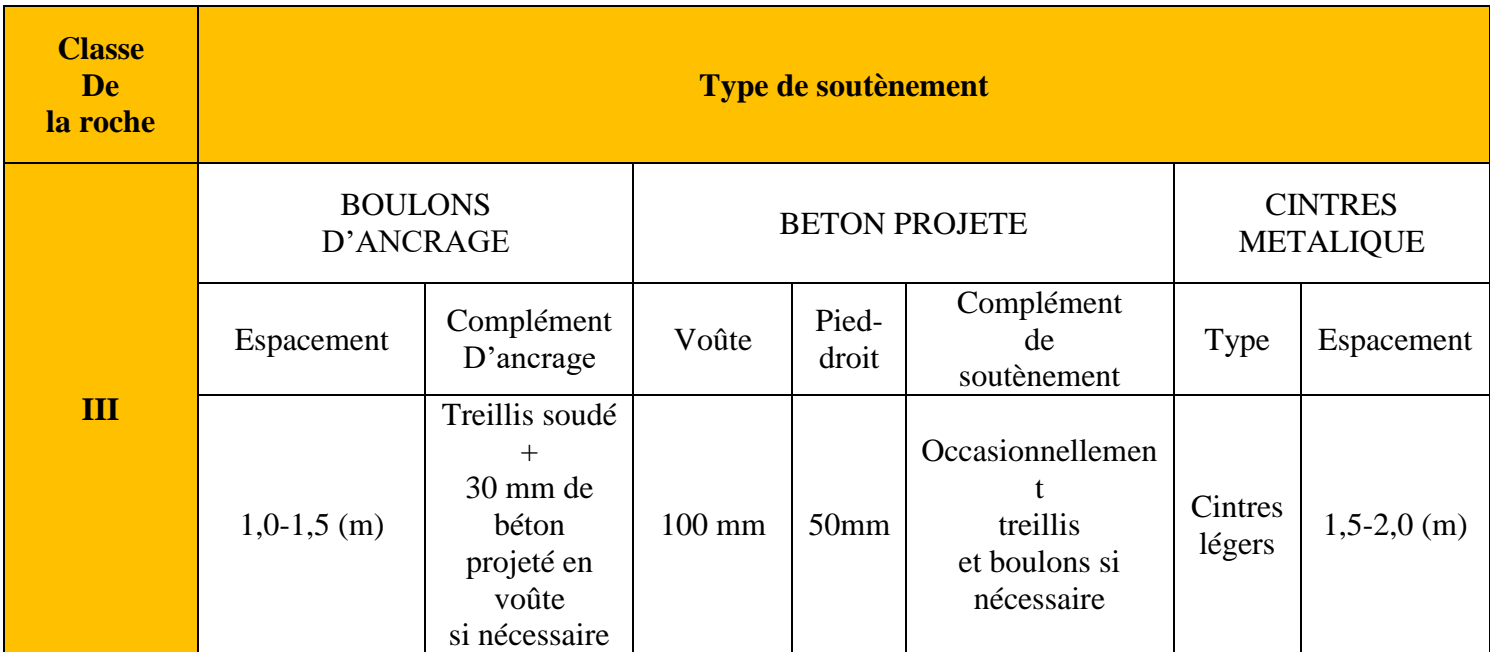

### **Tableau IV.6:** La recommandation de soutènement de BIENAWSKI

### **IV.4.2.Classification Q-system**

Voir annexe 01 (classification Q-BARTON)

Les données :

### **Tableau IV.7:** Les données de Q-system

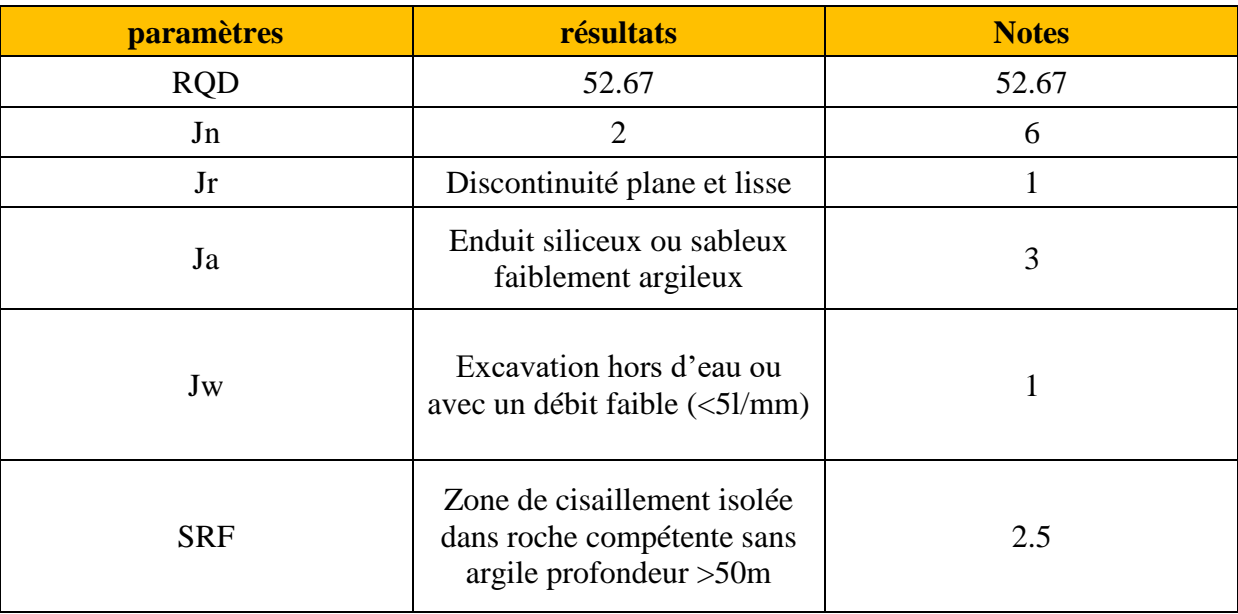

 $Q=(52,67/6)\times(1/3)\times(1/2,5)=1,17$ 

En prenant SPAN=2,5 et ESR=1,6

$$
\frac{SPAN}{ESR} = \frac{2.5}{1.6} = 1.56
$$

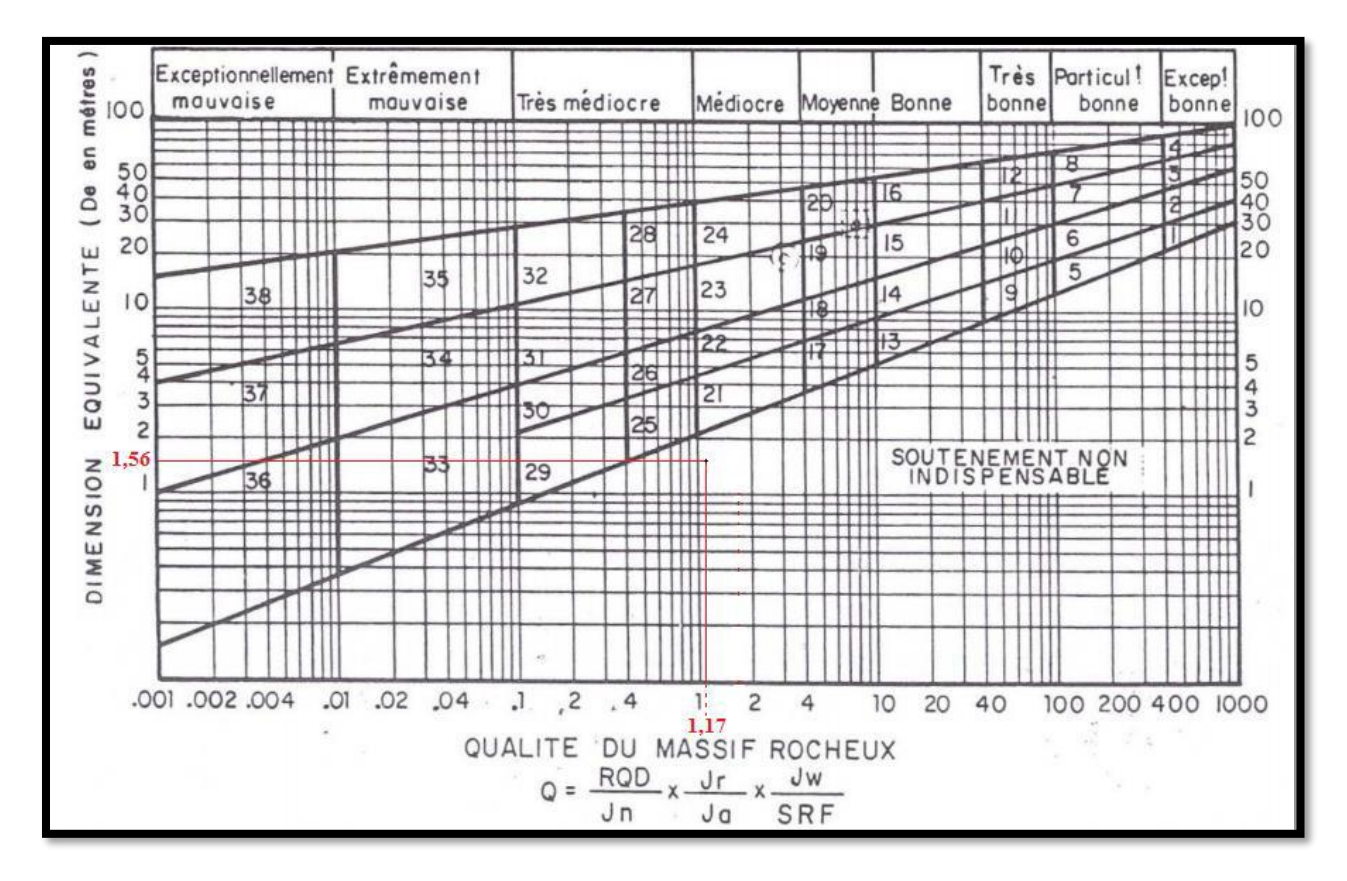

**Figure IV.8:** résultat de classification de Q-System

D'après la classification de BARTON le massif est de qualité médiocre mais le soutènement est non indispensable puisque la section de la galerie est petite ( $\approx$ 7,5 m<sup>2</sup>).

# **IV.4.3. Classification AFTES**

Voir annexe 03 (classification de l'AFTES)

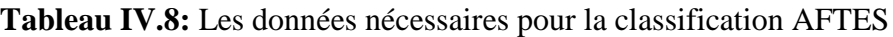

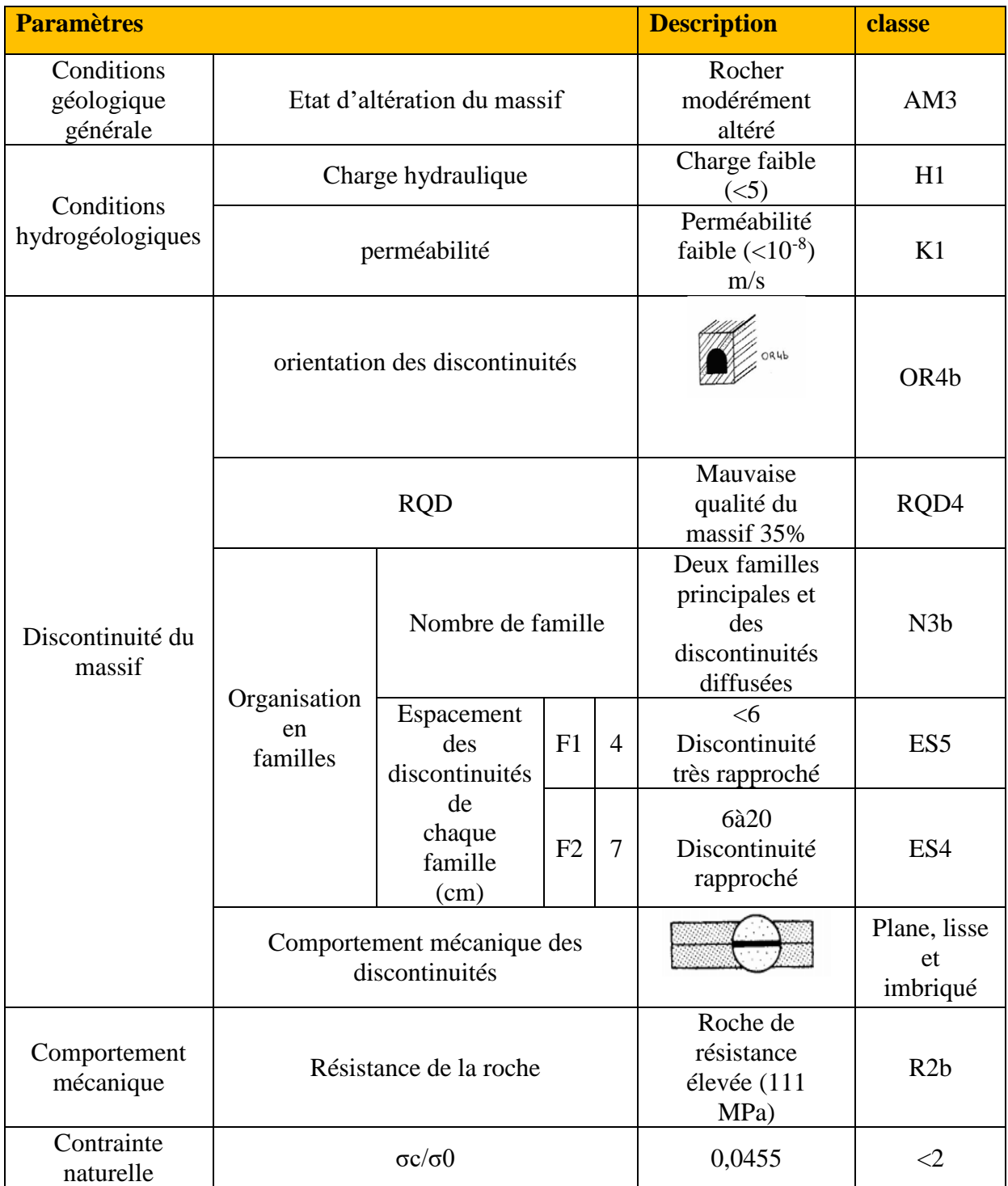

|                            |                                       | soutènement<br>Pas de | Béton projeté | boulons             |                                       | cintres         |          | voussoirs                   |                                    |           |                | Procédés<br>spéciaux |                           |            |                             |          |
|----------------------------|---------------------------------------|-----------------------|---------------|---------------------|---------------------------------------|-----------------|----------|-----------------------------|------------------------------------|-----------|----------------|----------------------|---------------------------|------------|-----------------------------|----------|
|                            |                                       |                       |               | Ancrage<br>ponctuel | $\grave{\rm a}$ ancrage $\rm$ réparti | barres          | lourdes  | légères                     | plaque                             | béton     | Tubes perforés | Bouclier ou pousse   | injection                 | $\cdot$ ir | congélati<br>$\overline{a}$ |          |
| critères                   | Classe                                |                       |               |                     |                                       |                 |          |                             |                                    |           |                |                      |                           |            |                             |          |
| Comportemen<br>t mécanique | R2b                                   |                       |               |                     |                                       |                 |          |                             |                                    | $\times$  | $\times$       | $\times$             |                           |            | $\times$                    | $\times$ |
| Discontinuités             | N3b                                   | S <sub>5</sub>        |               |                     | $\times$                              | Bp              |          | $\bullet$<br>Bp<br>ou<br>B1 | $\bullet$<br>Bp<br>ou<br>B1        |           |                |                      | $\boldsymbol{\mathsf{x}}$ |            |                             | $\times$ |
| Altérabilité               | Terrain<br>susceptible<br>de délitage |                       | $\times$      | $\bullet$           | Gr ou<br>Bp                           | Gr ou<br>Bp     | Bl ou Bp | B1<br>ou<br>Bp              | $\bullet$<br><b>Bp</b><br>ou<br>B1 | $\bullet$ |                |                      |                           |            |                             |          |
| Hydrologie                 | H1                                    | K1                    |               | Dr                  | $\bullet$                             | $\bullet$       |          | $\bullet$                   | $\bullet$                          |           |                |                      |                           | $\times$   |                             |          |
| Couverture                 | CN3                                   |                       |               | $\times$            | $\bullet$<br>Sf                       | $\bullet$<br>Sf |          | $\times$                    | Sf                                 | Sf        | Sf             | Sf                   | $\times$                  |            |                             |          |
| Dimension                  | (2,5 < D < 10)<br>m                   |                       |               |                     |                                       |                 |          |                             |                                    |           |                |                      |                           |            |                             |          |
|                            |                                       |                       |               | $\times$            | $\times$                              | $\bullet$       |          | $\times$                    | $\bullet$                          | $\times$  | $\times$       | $\times$             |                           | $\times$   |                             | $\times$ |

**Tableau IV.9:** Résultat de l'AFTES

Avec :

- Bp : avec béton projeté
- Bl : avec blindage bois ou métallique
- $\bullet$  Gr : avec grillage continue
- Sf : avec soutènement du front (éventuel)

### **IV.5. Modélisation numérique de la zone d'étude avec Plaxis 8.6**

Dans cette partie de notre travail, nous allons modéliser la galerie de roulage, en adoptant le logiciel Plaxis 2D ; la méthode selon laquelle le logiciel fonctionne est la MEF. Pour qu'on puisse faire tous les calculs, on doit lui saisir toutes les données du projet présentées ci-dessous.

### **IV.5.1.Présentation de la procédure de simulation**

### **IV.5.1.1.Caractéristiques géométriques du massif**

Le modèle élasto-palstique de Mohr-Coulomb a été choisi pour la simulation de notre projet.il sera modélisé par un modèle géométrique 2D. La zone d'étude est l'ensemble des

chambres de section (2,5×3) m2, creusé dans la couche minéralisée.

La couverture du terrain encaissant au-dessus de cette zone est environ 134 m.

La géologie du site est composée principalement de trois types des roches, les calcaires dolomitique, les marnes calcite et la dolomie. Ce modèle est présenté sur la figure suivante :

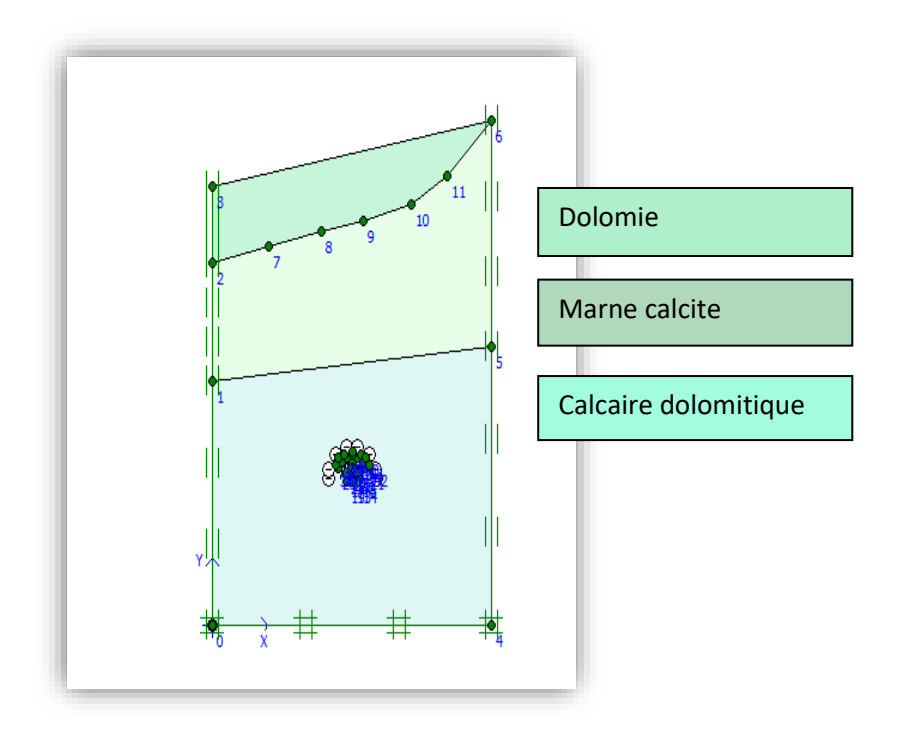

**Figure IV.9:** La coupe transversale du massif. [Boite de dialogue de PLAXIS 8.6]

#### **IV.5.1.2.Caractéristiques géotechniques du massif**

Nous considérons les caractéristiques géotechniques moyennes de chaque couche pour cette section du tunnel. Les caractéristiques prises en compte pour les différentes formations pour ce cas sont présentées sur le tableau **IV.9** :

| Paramètres du sol              | désignation                         | <b>Calcaire dolomitique</b> | <b>Marne</b><br>calcite | <b>Dolomie</b>   |  |
|--------------------------------|-------------------------------------|-----------------------------|-------------------------|------------------|--|
| Poids volumique<br>apparent    | $\gamma$ unsat [KN/m <sup>3</sup> ] | 25                          | 18                      | 20               |  |
| Poids volumique<br>saturé      | $\gamma$ sat [KN/m <sup>3</sup> ]   | 27                          | 21                      | 21               |  |
| Module d'Yong                  | E50 ref<br>[KN/m <sup>2</sup> ]     | $28\times10^{6}$            | $75\times10^5$          | $45\times10^{5}$ |  |
| Cohésion                       | $C$ [KN/m <sup>2</sup> ]            | $49\times10^{2}$            | 40                      | 150              |  |
| Coefficient de poisson         | Y                                   | 0,3                         | 0,3                     | 0,3              |  |
| Angle du frottement<br>interne | $\varphi$ (°)                       | 30                          | 28                      | 28               |  |
| Angle du dilatation            | $\Psi$ o                            | $\Omega$                    | $\theta$                | $\Omega$         |  |

**Tableau IV.10:** Paramètres géotechniques du sol

### **IV.5.1.3.Géométrie de la section à étudier**

Les propriétés de la galerie à étudier sont présentées dans le tableau suivant :(Voir

### figure **IV.4**)

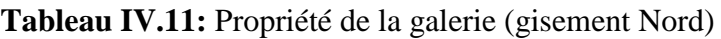

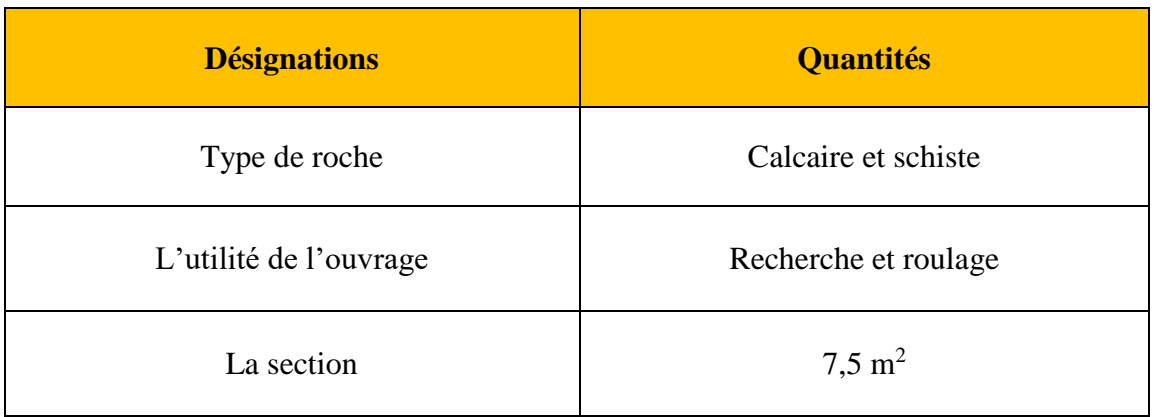

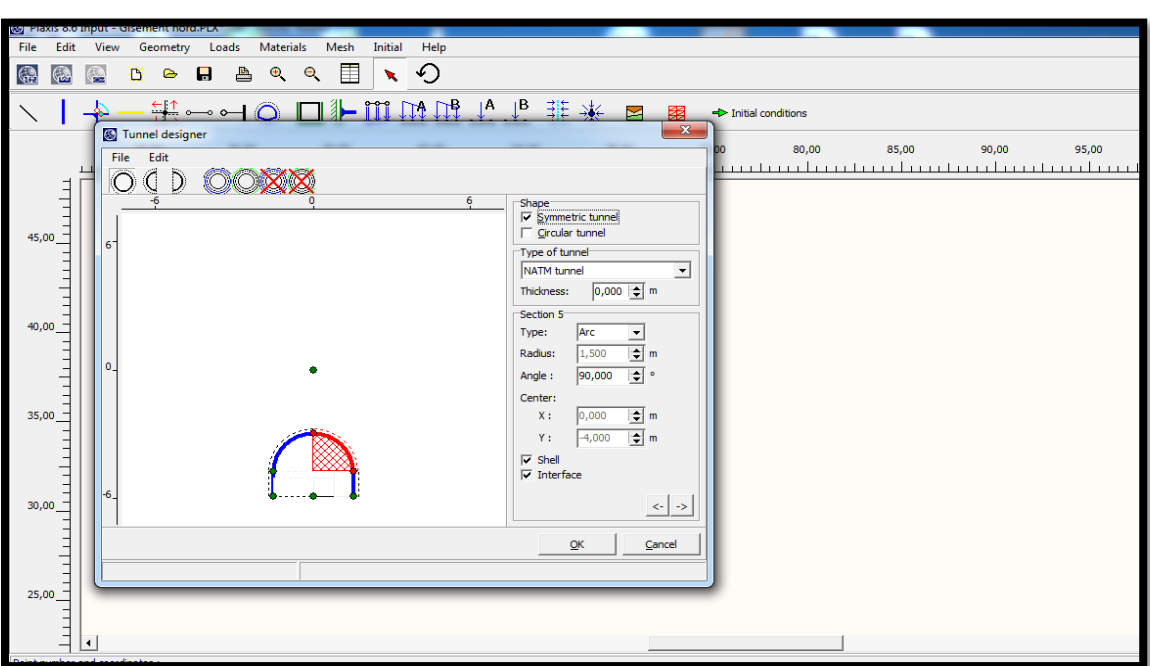

**Figure IV.10:** modèle géométrique [PLAXIS 8.6]

Les caractéristiques retenues pour le soutènement de cette galerie sont d'écrites dans le tableau suivant :

| <b>Soutènement</b>      | <b>Paramètres</b>                      | <b>Nom</b>    | valeur              |  |
|-------------------------|----------------------------------------|---------------|---------------------|--|
|                         | Type de<br>comportement                | Matériel type | élastique           |  |
| Les cintres métalliques | Rigidité<br>compression                | $EA$ [KN/m]   | $9.23\times10^{6}$  |  |
|                         | Rigidité de flexion                    | $EL$ [KNm2/m] | $1.2\times10^{5}$   |  |
|                         | Epaisseur<br>équivalente               | D[m]          | $0.395 \approx 0.4$ |  |
|                         | Poids                                  | $W$ [KN/m/m]  | 17.73               |  |
|                         | Coefficient de<br>poisson              | $\mathbf{v}$  | 0.2                 |  |
| Les boulons d'ancrage   | Rigidité<br>$EA$ [KN/m]<br>compression |               | $1\times10^8$       |  |

**Tableau IV.12:** Paramètres du soutènement

### **IV.5.2.Modélisation numérique**

### **Iv .5.2.1.Conditions aux limites**

Pour tenir compte de l'évolution des déplacements avec la profondeur et minimiser l'influence des conditions aux limites, le front du modèle numérique est bloqué dans les trois directions (X, Y, Z,), en utilisant la fonction « Standard Fixities ».

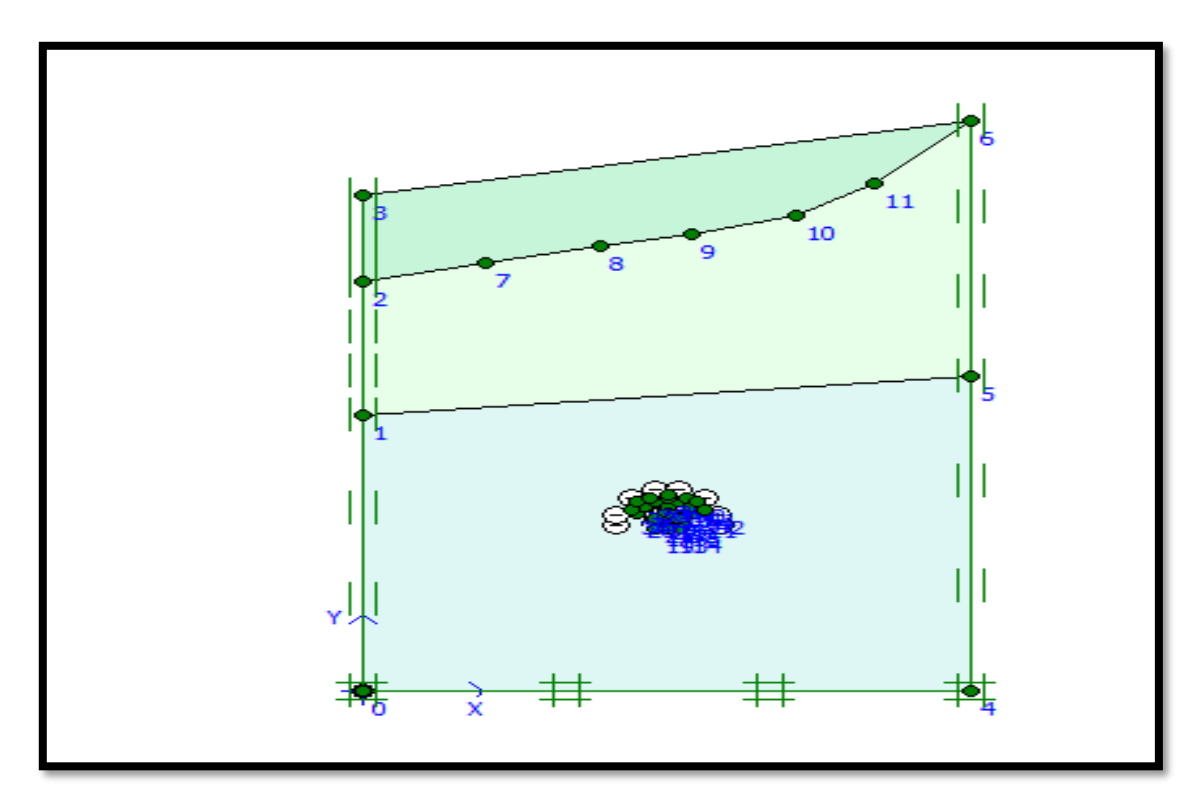

**Figure IV.11:** Génération des conditions aux limites [Boite de dialogue de PLAXIS 8.6]

Le maillage est généré en 2D dans un plan (OXY), Le maillage se fait par des éléments à 15 nœuds, et notre ensemble (sol + structure) est constitué 504 d'éléments et 4120 de nœud. Le logiciel effectue les calculs des contraintes sur 4624 points.

Chapitre IV Classification du massif Bou-caïd gisement Nord avec une modélisation du tronçon du la galerie avec Plaxis 2D 8.6.

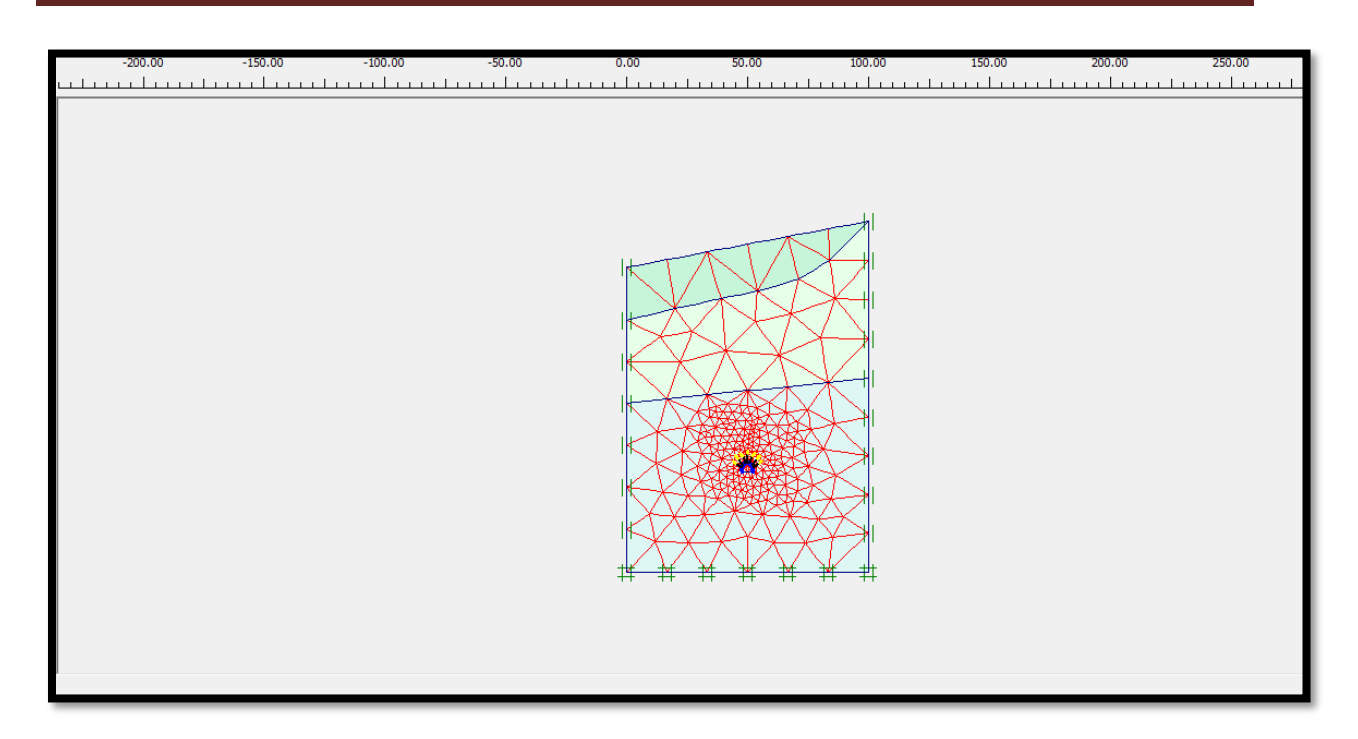

**Figure IV.12:** Génération du maillage en 2D [Boite de dialogue de PLAXIS 8.6]

#### **IV.5.2.2.Conditions initiales**

On doit spécifier les conditions initiales constituées de deux modes différents:

- **a)** Le premier mode est pour gérer la pression interstitielle initiale (condition hydraulique).
- ➢Aucune nappe n'indique au niveau de la zone du tunnel.
- $\blacktriangleright$ Le poids volumique de l'eau: W water= 10KN/m<sup>3</sup>;
- ➢Ce paramètre permet de distinguer les contraintes effectives et pressions interstitielles;

 $\Sigma$ La pression interstitielle P = 0.00 KN/m<sup>2</sup>

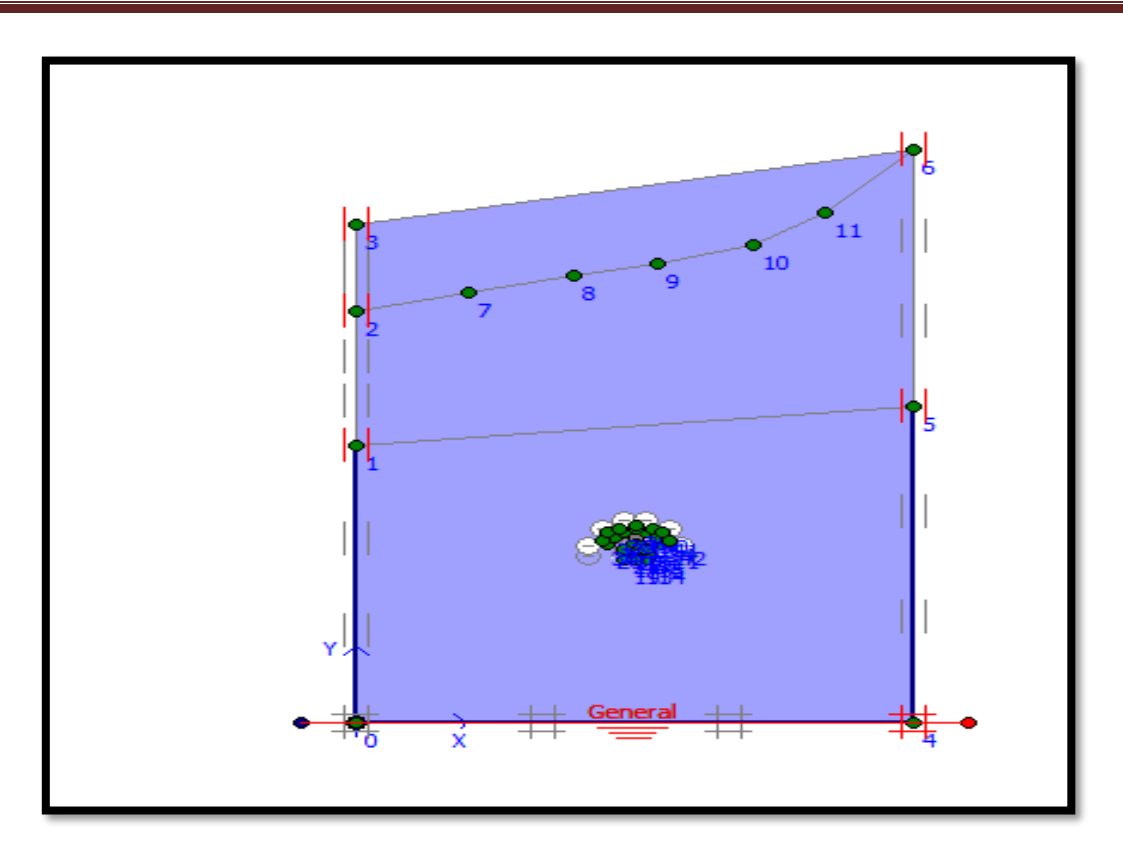

Figure IV.13: conditions hydrauliques [Boite de de dialogue de PLAXIS 8.6 Input]

**b)** L'autre est pour spécifier la configuration géométrique initiale et générer le champ des contraintes effective

 $\blacktriangleright$  La contrainte effective maximale  $\sigma$ eff= 5×10<sup>3</sup>KN/m<sup>2</sup>.

 $\blacktriangleright$  Le coefficient de pression du terre  $\mathbf{K}_0 = \sigma_h / \sigma_v \rightarrow \mathbf{K}_0 = [0.426 \rightarrow 0.5]$ .

**σh:** les contraintes horizontale;

**σv:** les contraintes verticales.

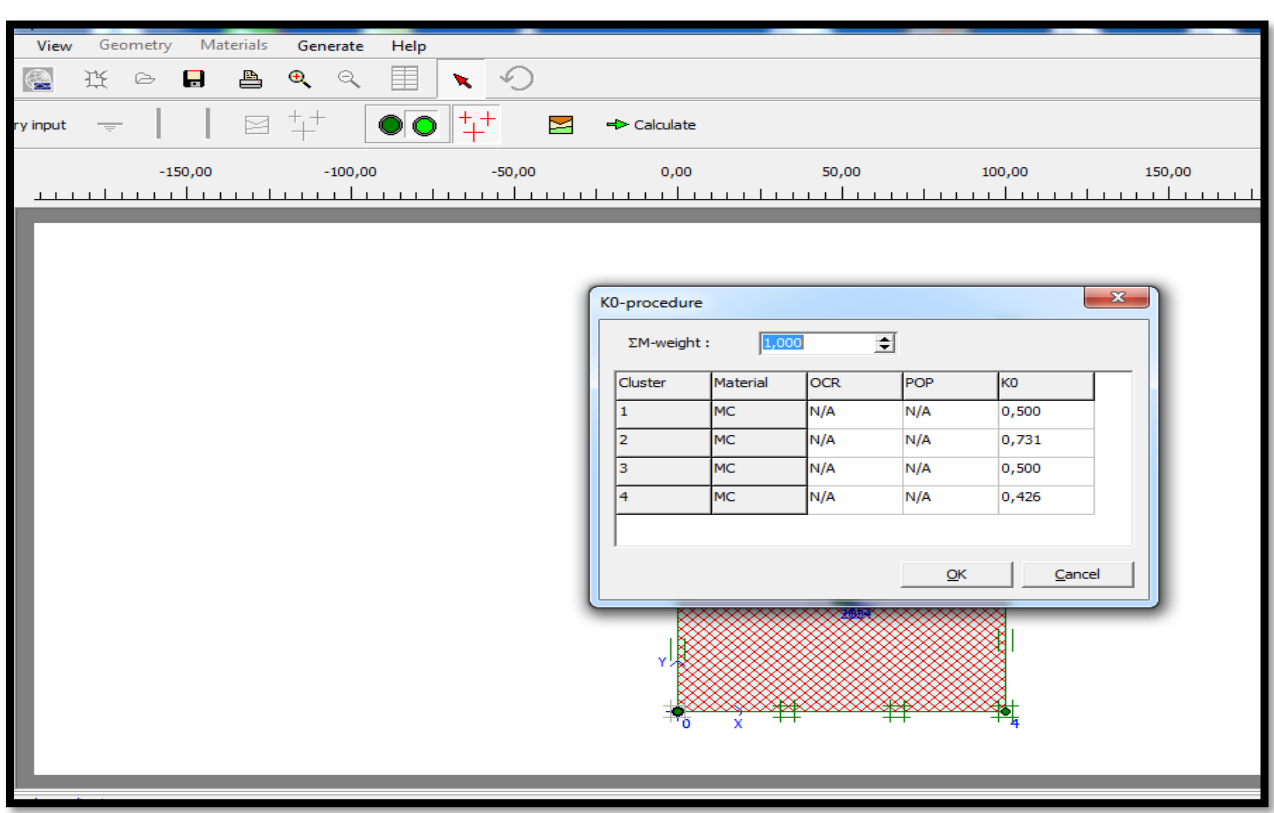

**Figure IV.14:** Le champ des contraintes effectives [Boite de dialogue PLAXIS8.6 Input]

#### **IV.5.2.3.Exécution de l'excavation de la galerie**

Après avoir introduit tous les paramètres de l'ensemble (sol+structure), on lance l'application des calculs« calculassions»: les calculs se font selon plusieurs phases, chacune représente un pas d'avancement.

- $\triangleright$  Phase 1 : état initial (avant les travaux d'excavation).
- $\triangleright$  Phase 2 : Excavation de la section galerie.
- $\triangleright$  Phase 3 : activation du soutènement cintres
- $\triangleright$  Phase 4 : application des boulons d'ancrage.

|                                              |                                         |                              |                          |                               |                 |             | <b>REGISTER</b> | x        |
|----------------------------------------------|-----------------------------------------|------------------------------|--------------------------|-------------------------------|-----------------|-------------|-----------------|----------|
| Plaxis 8.5 Calculations - BOUCAID.PLX        |                                         |                              |                          |                               |                 |             |                 |          |
| File<br>Edit<br>View                         | Calculate                               | <b>Help</b>                  |                          |                               |                 |             |                 |          |
| Q<br>❀<br>$\bigcirc$                         | $\Box$<br>€                             | $+ + +$<br>++++<br>++++<br>≞ | ← Output                 |                               |                 |             |                 |          |
| General   Parameters   Multipliers   Preview |                                         |                              |                          |                               |                 |             |                 |          |
| Phase                                        |                                         |                              |                          | Calculation type <sup>-</sup> |                 |             |                 |          |
| Number / ID.:                                | 14                                      | <phase 4=""></phase>         |                          | Plastic analysis              | ▼               |             |                 |          |
| Start from phase:                            | $3 -$ <phase <math="">3&gt;</phase>     |                              | $\overline{\phantom{a}}$ |                               | Advanced        |             |                 |          |
|                                              |                                         |                              |                          |                               |                 |             |                 |          |
| Log info                                     |                                         |                              |                          | Comments <sup>-</sup>         |                 |             |                 |          |
|                                              | Prescribed ultimate state fully reached |                              | 스                        |                               |                 |             |                 |          |
|                                              |                                         |                              |                          |                               |                 |             |                 |          |
|                                              |                                         |                              |                          |                               |                 |             |                 |          |
|                                              |                                         |                              |                          |                               |                 |             |                 |          |
|                                              |                                         |                              |                          |                               | Parameters      |             |                 |          |
|                                              |                                         |                              |                          |                               |                 |             |                 |          |
|                                              |                                         |                              |                          | <b>EXP</b> Next               | <b>母</b> Insert |             | 段 Delete        |          |
| Identification                               | Phase no.                               | Start from                   | Calculation              | Loading input                 | Time            | Water       | First           | Last     |
| Initial phase                                | 0                                       | $\Omega$                     | N/A                      | N/A                           | 0,00            | $\mathbf 0$ | $\Omega$        | $\Omega$ |
| $\sqrt{\frac{2}{1}}$                         | 1                                       | 0                            | Plastic analysis         | Staged construction           | 0,00            | 0           | $\mathbf{1}$    | 6        |
| $\sqrt{\frac{2}{2}}$                         | 2                                       | $\mathbf{1}$                 | Plastic analysis         | Staged construction           | 0,00            | 2           | $\overline{7}$  | 8        |
| $\sqrt{\sqrt{}}$ <phase 3=""></phase>        | з                                       | 2                            | Plastic analysis         | Staged construction           | 0,00            | з           | 9               | 10       |
| $\sqrt{\frac{2}{1}}$                         | 4                                       | 3                            | Plastic analysis         | Staged construction           | 0,00            | 4           | 11              | 16       |
|                                              |                                         |                              |                          |                               |                 |             |                 |          |
|                                              |                                         |                              |                          |                               |                 |             |                 |          |
|                                              |                                         |                              |                          |                               |                 |             |                 |          |
|                                              |                                         |                              |                          |                               |                 |             |                 |          |
|                                              |                                         |                              |                          |                               |                 |             |                 |          |
|                                              |                                         |                              | m.                       |                               |                 |             |                 |          |
|                                              |                                         |                              |                          |                               |                 |             |                 |          |

**Figure IV.15:** Phases des calculs [Boite de dialogue PLAXIS 8.6]

#### **IV.5.2.4.Calcul de la déformation (déplacements) dus à l'excavation de la section**

Le calcul des déformations se fait d'une manière itérative, pour chaque chambre excavée, et suivent les deux axes (OX, OY), pour qu'on obtienne à la fin, la valeur du déplacement total du massif, et celles des contrainte effectives et réelles.

Dans notre étude, nous nous intéressons à interpréter les résultats obtenus pour les phases 2, 3, et 4 pour décrire les mouvements horizontaux (OX) et verticaux(OY).

**Calcul et comparaison des déplacements totaux (Ux) entre les phases choisies**

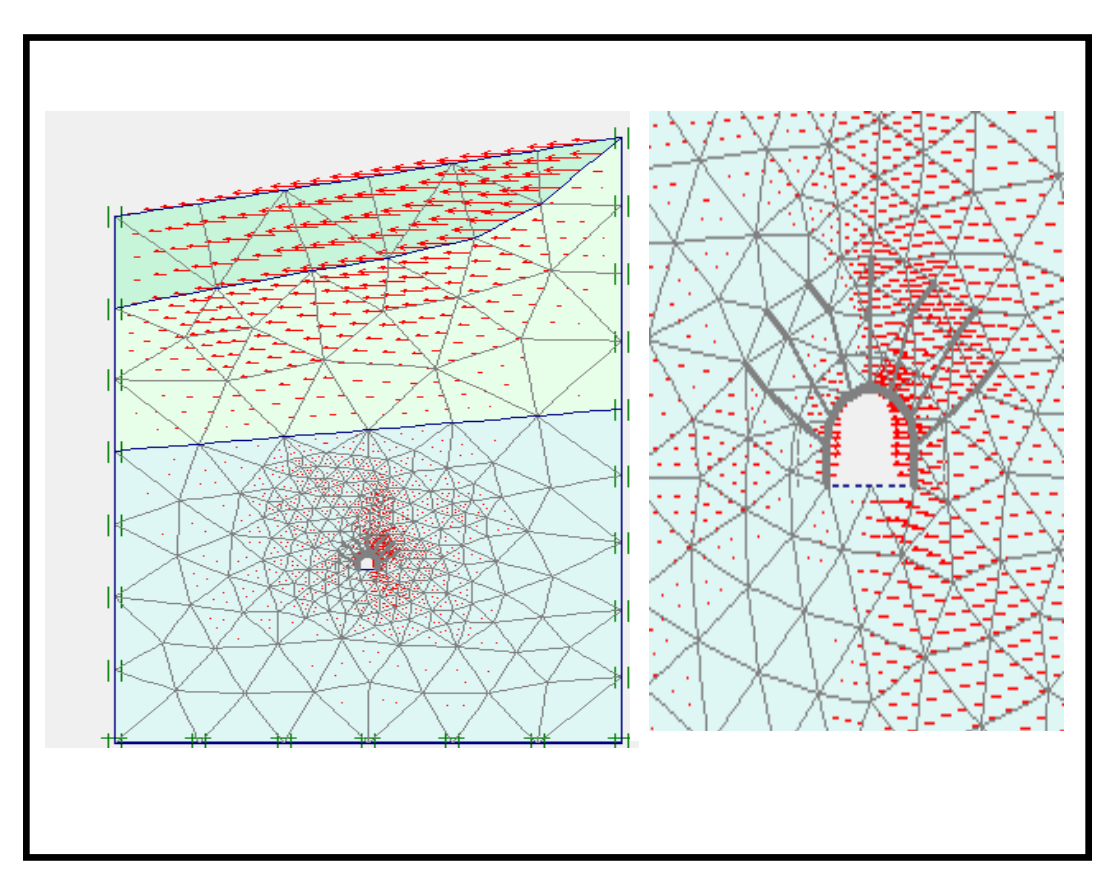

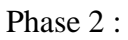

**Ux=822.08×10-6 m**

Chapitre IV Classification du massif Bou-caïd gisement Nord avec une modélisation du tronçon du la galerie avec Plaxis 2D 8.6.

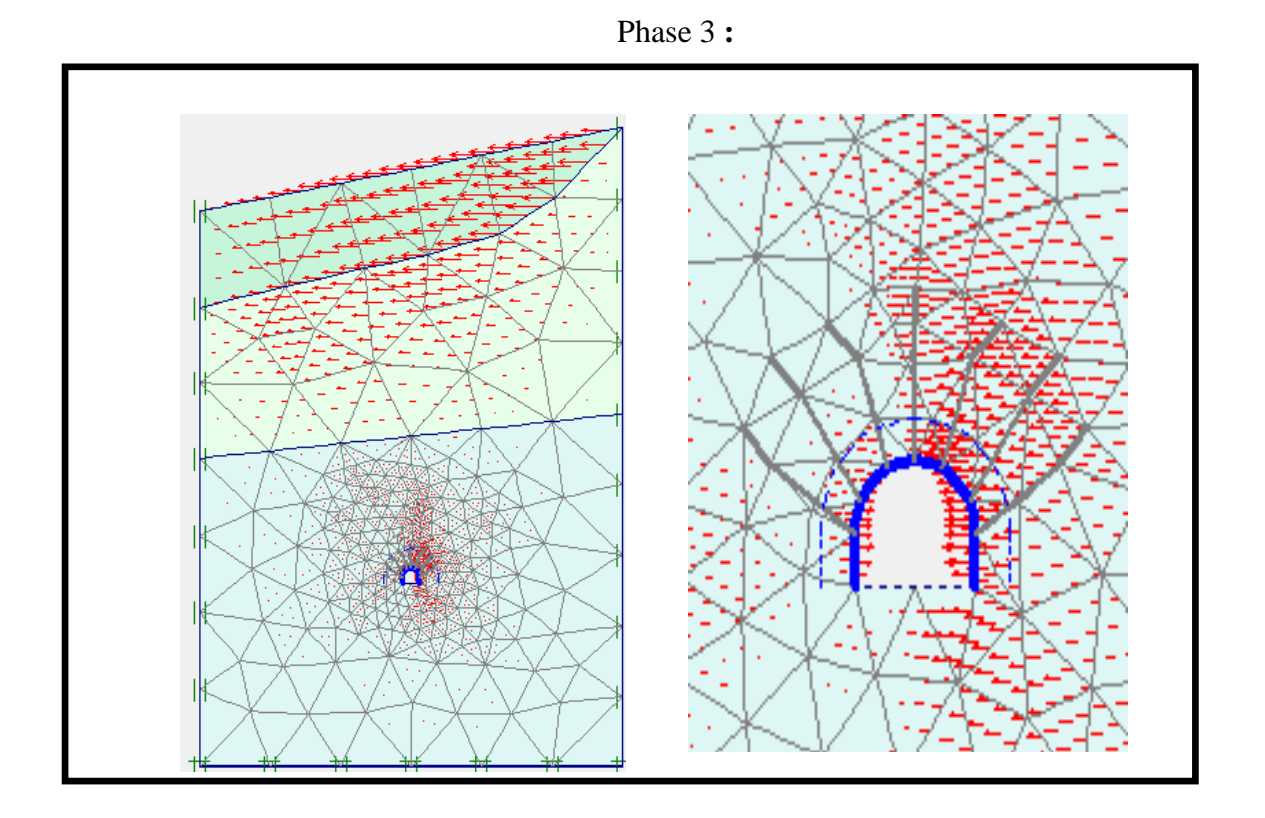

**Ux=828.32×10-6 m**

Phase 4 :

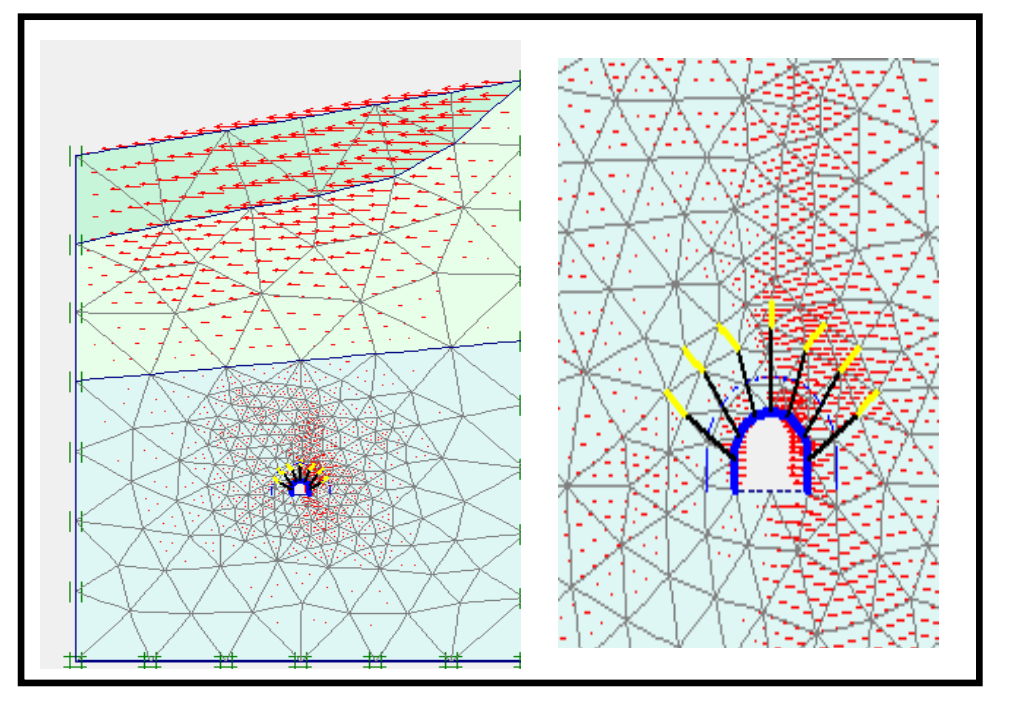

**Ux=831.02×10-6 m**

- D'après les résultats obtenus dans les différentes phases, on remarque que les déplacements horizontaux (Ux) sont presque nuls
- **Calcul et comparaison des déplacements verticaux (Uy) entre les phases choisies**

Phase 2 :

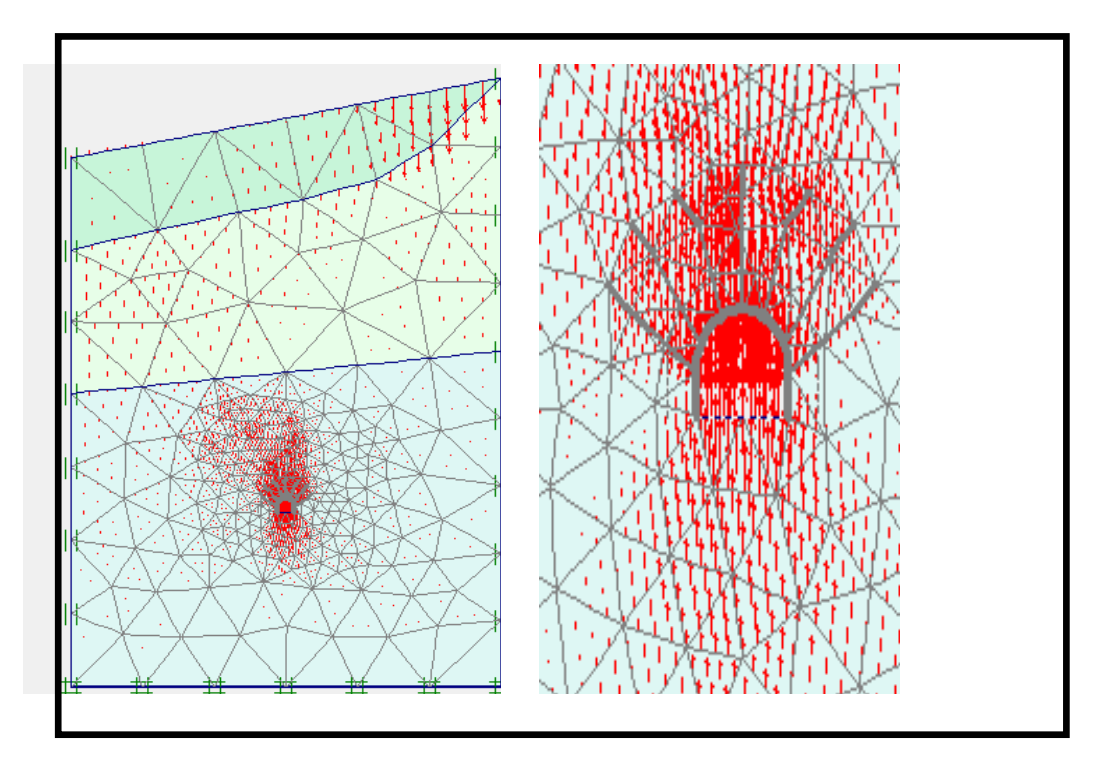

**Uy=651.07×10-6 m**

Phase 3 :

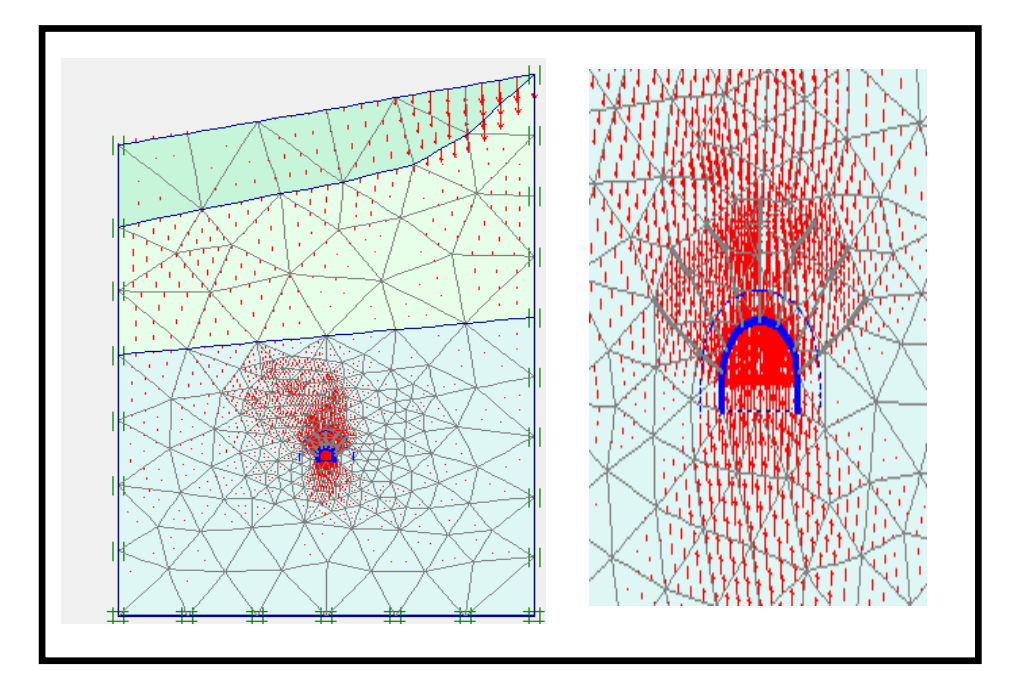

**Uy=678.33×10-6 m**

Chapitre IV Classification du massif Bou-caïd gisement Nord avec une modélisation du tronçon du la galerie avec Plaxis 2D 8.6.

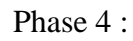

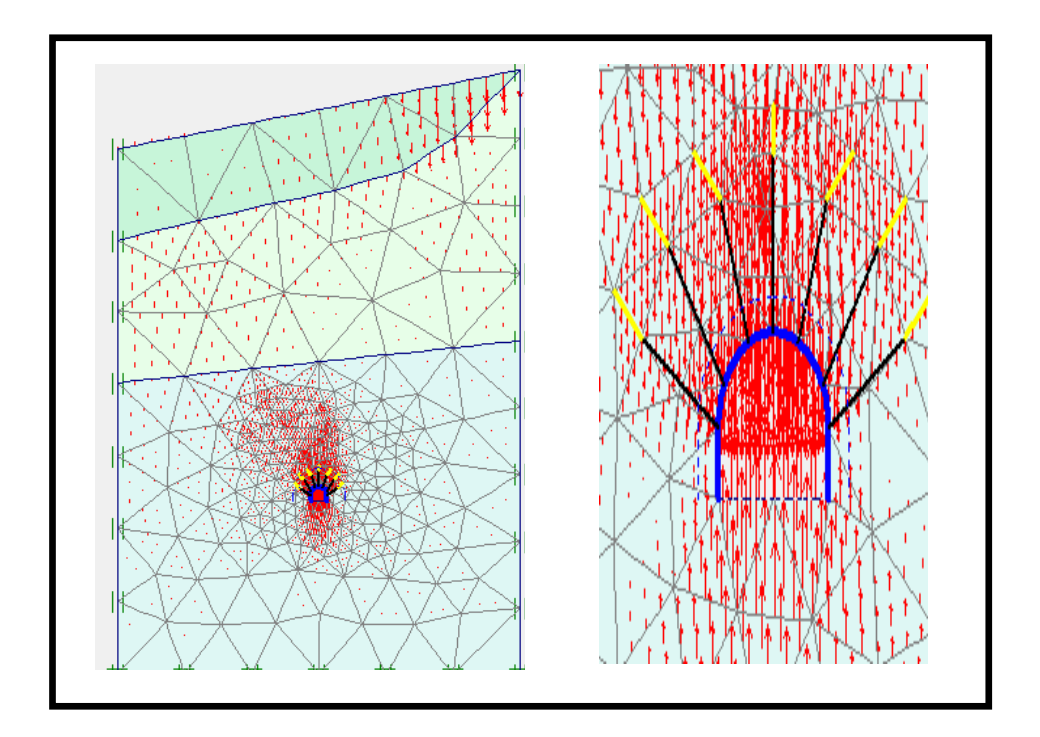

**Uy=678.78×10-6 m**

**Calcul et comparaison des déplacements totaux (Utot) entre les phases choisies**

Phase 2 :

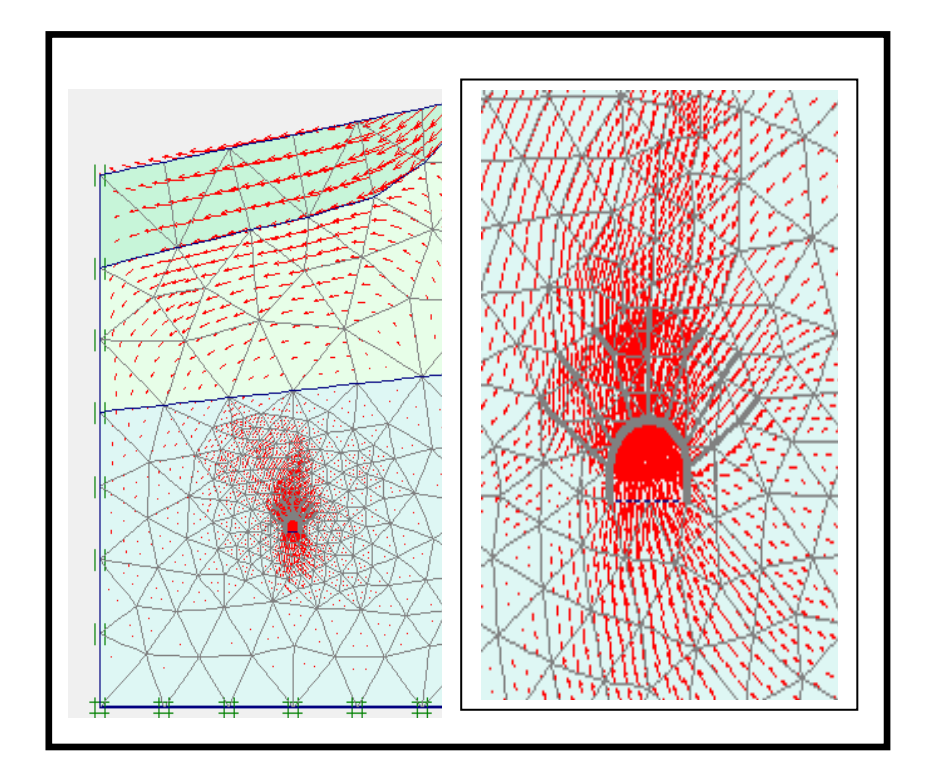

**Utot=953.43×10-6 m**

Chapitre IV Classification du massif Bou-caïd gisement Nord avec une modélisation du tronçon du la galerie avec Plaxis 2D 8.6.

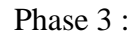

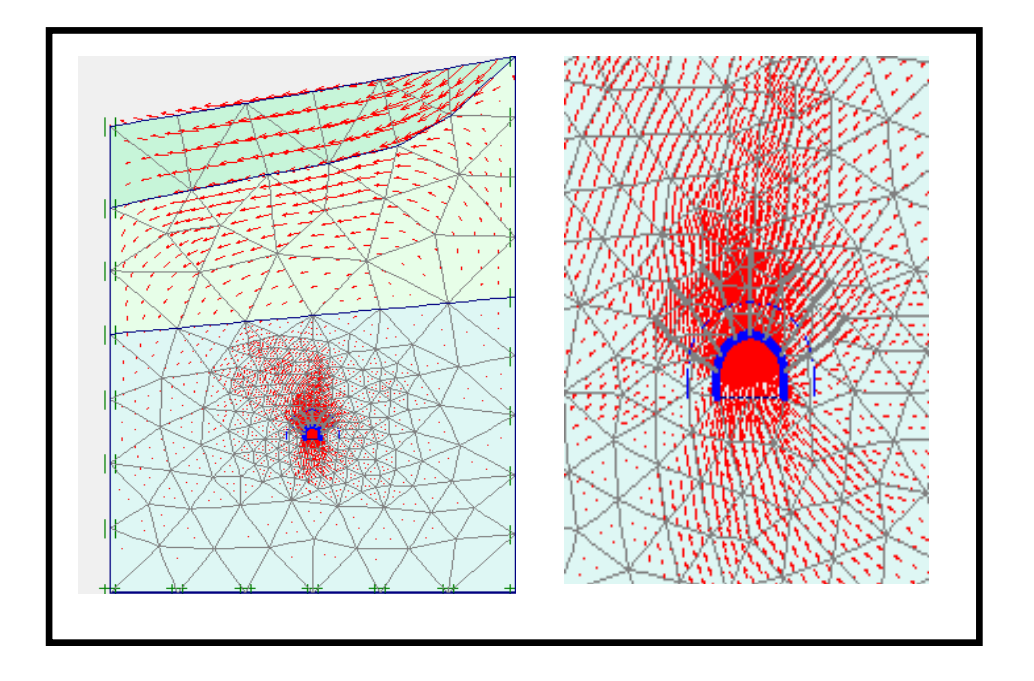

**Utot=975.48×10-6 m**

Phase 4 :

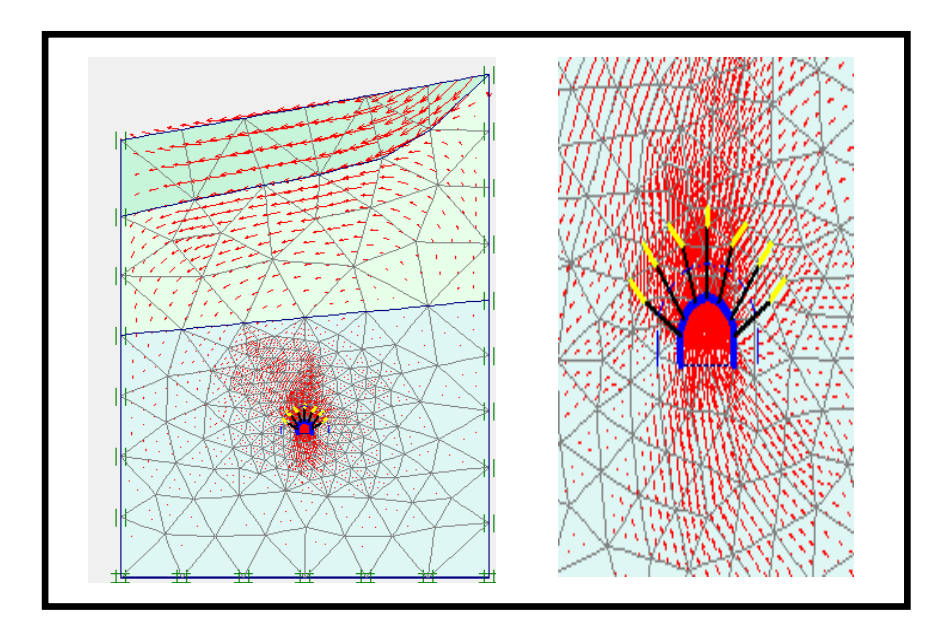

**Utot=978.55×10-6 m**

D'après les résultats du calcul du modèle au-dessus de la galerie, le terrain a subit un déplacement de  $(978.55\times10^{-6} \text{ m})$  en le soutenant avec les cintres métalliques et les boulons par contre le déplacement remarqué en le soutenant par les cintres métallique est de ( $975.48\times10^{-6}$  m) (presque égaux), vu à leur valeur négligeable on implique que le mode de

soutènement avec des cintres métalliques uniquement sans activation le soutènement des

# boulons est convenable pour soutenir notre galerie.

# **IV.5.2.5.Calculs des contraintes effectives (σeff)**

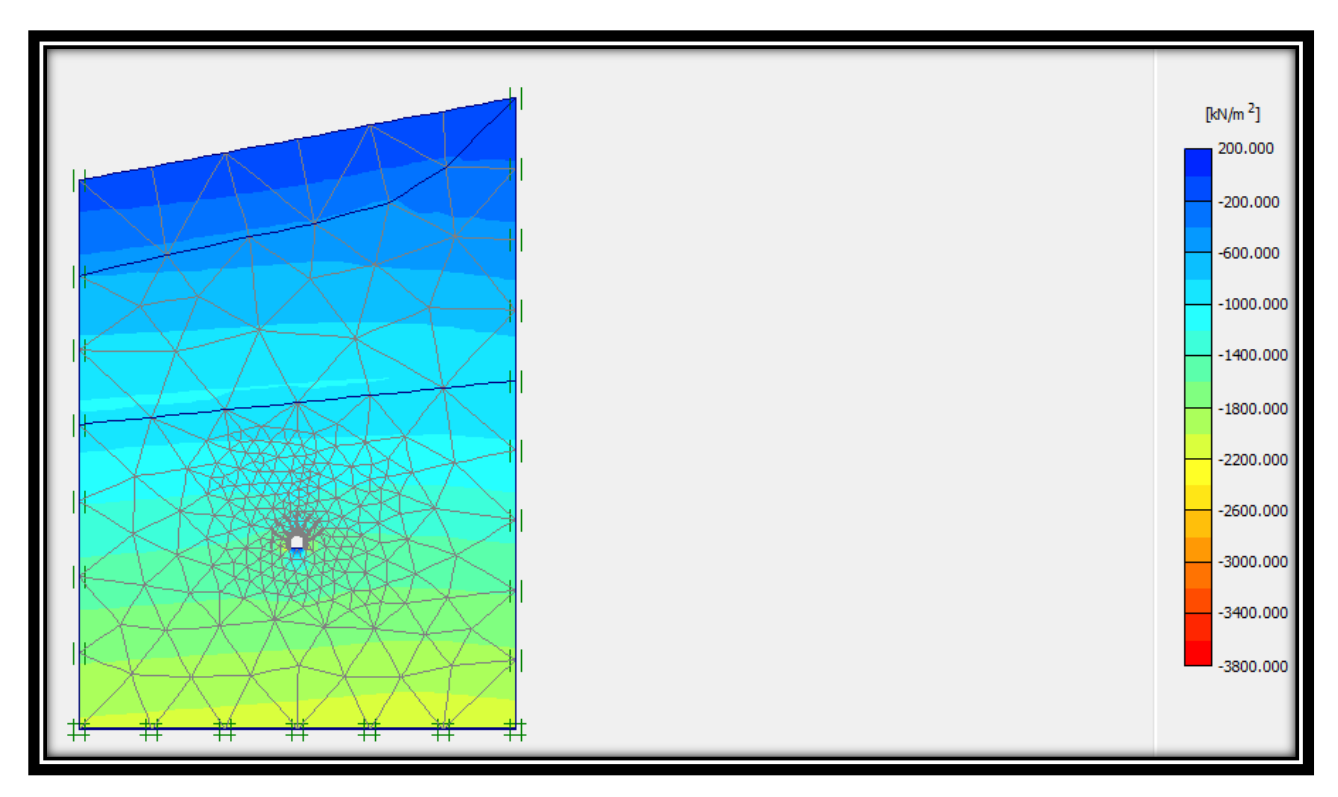

Phase 2 :

### $\sigma$ eff = -3.74×10<sup>3</sup>**kN/m<sup>2</sup>**

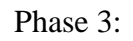

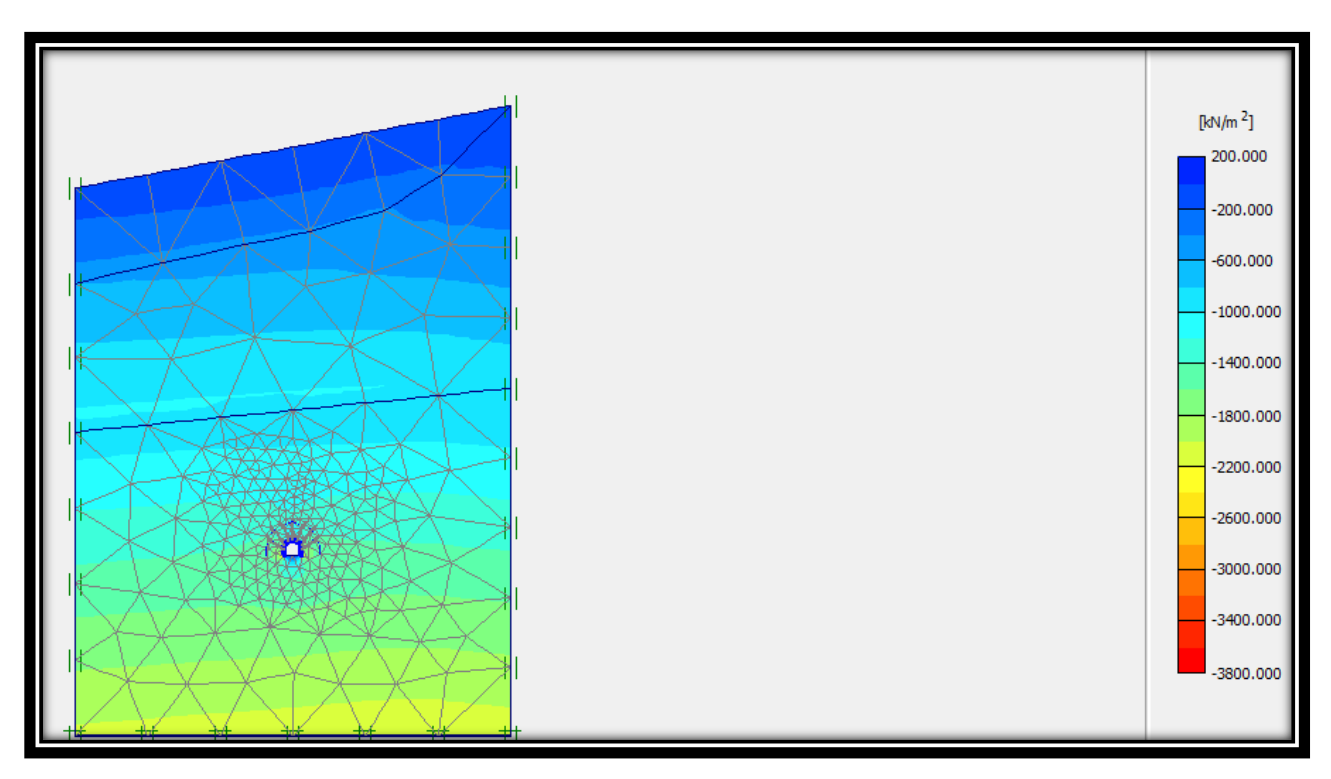

**σeff =-3.75×10<sup>3</sup>kN /m<sup>2</sup>**

**Tableau IV.13:** Résultats des déplacements et contraintes dus à l'excavation de la galerie.

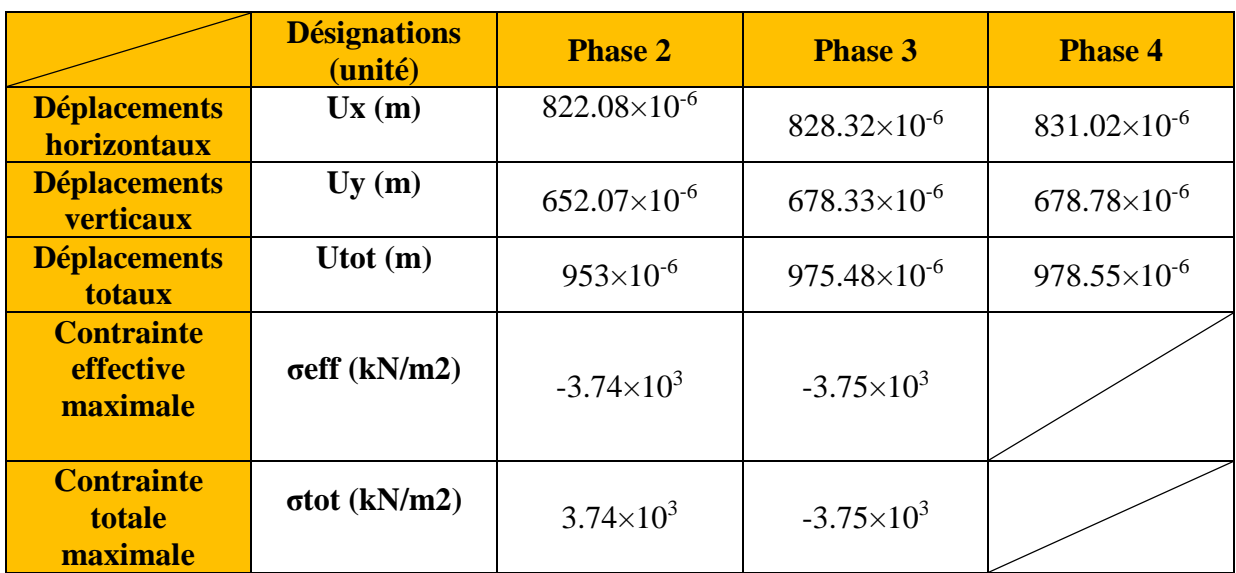

### **IV.6.Conclusion**

Dans cette partie de notre travail, on a classifié le massif par le système Q-Barton, RMR et l'AFTES en permettent d'orienter le choix du type de soutènement. Et on a pu établir un model correspondant à une excavation souterraine comme un objet de notre étude en utilisant le programme PLAXIS 8.6,

Cette modélisation prend en considération les paramètres suivants :

- $\checkmark$  La géométrie et les dimensions des excavations exécutées ;
- Les paramètres et la caractéristique (géologique et géotechnique) du sol.

Les résultats obtenus des calculs nous ont permis de quantifier les contraintes agissant sur notre structure et les déplacements qui sont créé avec, et nous avons vérifié les conditions pour la réalisation des travaux d'exploitation en sécurité , ceci nous aide à arriver à l'objectif de ce travail, qui consiste à déterminer la stabilité du massif de la mine Boucaid lors de la réalisation des ouvrages souterrains au niveau de la mine, et ceci avec la nécessité des cintres métalliques pendant les travaux.

### **Conclusion générale**

L'exigence principale de l'exploitation souterraine des gisements miniers horizontaux et dressant est d'assurer avant tout la stabilité des espaces exploités et particulièrement les galeries d'entrées.

 Notre travail a consisté à étudier la stabilité de la galerie minière au niveau du gisement Nord de la mine Bou-caïd.

La partie bibliographique nous a permis de comprendre :

- Les étapes d'exploitation souterraine et les différents types de soutènement;
- Les différentes méthodes de classification d'un massif rocheux, à partir desquelles on a pu déterminer la classe de notre site d'étude, la méthode d'excavation adéquate pour lui, ainsi que le type de soutènement à appliquer.
- La nécessité de l'utilisation de l'outil numérique, à partir duquel on évalue les déformations dues au creusement de l'ouvrage souterrain.

 Dans notre étude expérimentale, nous avons étudié, par étapes, toutes les procédures qui nous ont amené à atteindre le but de notre travail :

 On a classifié notre massif suivant le système « RMR » de BIENIAWSKI et les recommandations de l'AFTES : pour cela on a déterminé tous les paramètres géo-mécaniques et géotechniques à partir desquels on a trouvé que le massif rocheux est de moyenne à mauvaise qualité. Le soutènement proposé par ces méthodes c'est l'ancrage repartis ou les cintres métallique légers.

 Vu que les méthodes empiriques ne sont généralement pas suffisantes pour choisir et décider le type de soutènement à adopter, on a eu recours à une autre méthode numérique : la MEF. La modélisation et les calculs ont été effectués par le moyen du code numérique Plaxis 2D. Le modèle généré nous a permis d'étudier avec précision les mouvements « déplacements du massif » dus au creusement du la galerie, afin de juger l'efficacité du soutènement recommandé. Les résultats obtenus des calculs nous montrent que le tronçon modèle reste stable; cela nous permet de conclure que le choix fait pour la méthode et le phasage d'avancement et le soutènement appliqués était correct, et permettra au porteur du projet d'assurer la stabilité de l'ouvrage malgré les conditions difficiles du site.

# **Bibliographie**

**[1].Thi Than NHAN HOANG [2010],** «Etude du comportement d'un milieu rocheux fracturé: application a la réalisation du tunnel de St Béat (France31)»,Thèse de doctorat de l' Université Paris-Est. France.

**[2].Michel CHALHOUB [22 juin 2006],** «Apports Des Méthodes d'homogénéisations Numériques A La Classification Des Massifs Rocheux Fractures»,Thèse doctorat de l'Ecole National des Mines de Paris-France.

**[3]. HENRY J, DUFFAUT P, BEREST P, BILLAUX D, BOULON M, CORNET F, et al. (2000),** ''Manuel de Mécanique des Roches'', Tome 1 (Fondements), Comité français de Mécanique des Roches, pp.32.

**[4]. S. AMRANI [Juin 2011],** « Etude de Stabilité des Talus de la Carrière de Meftah (Blida)»Mémoire de fin d'études d'école nationale polytechnique. Alger.

**[5].BROCH & FRANKJIN, [1972],** « Int. J. of Rock Mech. And Min. Sc», pp. 669-697.

**[6]. Jean-Louis DURVILLE et Hubert HÉRAUD [10/11/1995],** « Description des roches et des massifs rocheux », Document C 352, Éditions Techniques de l'Ingénieur, 249, rue de Crimée 75019 Paris. France.

**[7]. Jaques Fines, [1998],** « le soutènement des galeries minière », Ecole des Mines de paris.

**[8]. Kamel M'ZOUGHEM ; Walid CHENAFA**« Etude géotechnique de la stabilité des talus dans la carrière de Ain El Kebira (Sétif) » ; Mémoire de fin d'études, diplôme d'Ingénieur d'Etat en Géologie ; Option : Géologie de l'ingénieur; - université de Sétif 2006.

**[9].A. Asroun1 Et J-L. Durville2**« Stabilité des massifs rocheux fissurés » ; 1 : laboratoire de matériaux et hydrologie, université Sidi-Bellabes, Algérie ; 2 : laboratoire nationale des ponts et chaussées, Paris, France ; revue française de géotechnique n°112, 3° trimestre 2005.

**[10]. ZHAO J, [2008],** '' Mécanique et propriétés des massifs rocheux'', 2èmepartie, Cours de Mécanique des roches. Ecole polytechnique Fédérale de Lausanne.

**[11]. ABDELOUAHED TAHIRI ;** Doctorat en géologie de l'ingénieur « modélisation des massifs rocheux fissures par la méthode des éléments distincts » ; école nationale des ponts et chaussées ; soutenue le 20 mai 1992.

**[12].AFTES, (2003),** «Caractérisation des massifs rocheux utile à l'étude et à la réalisation des ouvrages souterrains». Référence GT1R1F1.

**[13].A. Bouvard LECOANET ; G.COLOMBET et F.ESTEULLE,** « Ouvrage souterrains, Conception- Réalisation-Entretien »,1er et 2eme édition, Presses de l'Ecole des ponts et chaussées, [1992].

**[14].HOEK, E. BROWN, E, T [1995].** « Practical estimates of rock mass strength». Int Rock Mech, Min Sci.

**[15].Hans Hamrin, [2018]** « Les méthodes d'exploitation souterraines»,Groupe Géologie Minière.

**[16].Poulard F, Daupley X, Didier C, Pokryska Z, D'Hugues P, Charles N, Dupuy J-J, Save M [2017],** «Exploitation minière et traitement des minerais», Collection (La mine en France).

**[17].B. BOKY [1968],** «Exploitation des mines», traduit du russe par -A. GORODISKI, B. de TREZVINSKY, Y. VASSILEVSKY.

**[18].Mr. FREDJ M [2017],** « Cours Exploitation SouterraineMaster1 », Université A/Mira Bejaïa.

**[19].Khettar Meziane et Lyes Krim,** «Conception et Etude d'un tunnel autoroutier bitube situé sur la pénétrante de TIZIOUZOU» Mémoire Pour l'obtention du diplôme d'Ingénieur d'Etat ;(Travaux Publics) ENSTP, Alger ; 2016.

**[20]. Bekkari Hadda**« Retro-analyse tridimensionnelle d'un tunnel instrumente à faible profondeur » Mémoire de fin d'études Master Université Mohamed Khider Faculté des sciences et de la technologie Département de génie civil et hydraulique Biskra [juin 2013].

**[21] F. Kitchah (2012):** Etude numérique de la stabilité d'une section du Tunnel T4 de l'autoroute Est-Ouest. , mémoire magister de l'université EL Hadj Lakhdar-Batna.

**[22] L'Ahmadi Azzeddine, [2006],** « Etudes paramétrique de l'interaction entre ouvrage : tunnel-bâtiment-excavation », Mémoire de Magistère de l'université EL HADJ Lakhdar Batna.

**[23] Toufik KHEFFACHE [2007],** « Modélisation du creusement d'un tunnels en milieu urbain cas de métro d'Alger », Mémoire de Magister de l'université Abderrahmane Mira-Bejaïa.

**[24] Ihcene LAMRI [2008],** « Etude du comportement d'un sol cohérent sous chargement monotonique et cyclique », Mémoire Magister de l'université 20 AOUT 1995-SKIKDA.

**[25] Redouane CHEBBINE et Othmane KISMOUN,** « Etude d'un tronçon de tunnel sous oued El-Harrach », Mémoire d'Ingénieure l'Ecole Nation Polytechnique, Alger.

**[26].Ould Amara Remdhane(2016) :** Rapport « Plan d'exploitation mine Bou-caïd W.Tissemsilt ».

**[27].Meftah Lamine :** Rapport « Audit environnemental unité de traitement de baryte de Bou-caïd W.Tissemsilt 2015».

**[28]. Etude géotechnique de laboratoire BETGCM (Boumerdès)** sur le gisement nord du massif de l'OUERSNIS

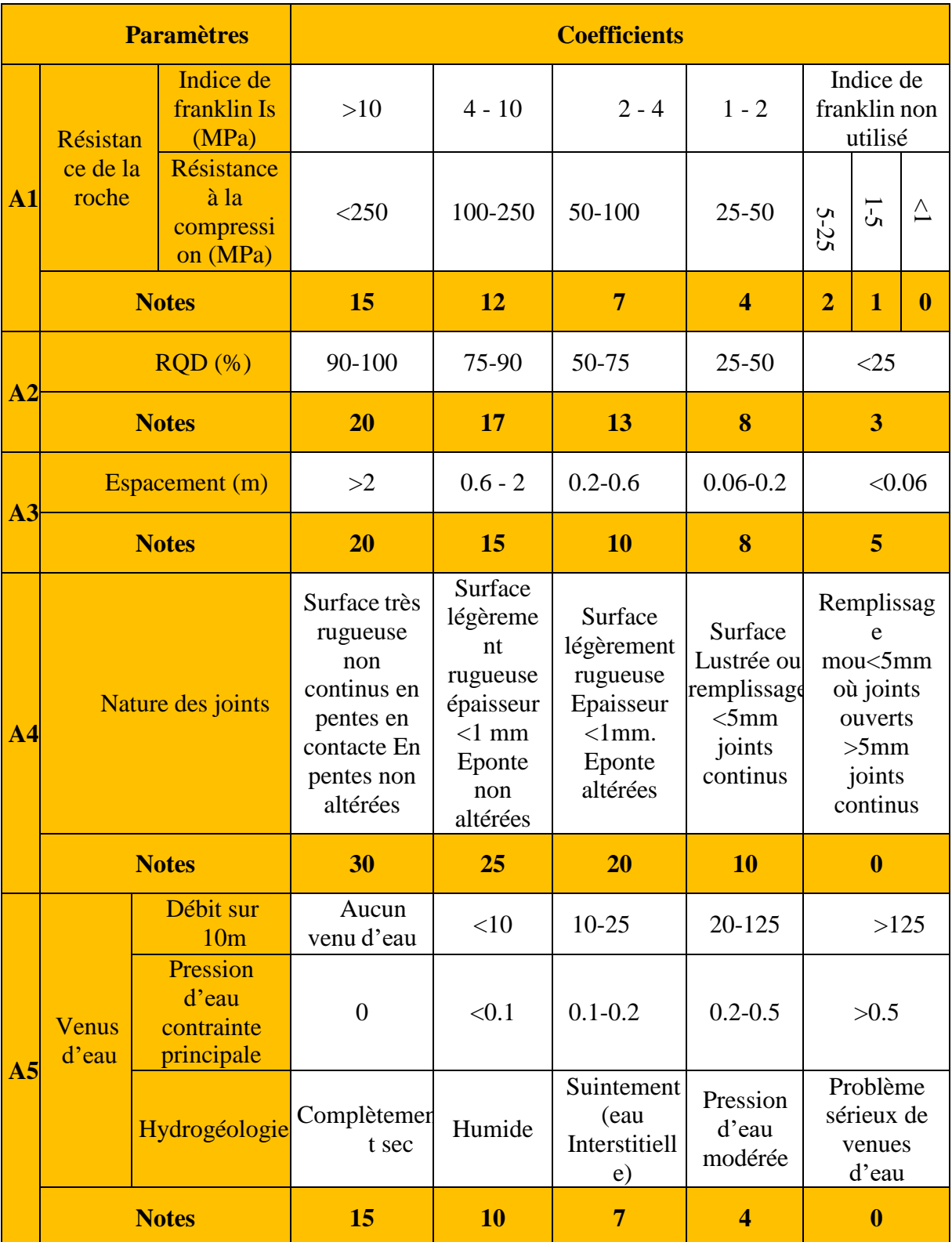

### **Annexe 01.A :** Paramètres de classification des roches et notes de pondération. [Z. Bieniawski 1989].

**Annexe 01.B :** Valeur du paramètre de réduction en fonction du pendage et de

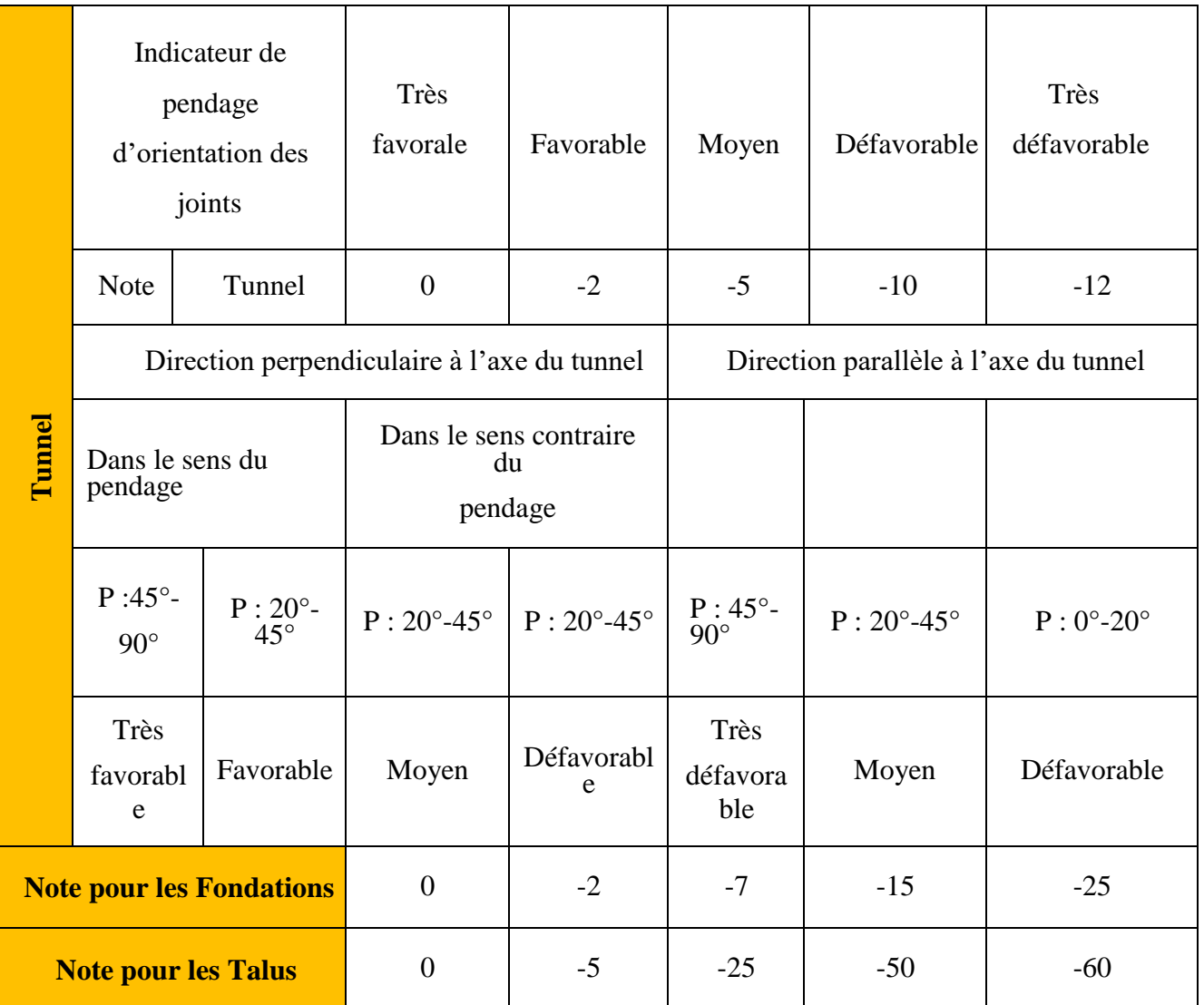

l'orientation du tunnel

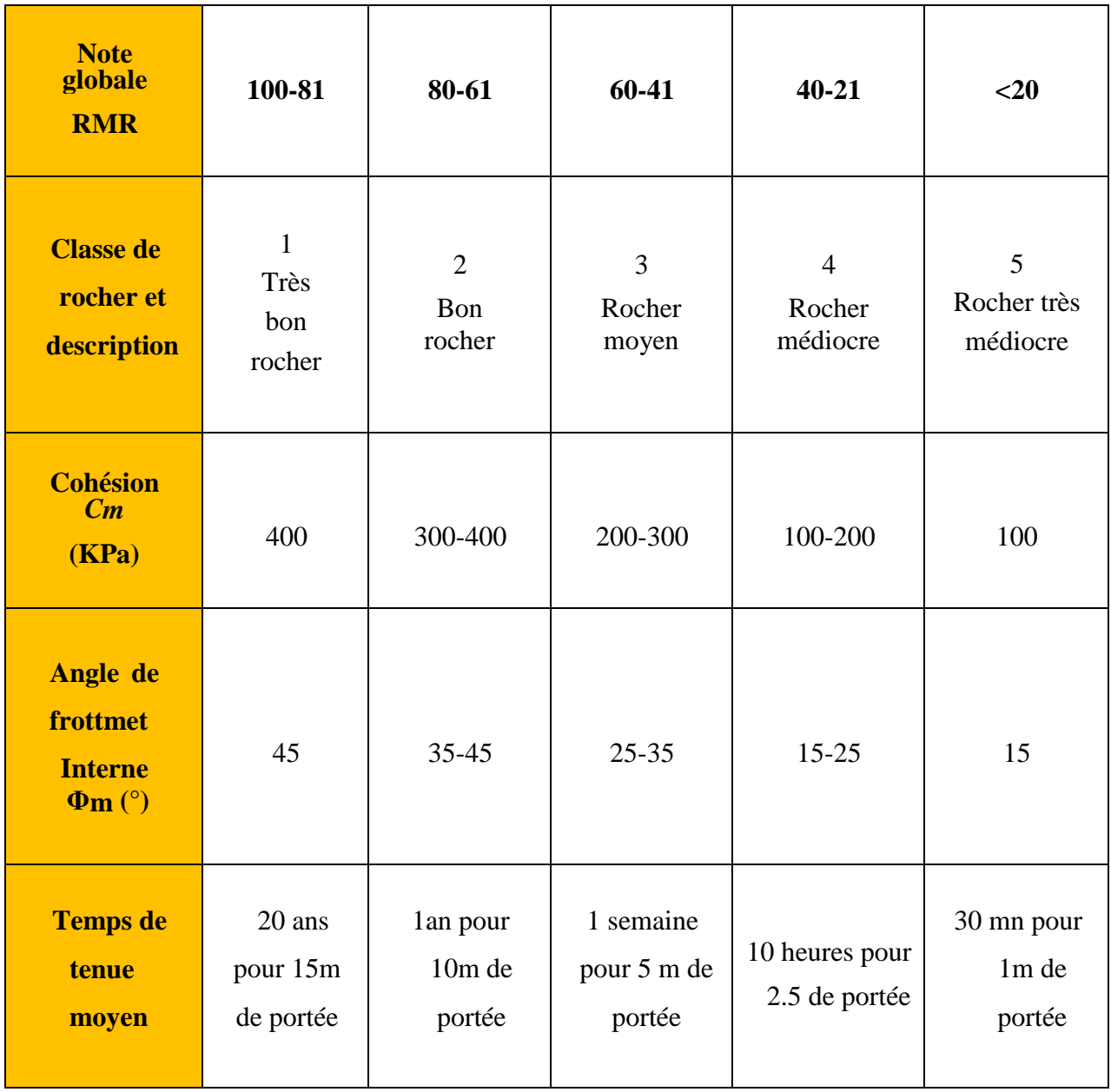

# **Annexe 01.C :** Classe et propriétés de la masse rocheuse en fonction du RMR
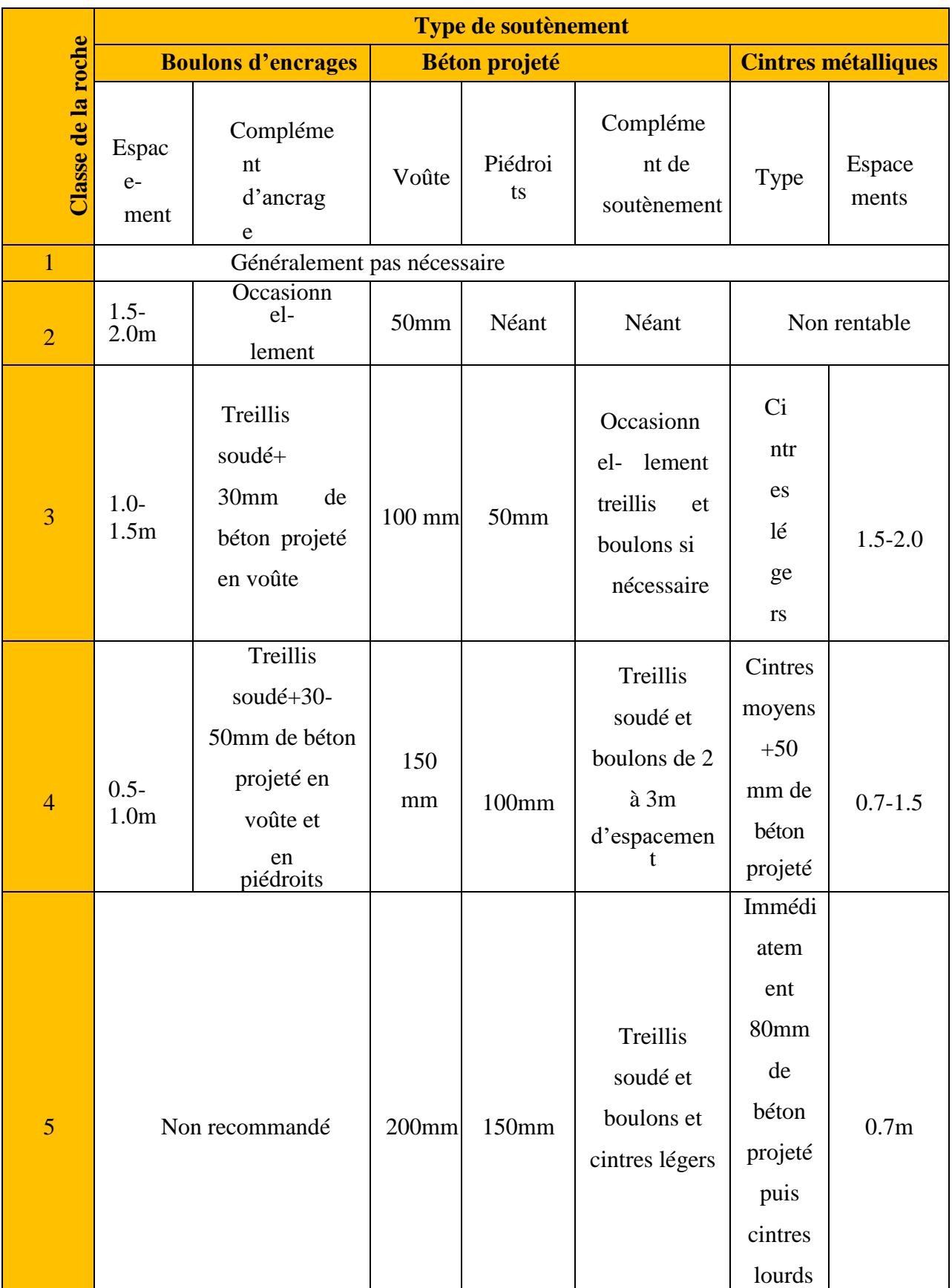

# **Annexe 01.D :** recommandation pour le soutènement selon Z. BIENIAWSKI

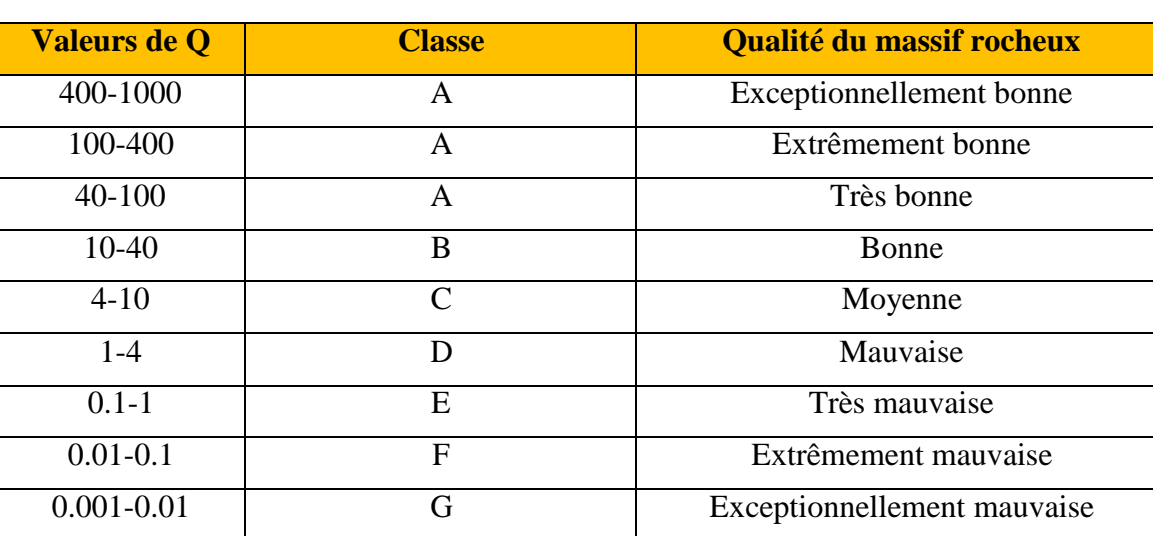

## **Annexe 02.A :** Classification de la qualité de la roche

#### Paramètre Jn description et indices de joints

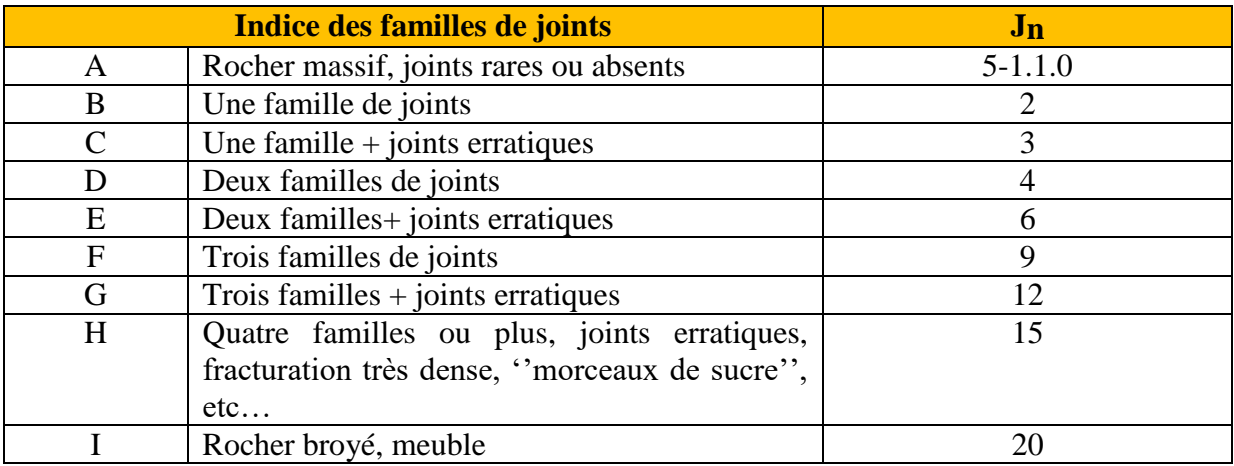

#### **Note :**

- 1- Pour les croisements des galeries ou de tunnels, à (3.0 x Jn);
- 2- Pour les têtes d'accès, adopter (2.0 x Jn) ;
- 3- Le paramètre Jn est souvent influencé par la foliation, la schistosité, le clivage ou la stratification du rocher. Si ces phénomènes son bien marqués, il faut évidemment considérer ces joints parallèles comme une famille. Par contre si peu de joints sont visibles, ou si la fréquence de rupture des carottes par suite de ces phénomènes est faible, il convient alors d'en tenir compte sous la rubrique « joints erratiques ».

| Indice de rugosité des joints |                                                  | Jr                          |
|-------------------------------|--------------------------------------------------|-----------------------------|
|                               | (a) Epontes en contact; (b) Epontes en contact   |                             |
|                               | après cisaillement de moins de 10 cm             |                             |
| A                             | Joints discontinus                               | $\overline{4}$              |
| B                             | Joints ondulés, rugueux ou irréguliers           | 3                           |
| $\subset$                     | Joints ondulé, lisses                            | $\mathcal{D}_{\mathcal{L}}$ |
| D                             | Joints ondulés, striés (lisses, luisants, polis) | 1.5                         |
| E                             | Joints plans, rugueux ou irréguliers             | 1.5                         |
| F                             | Joints plans, lisses                             | 01                          |
| G                             | Joints plans, striés                             | 0.5                         |

Paramètre Jr description et indices de joints

**Note 1 :** Jr (et Ja du tableau suivant) doit être évalué pour la famille de joints là moins résistante présente dans la zone étudiée. Cependant si la famille qui présente la plus faible valeur Jr/Ja, est orientée favorablement pour la stabilité de l'ouvrage, il se peut qu'une autre famille, moins favorablement orientée, soit plus significative et il convient alors de considérer la valeur de Jr/Ja de cette deuxième famille même si elle est plus élevée. La valeur de Jr/Ja adoptée sera celle correspondant à la surface qui a la plus grande probabilité d'amorcer la rupture.

## Les descriptions se réfèrent à des éléments de petites ou moyennes

dimensions.

| Indices de rugosité des joints |                                                                                                    | .ır        |
|--------------------------------|----------------------------------------------------------------------------------------------------|------------|
| H                              | (c) Epontes hors contact après cisaillement Zone<br>argileuse d'épaisseur suffisante pour empêcher le contact. Zone<br>sableuse, graveleuse ou broyée d'épaisseur suffisante pour<br>empêcher le contact. | 1.0<br>1.0 |
|                                |                                                                                                    |            |

**Note 2 :** Ajouter 1.0 si l'espacement moyen des joints est supérieur à 3m.

**Note 3 :** Jr=0.5 si les joints plans et striés comportent des linéations et que ces linéations sont orientées de telle sorte qu'elles peuvent amorcer une rupture.

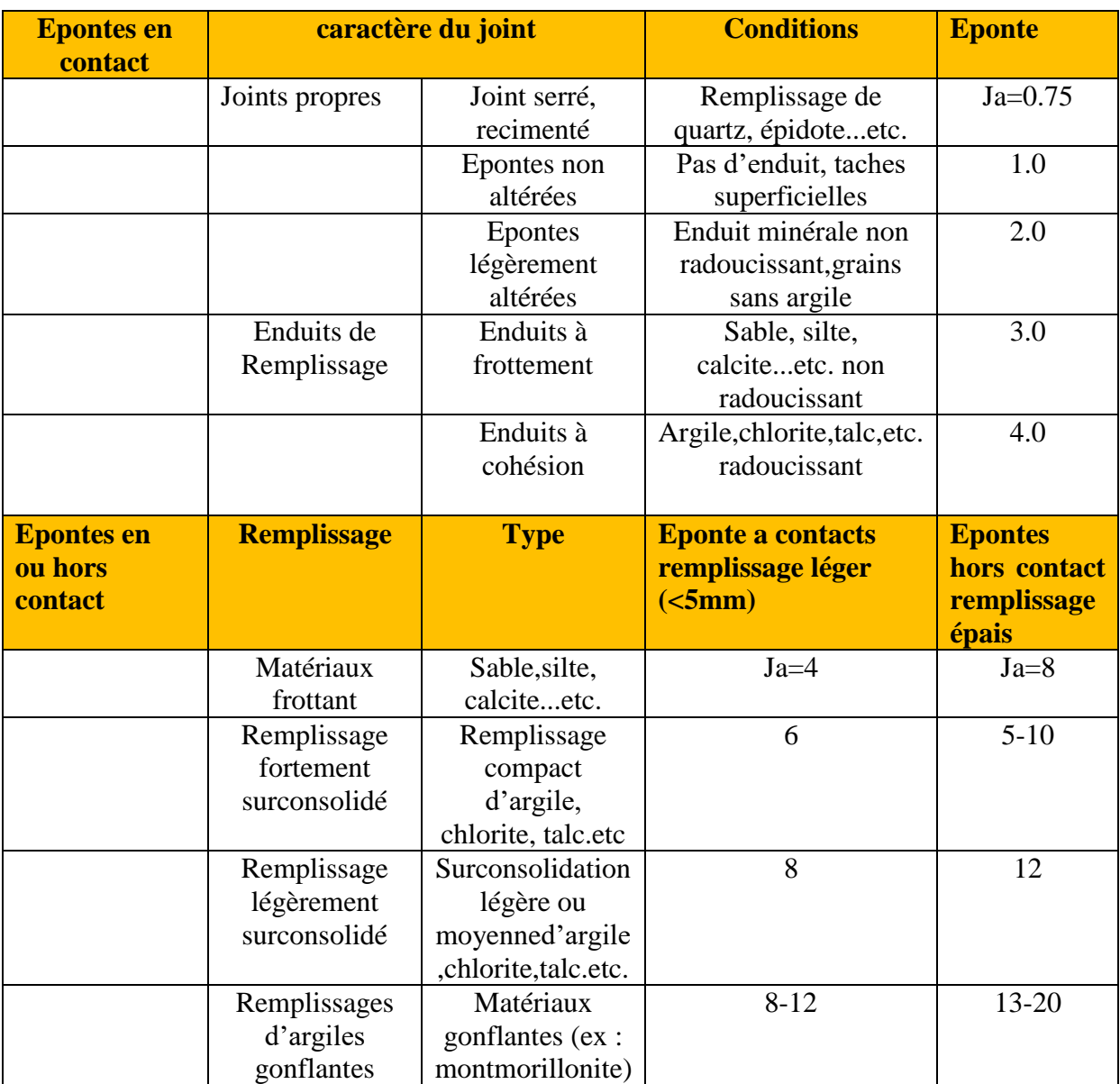

# Paramètre Ja description et indices de joints

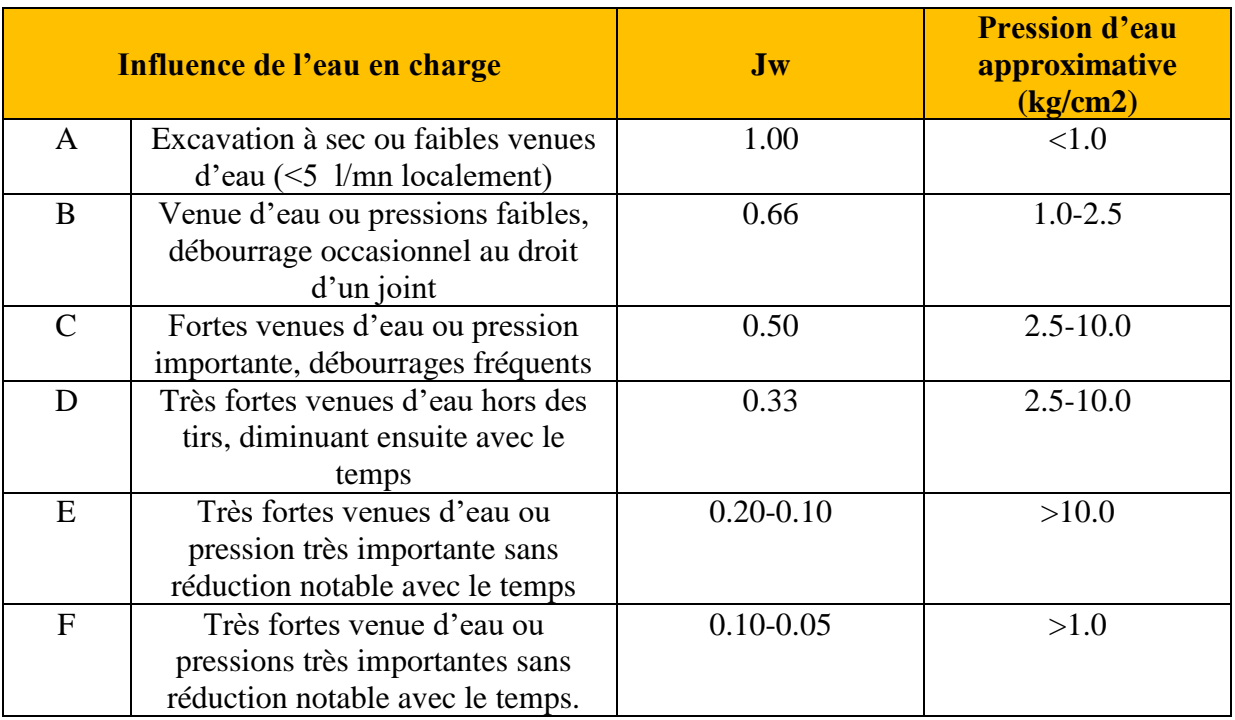

# Paramètre Jw description et indices de joints

#### **Note :**

1- Les indices C à F sont des estimations grossières. Prendre une valeur Jw plus

élevée dans le cas de la mise en place d'un dispositif de drainage.

2- Les problèmes particuliers liés à la formation de glace ne sont pas pris en compte.

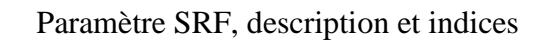

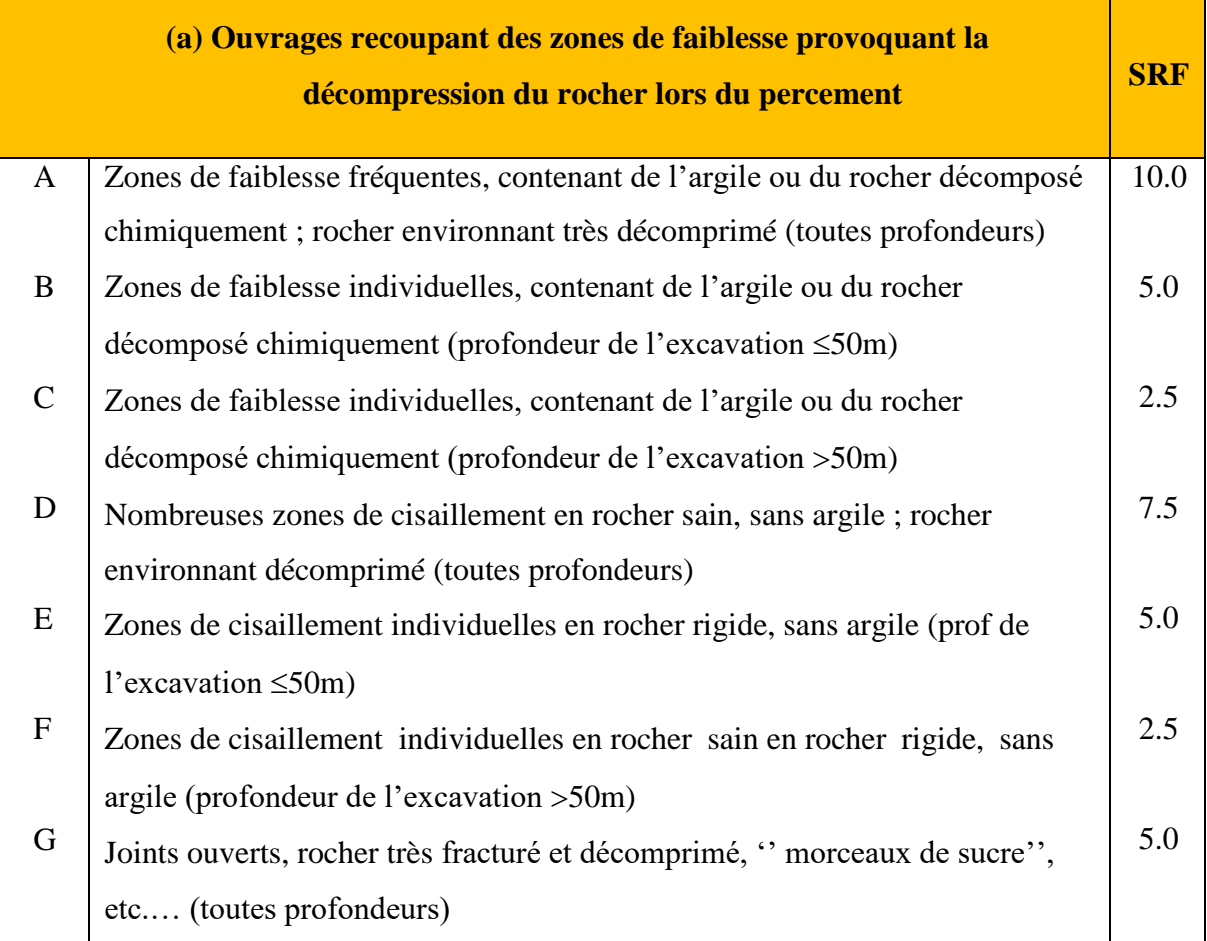

**Note :** 

1- Réduire l'indice SRF de 25-50% si les zones de cisaillement influent sur l'excavation mais ne la traversent pas.

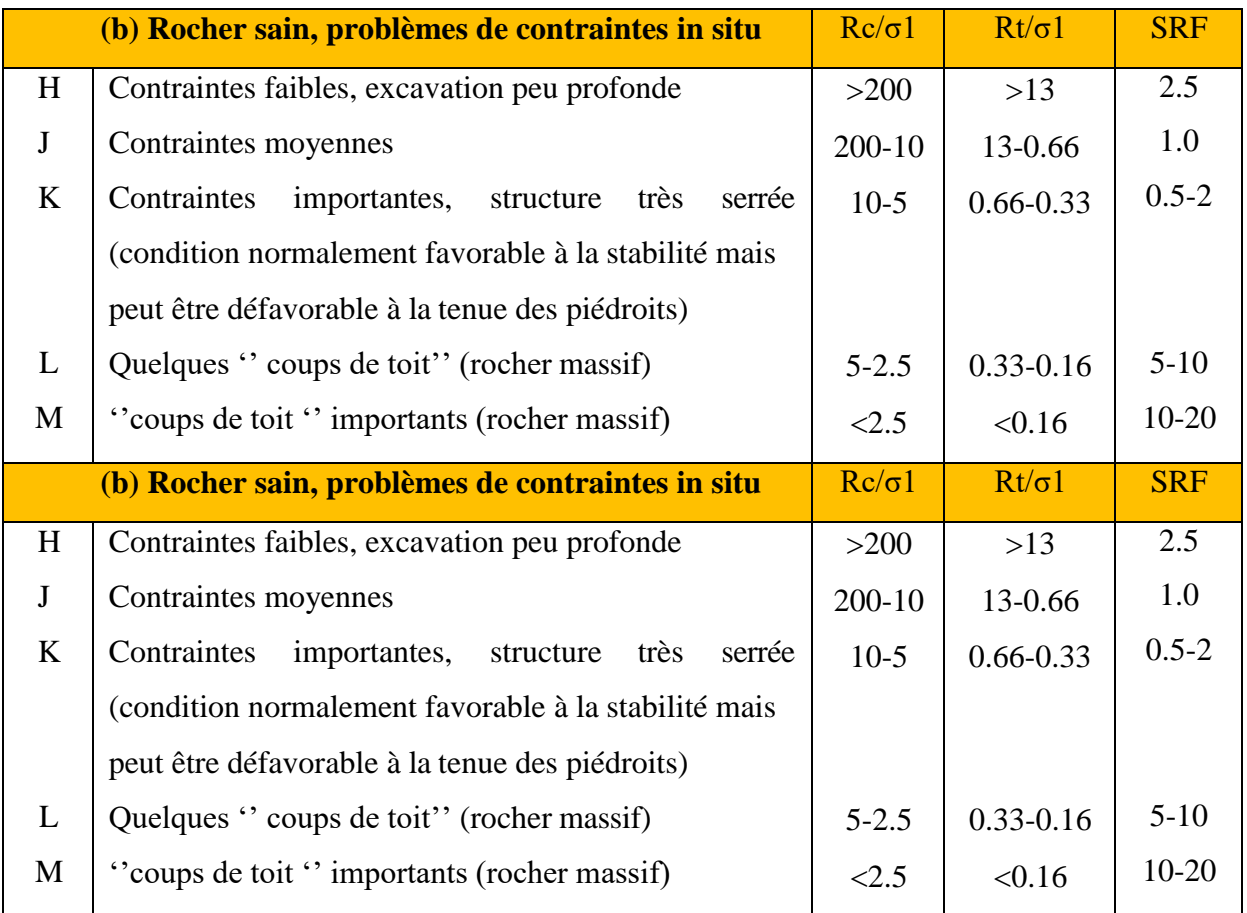

## **Note :**

Si l'état de contraintes initiales est fortement anisotrope (lorsqu'il a pu être mesuré):

- Pour  $5 \Box \sigma 1/\sigma 3 \Box 10$ : réduire Rc et Rt à 0.8Rc et 0.8Rt ;
- Pour  $\sigma$ 1/σ3 10 : réduire Rc et Rt à 0.6Rc et 0.6Rt

Rc et Rt sont respectivement les résistances à la compression uniaxiale et en traction. **σ1** et **σ3** représentant respectivement les contraintes principales majeure et mineure.

 Il est rare que la hauteur de couverture au-dessus du toit soit plus faible que la largeur de l'ouvrage. Si c'est le cas, il est suggéré de porter l'indice SRF de 2.5 à 5.

La résistance de la matrice (Rc et Rt) est évaluée dans la direction qui est défavorable à la stabilité (particulièrement important dans le cas de roches fortement anisotropes). De plus les échantillons doivent être saturés lorsque cette condition correspond à la situation in situ. Pour les roches susceptibles de se détériorer au contact de l'eau, il faut prendre une estimation très conservatrice de la résistance mécanique.

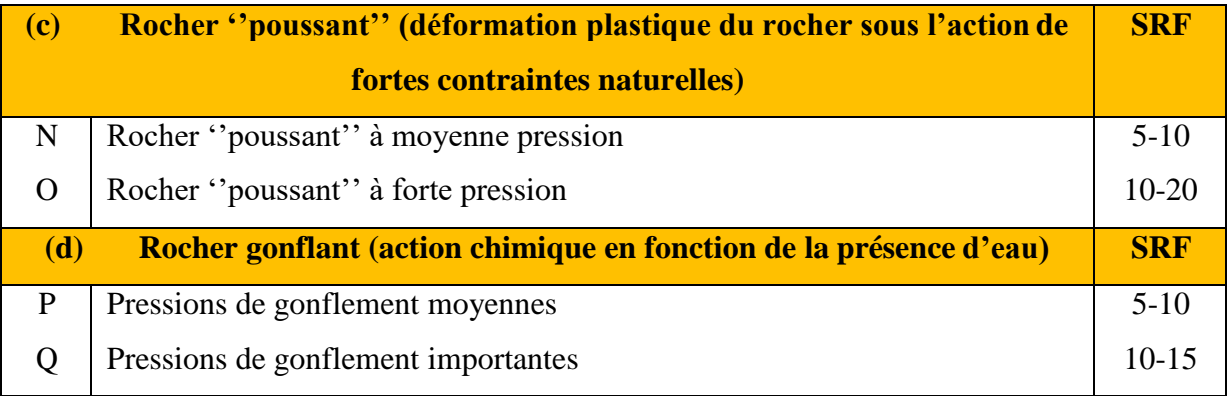

**Annexe 03.A :** Recommandations de l'AFTES (Association Française des Travaux et de l'Espace Souterrain)

A l'issue de la conférence internationale de Washington en 1970 traitant sur les travaux en souterrain, il est ressorti le besoin de développer et de coordonner les travaux réalisés dans ce domaine à travers le monde. Dans cet objectif, fut créée en janvier 1972 l'AFTES, d'abord sous le nom d'Association Française des Travaux en Souterrain, puis modifiée en 2005 pour devenir l'Association Française des Travaux et de l'Espace Souterrain.

La principale activité de l'AFTES consiste à diffuser des recommandations techniques dans le domaine des travaux souterrains. Ces recommandations sont préparées au sein de Groupes de Travail qui ont permis de constituer une classification, dite de l'AFTES [37]. Cependant, certains auteurs comme dans (Chantron, et al, 2002), les recommandations de l'AFTES ne peuvent pas être considérées exactement comme système de ''classification'', car contrairement aux autres méthodes couramment utilisées pour cet effet, elles ne donnent pas de note (issue de la combinaison de plusieurs paramètres) au massif rocheux. Les recommandations de l'AFTES se basent sur des paramètres des massifs pris indépendamment les uns des autres pour les décrire. Ainsi, cette méthode de choix des paramètres peut faire en sorte que chaque paramètre aura un poids différent sur le résultat final, en fonction de la spécificité du projet.

Parmi les paramètres retenus comme pertinents par le groupe de travail de l'AFTES, on peut citer :

- la résistance de la roche :
- l'indice de continuité de la roche ;
- l'état d'altération ;
- l'indice global de densité de discontinuité ;
- le nombre de familles de discontinuités ;
- l'espacement des discontinuités de chaque famille ;
- l'orientation des discontinuités ;
- la charge hydraulique
- la perméabilité du massif ;
- l'état des contraintes naturelles.

Le passage des valeurs de chaque paramètre au choix des soutènements se fait à l'aide de tableaux qui préconisent ou excluent tel ou tel type de soutènement. Contrairement aux classifications, les recommandations de l'AFTES laissent le choix et le dimensionnement définitif du soutènement à l'intelligence et l'appréciation du projecteur.

Choix du type de soutènement en fonction de la valeur des paramètres décrivant les discontinuités

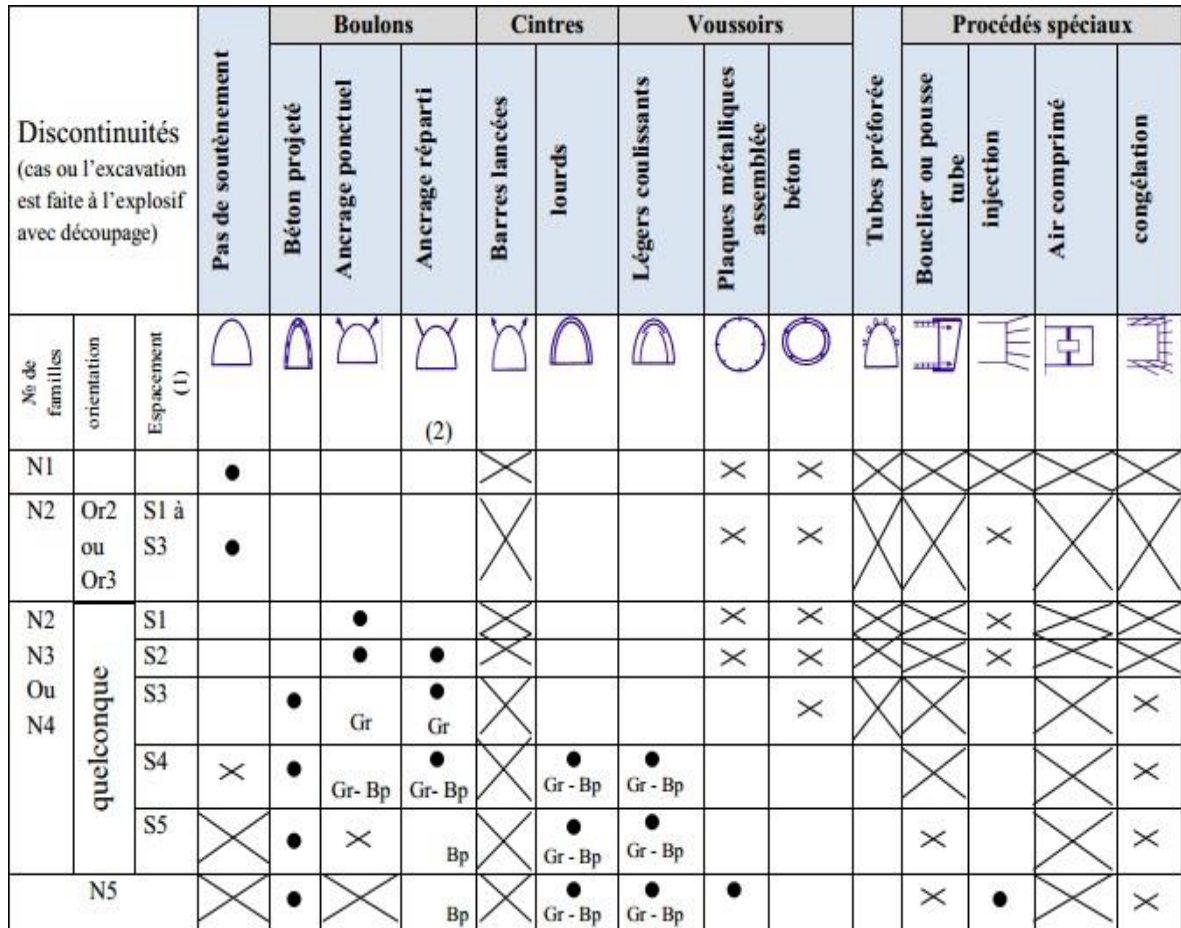

**Gr=** avec grille continue ; **Bp**= avec béton projeté ; **Bl**= avec blindage bois ou métallique ;

> $\bullet$ =particulièrement recommandé (Nettement favorable) ;  $\Box$  = Possible à condition que d'autres cintres soient particulièrement ;

favorables (plutôt favorable) ;

 $\vert x \vert$ 

X

= Très mal adapté bien qu'éventuellement possible (plutôt défavorable) ;

 $=$  En principe impossible

**Note :(**1) pour la famille la plus dense ; (2) scellement au mortier de préférence à la résine lorsque les fissures sont ouvertes.

# Recommandation de l'AFTES relatives au choix du type du soutènement en fonction de l'Altérabilité

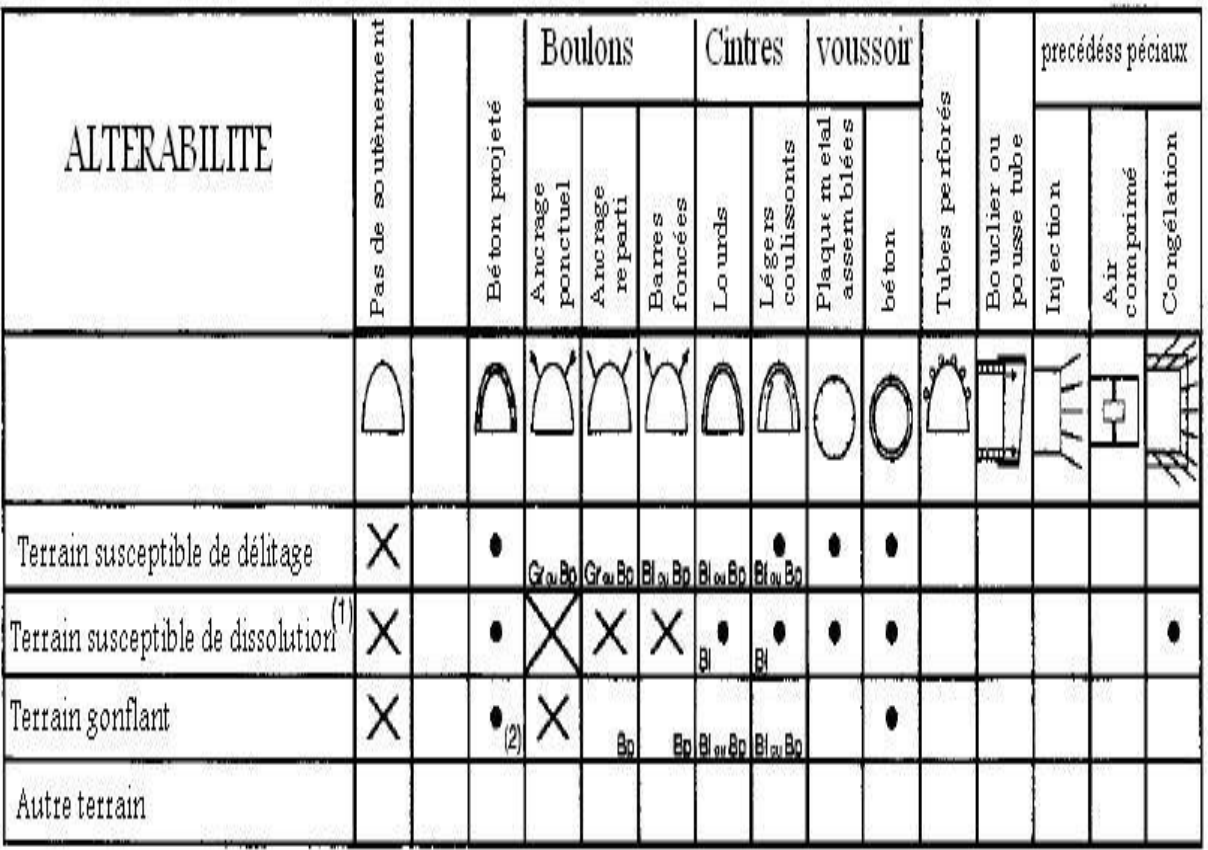

Recommandation de l'AFTES relatives au choix du type du soutènement en fonction de l'Hydrogéologie

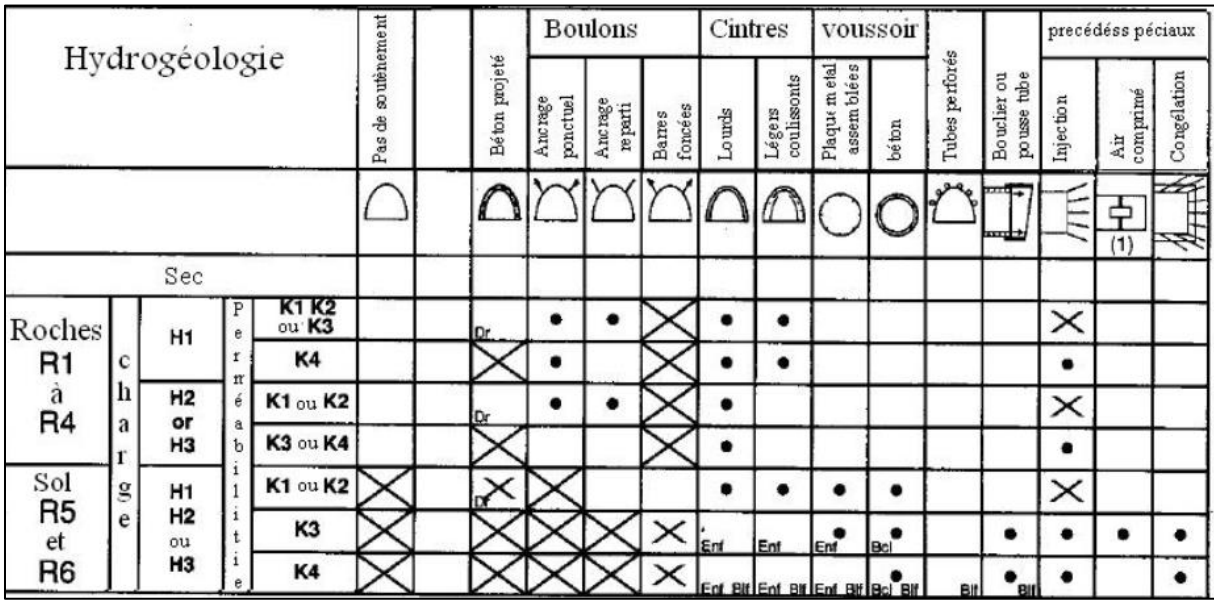

**Gr :** avec grillage continu ; **Blf :** blindage de front ; **Enf :** avec enfilage ; **Bcl** : avec bouclier.

# Recommandation de l'AFTES relatives au choix du type du soutènement en fonction de la couverture de roche/sols

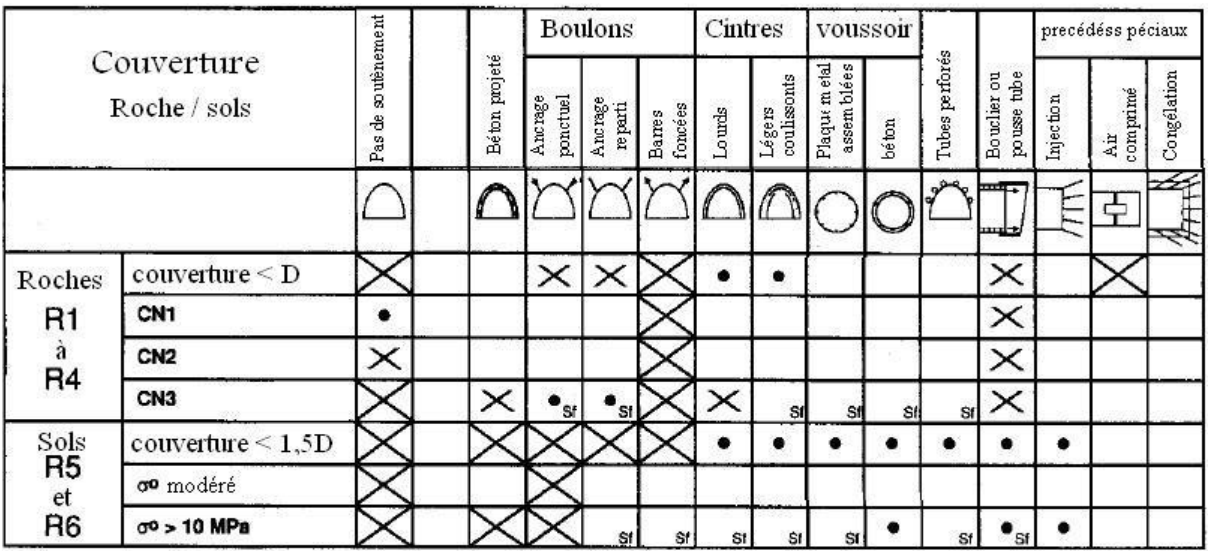

**Sf :** avec soutènement du front

Recommandation de l'AFTES relatives au choix du type du soutènement en fonction de la dimension de la galerie.

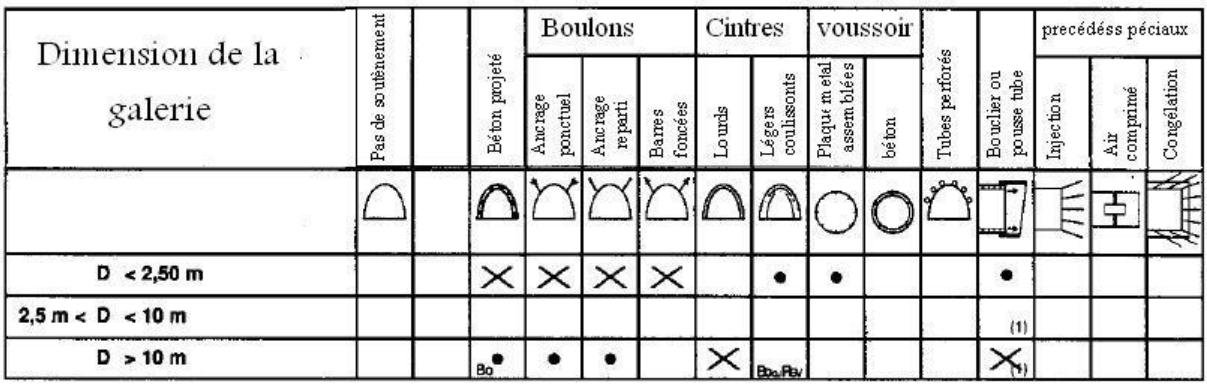

**Bo :** avec boulonnage obligatoire

**Rev :** avec mise en place rapprochée du revêtement définitif ;

# Recommandation de l'AFTES relatives au choix du type du soutènement en fonction de l'environnement

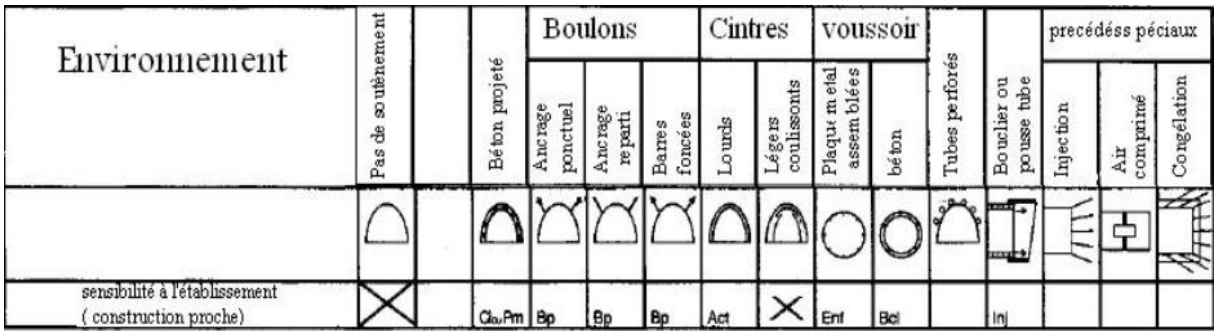

**Ci:** avec Cintres

**Pm:** mechanical pre-splitting (for R2b to R5q ground)

**Bp:** avec béton projeté

**Act:** active ribs (with jacks) (and if necessary expanding chocks)

**Enf :** avec enfilage

**Bcl :** avec bouclier

**Inj:** avec injection de bourrage.

## **Résumé**

Ce mémoire traite le problème de la stabilité de la galerie au niveau du gisement Nord de la mine Bou-caïd creusé dans un terrain de moyenne qualité à faible. Pour étudier la stabilité de l'ensemble (ouvrage massif), on a fait appel à la méthode empirique de Bieniawski basé sur le paramètre RMR et celle de l'AFTES, à partir duquel on a estimé la qualité du terrain traversé par la galerie, et nous avons choisi le type de soutènement à appliquer. Afin de justifier les choix pris, on a recours à une méthode numérique « MEF ». À cet effet, un code de calcul bidimensionnel PLAXIS 2D a été utilisé afin de mieux visualiser les déplacements de l'ensemble (massif – structure) au fur de l'avancement des travaux d'excavation. La modélisation consiste à justifier le choix du type de soutènement, dans le but de mieux prévoir le comportement de l'ensemble lors de la construction de la galerie minière.

**Mots clés :** Massif rocheux, galerie, modélisation numérique, méthode des éléments finis, PLAXIS 2D, déplacements, stabilité.

## **Abstract**

This memory deals with the problem of the stability of the gallery at the level of the North deposit of the Bou-caïd mine, dug in a ground of average to low quality. To study the stability of the whole (massive structure), we called on Bieniawski's empirical method based on the RMR parameter and that of AFTES, from which we estimated the quality of the ground crossed by the gallery , and we have chosen the type of support to apply. In order to justify the choices taken, one has recourse to a numerical method "MEF". To this end, a twodimensional PLAXIS 2D computer code was used in order to better visualize the movements of the assembly (mass - structure) as the excavation work progresses. The modeling consists in justifying the choice of the type of support, in order to better predict the behavior of the assembly during the construction of the mining gallery.

**Keywords:** Rock mass, gallery, numerical modeling, finite element method, PLAXIS 2D, displacements, stability.